#### **UNIVERSIDAD TECNICA FEDERICO SANTA MARIA**

**Repositorio Digital USM https://repositorio.usm.cl**

Tesis USM TESIS de Pregrado de acceso ABIERTO

2017

# SISTEMA DE GESTIÓN Y EVALUACIÓN DOCENTE

## GRANDÓN MÉNDEZ, IGNACIO JUAN

http://hdl.handle.net/11673/19944 Repositorio Digital USM, UNIVERSIDAD TECNICA FEDERICO SANTA MARIA UNIVERSIDAD TECNICA FEDERICO SANTA MARIA DEPARTAMENTO DE INFORMATICA SANTIAGO – CHILE

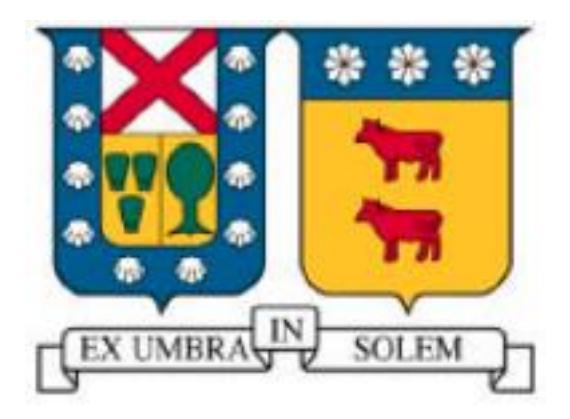

## SISTEMA DE GESTIÓN Y EVALUACIÓN DOCENTE

IGNACIO JUAN GRANDÓN MENDEZ

MEMORIA DE TITULACIÓN PARA OPTAR AL TÍTULO DE INGENIERO DE EJECUCION EN INFORMATICA

PROFESOR GUIA: JOSE LINO CONTRERAS VÉLIZ. PROFESOR CORREFERENTE: JOSÉ LUIS MARTÍ LARA.

FEBRERO 2017

## <span id="page-2-0"></span>**Dedicatoria:**

 A mis padres mi hermana y mi tía por su apoyo incondicional durante estos años.

Ignacio.

## <span id="page-3-0"></span>**Resumen**

Uno de los pilares fundamentales para el desarrollo del país, es la educación, prácticamente alumnos y la clase política del país convergen en este punto, es por esto que una de las prácticas que entrega el Ministerio de educación es la medición de la calidad. En este contexto la consultora Myte Ltda. Se dedica a la evaluación de la práctica docente en aula con el fin de entregar un completo informe y reforzar en el caso necesario a los docentes que obtengan una baja evaluación. Es así como nace la idea de crear un sistema que procese toda esta información recogida y facilite ciertos procesos que en la práctica resultaban costosos y difíciles de implementar manualmente.

 De esta forma se planifica la creación de un sistema que ayude a los evaluadores docentes en su tarea de registrar la evaluación en aula, dando énfasis a que el ingreso de datos pueda ser mediante dispositivos móviles o portátiles. Además el sistema entregará todos los reportes requeridos en base a los parámetros de indicadores generados por Myte.

 La implementación fue realizada exclusivamente con tecnologías de licencias libres, lo que redujo considerablemente el costo de desarrollo, se ocupó una arquitectura MVC para la capa de presentación y lógica además de un método de desarrollo ágil (SCRUM) que logró una gran flexibilidad y adaptación a los cambios requeridos por el cliente durante el desarrollo.

PALABRAS CLAVES: EDUCACION, SISTEMA DE GESTIÓN, EVALUACION DOCENTE, MVC, MOVIL, AGIL

## **Abstract**

 Education is one of the fundamental pillars for the development of the country, everyone from students to the political class of this country concur on this point, it is for this reason that one of the main practices that the Ministry of Education have, is the constant evaluation of the education's quality. It is in this context, that the consultancy firm, MyTE Ltd, devotes itself to the evaluation of the teaching practices inside the Chilean classrooms, with the purpose of delivering a full report and, if needed, help for the teachers to improve their practices. It is from this background that the idea of creating a system to process all of this information was born, in order to make more manageable certain processes that are hard and expensive to implement manually.

 It is planned in this way, the creation of a system to help the evaluators with the task of collecting the data of the classroom evaluation, giving emphasis to making the input of data easier by doing it through mobile cell phones or laptops. The system will also provide all the reports needed, basing them on the parameters established by MyTE.

 The implementation of the system was exclusively made with technologies that are license free which lowered the costs of the development considerably. MVC architecture was used for the presentation and logic layer, besides of a dynamic development method (SCRUM) which made the system reach a great flexibility and showed to be sensitive to the changes required by the client during the development of the product.

#### KEYWORDS: EDUCATION, MANAGEMENT SYSTEM, TEACHER ASSESMENT, MVC, MOBILE DEVICE, AGILE METHOD

## <span id="page-5-0"></span>**Glosario**

- Marco para la buena enseñanza (MBE): El Marco Para la buena enseñanza es un instrumento preparado por el Ministerio de Educación a partir de la reflexión tripartita de los equipos técnicos de éste, de la Asociación chilena de Municipalidades y del Colegio de Profesores, y teniendo a la vista la experiencia nacional e internacional sobre criterios acerca del desempeño profesional de docentes de los sistemas escolares.
- Gestión Curricular: La gestión curricular se define como la capacidad de organizar y poner en marcha el proyecto pedagógico de la institución a partir de la definición de qué se debe enseñar y qué deben aprender los estudiantes.
- Proyecto educativo Institucional (PEI): Es el principio por el que se rigen las instituciones Educativas, en él está plasmado el marco teórico bajo el cual surgen los objetivos pedagógicos, corresponde al propósito general del establecimiento educacional.
- Ley SEP: Subvención Escolar Preferencial, es una ley que entrega recursos del Estado para mejorar la equidad y calidad educativa de los establecimientos educacionales subvencionados de nuestro país
- PME: El plan de mejoramiento educativo, es una planificación en la que los establecimientos educacionales definen con claridad las metas a alcanzar para desarrollar su trabajo, mejorar cada vez más su funcionamiento y sus resultados.
- ATE: Asistencia técnica educativa, es un Registro Público de Personas o Entidades Pedagógicas y Técnicas de Apoyo, que pueden prestar asesorías o

servicios de apoyo a establecimientos educacionales, para la elaboración, implementación y/o monitoreo del Plan de Mejoramiento Educativo (PME).

- Evaluación Docente: consiste en la evaluación de desempeño del docente en base a los indicadores establecidos por el MBE
- Descriptores: Corresponden a los criterios que componen el dominio dentro del MBE a evaluar
- Niveles de desempeño: Los niveles de desempeño estipulados en el Reglamento sobre Evaluación Docente corresponden a los siguientes: Destacado, Competente Básico, Insatisfactorio

## Índice

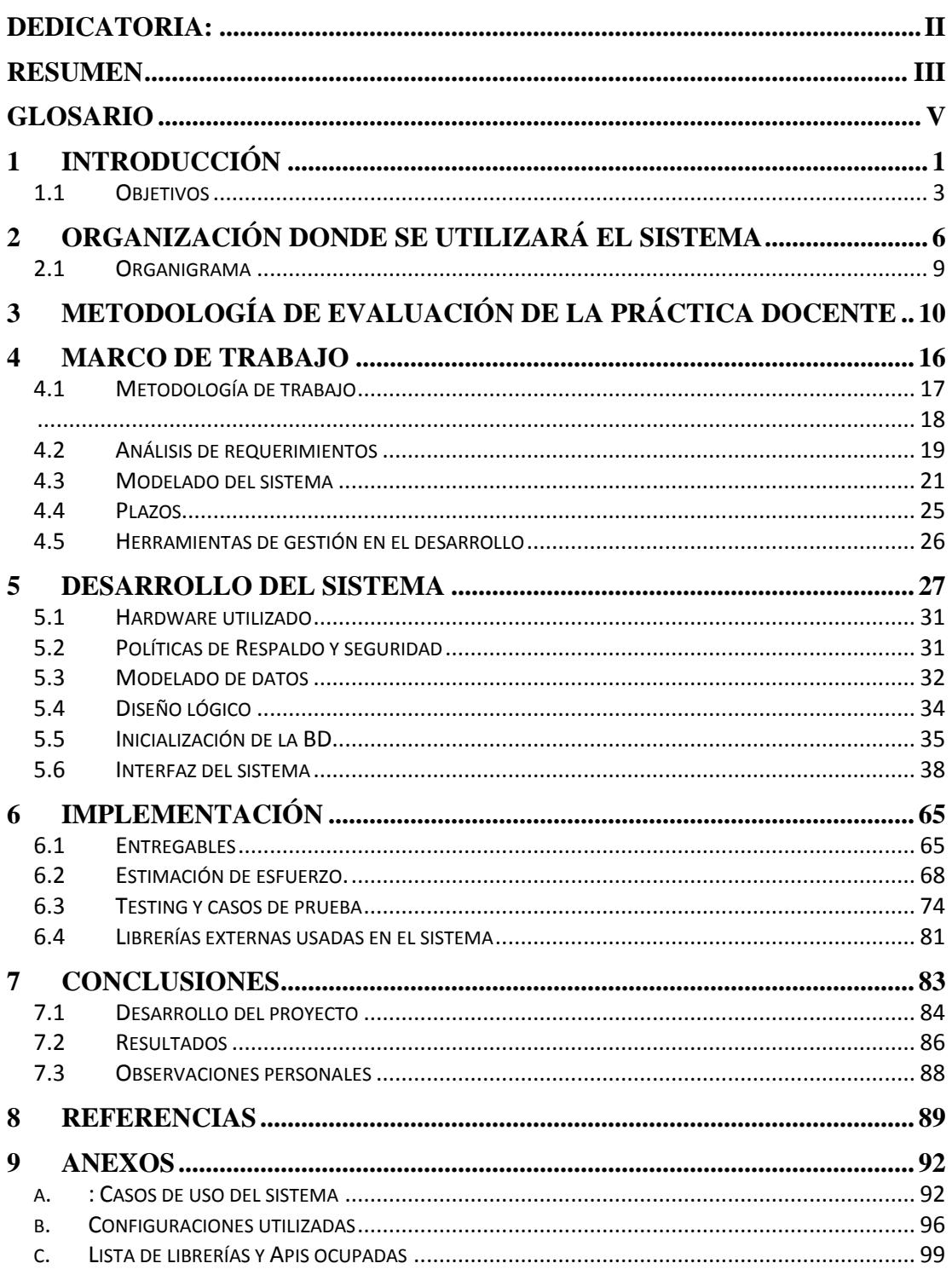

## <span id="page-8-0"></span>**1 Introducción**

 La mejora de la calidad de la educación ha sido en Chile un tema de preocupación nacional en los últimos años. Considerando la globalización de la economía, es muy importante contar con personas capacitadas para que la producción de bienes y servicios pueda ser competitiva a nivel global.

 Si se analizan los resultados en las pruebas estandarizadas aplicadas al sistema educacional chileno: Simce y PSU, se observa que existe inequidad en los resultados, siendo los más descendidos los que corresponden a escuelas que educan población vulnerable.

 Como forma de abordar lo anterior el Estado de Chile ha generado políticas específicas que apuntan a mejorar la calidad en la educación en estos colegios. Una de las más importantes es la ley 20.248, conocida como Ley de Subvención Escolar Preferencial (Ley SEP), que establece una subvención escolar preferencial para los alumnos denominados prioritarios. En el marco de esta ley se entregan recursos del Estado a los establecimientos educacionales subvencionados de nuestro país para mejorar la equidad y calidad educativa. Esta subvención adicional se le entrega al sostenedor, por los alumnos prioritarios que estén cursando desde el primer nivel de transición de la educación parvularia hasta alumnos de 3º Medio.

 En este contexto el objetivo es mejorar la calidad y equidad de la educación en los establecimientos educacionales que atienden alumnos cuyas condiciones socioeconómicas pueden afectar su rendimiento escolar, para avanzar hacia una educación con mejores oportunidades para todos. para las escuelas que atienden población vulnerable Aparece la posibilidad de contratar servicios especializados que en el marco de un Plan de Mejoramiento, aporten a mejorar el desempeño de los docentes y el aprendizaje de los alumnos.

 El año 2008 se crea el Registro Nacional de Asistencia Técnica Educativa (ATE) como una iniciativa del Ministerio de Educación que nace en el marco de la Ley SEP, cuyo principal objetivo es poner a disposición de los establecimientos educacionales información relevante para el proceso de contratación de asistencia técnica educativa externa, con especial énfasis en los servicios que ofrecen. Los servicios de asistencia técnica educativa son un apoyo externo contextualizado, específico y transitorio, enmarcado en la lógica del mejoramiento continuo de los resultados de aprendizajes y sustentabilidad, con foco en la elaboración e implementación del Plan de Mejoramiento Educativo. Adicionalmente, estos servicios deben permitir la generación de un trabajo colaborativo con la comunidad educativa y la transferencia a la escuela de conocimientos o habilidades que dejen capacidades instaladas en los beneficiarios directos.

 La ley y los posteriores reglamentos del Ministerio de Educación, establecieron que los establecimientos educacionales debían realizar 2 fases para la generación de los Planes de Mejoramiento Educativo:

La primera fase considera 3 subetapas:

- Análisis Estratégico
- Autoevaluación Institucional
- Establecimiento de objetivos y metas estratégicas para ser abordadas durante los 4 años del ciclo de mejora

La segunda fase considera:

.

- Diagnóstico institucional.
- Programación anual en función de objetivos y metas estratégicas.
- Implementación, monitoreo y seguimiento de la programación anual.

Evaluación del período anual.

 Para cada una de estas fases, la ley contempla la posibilidad de contratar servicios profesionales externos que colaboren en el desarrollo de estos procesos con el fin de asegurar la calidad del desempeño en las 2 fases señaladas y en cada una de las subetapas. En particular los Planes de Mejoramiento Educativo deben considerar acciones para las 4 Áreas de Proceso: Gestión del Currículum, Liderazgo Escolar, Convivencia Escolar y Gestión de Recursos. En este contexto se desarrolla el sistema de gestión que se presenta en este documento, el que fue solicitado por un organismo de Asistencia Técnica Educativa acreditado en el Ministerio de Educación.

#### <span id="page-10-0"></span>**1.1 Objetivos**

 El sistema de gestión está orientado a hacer más efectiva la Gestión del Currículum pero también a instalar capacidades de uso efectivo de datos en los directivos de los establecimientos educacionales.

 Si bien está desarrollado dentro de los marcos de la ley SEP, es un instrumento que sirve a cualquier institución educativa que esté interesada en mejorar el desempeño en aula de los docentes.

 El sistema tiene como objetivo registrar la observación que se realice al desempeño de un docente en el aula, para lo cual cuentan con una pauta previamente consensuada. Apoyados en esta pauta, su registro y posteriores reportes, el profesional que acompaña al docente para la mejora de su gestión en aula, observa, evalúa y retroalimenta al docente acompañado.

La pauta mencionada contiene los criterios y descriptores que cada escuela requiera implementar para mejorar el proceso de gestión curricular, de acuerdo a lo

establecido en el Plan de Mejoramiento Educativo

 La pauta de observación presenta la posibilidad de contener respuestas dicotómicas a la observación y abiertas, cuya información es levantada a través de una rúbrica creada por el equipo observador en consenso con el equipo escuela. Bajo estos criterios se asigna un puntaje a cada parámetro dependiendo del peso de éste. Finalmente es fundamental la generación de reportes los cuales ayudarán a los profesionales que observan a concluir sobre la práctica de cada docente la cual será entregada a la directiva del colegio para ayudar al proceso de gestión curricular.

 La necesidad de este desarrollo surge en el contexto de que todo este proceso se ejecutaba manualmente. Los formularios eran ingresados en hojas y luego traspasados a una hoja de cálculo, lo que resultaba en una gran pérdida de tiempo y recursos ya que se necesitaba contratar una persona para traspasar los datos, y luego generar los reportes manualmente para cada escuela evaluada. Debido a ésto se propone automatizar el proceso diseñando un sistema de gestión que procese automáticamente el resultado de las observaciones del desempeño de los profesores en aula, la que serán ingresadas en el sistema por cada evaluador remotamente y entregará reportes para docentes, directores y el equipo de consultores formado por profesores, psicólogos, e ingenieros, con el objeto de diagnosticar la práctica docente y gestionar la mejora de ésta.

 Cabe destacar que si bien existen distintas herramientas de gestión de contenido y datos asociadas a la educación la gran mayoría de estas éstas está segmentada al e-learning o como apoyo a las clases presenciales. Si bien es cierto que se pueden generar algunas estadísticas en referencia a estos sistemas de gestión de contenido su finalidad no es evaluar el desempeño docente profundamente que es lo que se busca a través de esta plataforma

 Aun cuando el sistema fue solicitado por una empresa consultora de Asistencia Técnica Educativa, perfectamente puede ser utilizado por sostenedores que deseen monitorear e instalar un proceso de mejora continua en la acción docente de aula.

 El sistema será 100% responsivo con la idea de facilitar al evaluador el uso de cualquier dispositivo portátil principalmente Tablet, o celulares, también podrá usar Notebook, donde el único requisito es poseer una conexión de datos (internet).

 El sistema de información objeto de esta memoria, busca entregar información relevante acerca del desempeño docente en el aula, de forma tal que puedan establecerse un mejoramiento continuo en este desempeño, impactando por lo tanto directamente en el mejor aprendizaje de los estudiantes y con ello disminuir la brecha de inequidad, dado que la ley SEP solo opera en escuelas que educan población vulnerable (municipales y particulares subvencionadas).

## <span id="page-13-0"></span>**2 ORGANIZACIÓN DONDE SE UTILIZARÁ EL SISTEMA**

 La organización donde se utilizará el sistema es la empresa consultora Myte limitada creada el año 2011, donde trabajan distintos profesionales (ingenieros, psicólogos profesores contadores) los cuales tienen amplia experiencia en la gestión de escuelas, evaluación docente, creación de MCE (manual de convivencia escolar) y reglamento interno, y principalmente en el PME (plan de mejoramiento educativo) que es donde se enmarca el sistema de gestión pedido en el presente documento.

- 1. El sistema está diseñado para procesar y entregar información obtenida en las observaciones del desempeño en aula de los docentes.
- 2. Este sistema puede ser utilizado por consultores externos, una empresa de Asistencia Técnica Educativa o por el equipo directivo de un colegio.
- 3. Fue diseñado por petición de una Consultora acreditada ante el Mineduc como Asistencia Técnica Educativa.
- 4. La misión de esta empresa es: instalar en los docentes de la escuela competencias en las 4 dimensiones que se han definido para la Elaboración y Ejecución de los Planes de Mejoramiento Educativo, específicamente en el área de proceso "Gestión Curricular", dimensión Gestión del Currículum, que considera 7 prácticas:

El director y el equipo técnico-pedagógico coordinan la implementación general del currículum vigente y los programas de estudio.

● El director y el equipo-pedagógico acuerdan con los docentes

lineamientos pedagógicos comunes para la implementación efectiva del Currículum.

- Los profesores elaboran planificaciones que contribuyen a la conducción efectiva de los procesos de enseñanza-aprendizaje.
- El director y el equipo técnico-pedagógico apoyan a los docentes mediante la observación de clases y la revisión de materiales educativos con el fin de mejorar las oportunidades de aprendizaje de los estudiantes.
- El director y el equipo técnico-pedagógico coordinan un sistema efectivo de evaluaciones de aprendizaje.
- El director y el equipo técnico-pedagógico monitorean permanentemente la cobertura curricular y los resultados de aprendizaje.
- El director y el equipo técnico–pedagógico promueven entre los docentes el aprendizaje colaborativo y el intercambio de los recursos educativos.
- 5. La cuarta práctica específicamente indica que la observación de aula es una práctica exigida por la Agencia de Calidad en los Planes de Mejoramiento.
- 6. La consultora que solicitó el sistema se organizó tomando las siguientes consideraciones:
	- 1. Es una consultora que cuenta con sus socias, cada una de ellas experta en una de las áreas de proceso determinada para los Planes de Mejoramiento:
		- i. Gestión Curricular.
		- i. Gestión de la Convivencia.
		- ii. Liderazgo.
		- iii. Gestión de Recursos.
- 7. Se atendió a la misión de la consultora principalmente a "instalar competencias" en los equipos escuela y a lo requerido por la Ley SEP y todos sus reglamentos e instrucciones.
- 8. Al modelo de gestión planteado en los documentos de la Agencia de Calidad de la Educación, que es muy amplio, dado lo cual decidieron trabajar con especialistas externos, para tener flexibilidad y buenos profesionales para la prestación de los servicios que les solicitaren.
- 9. Manejar los costos fijos por remuneraciones.
- 10. Todas las socias deben cumplir funciones administrativas y funciones técnicas en la prestación de los servicios.

## <span id="page-16-0"></span>**2.1 Organigrama**

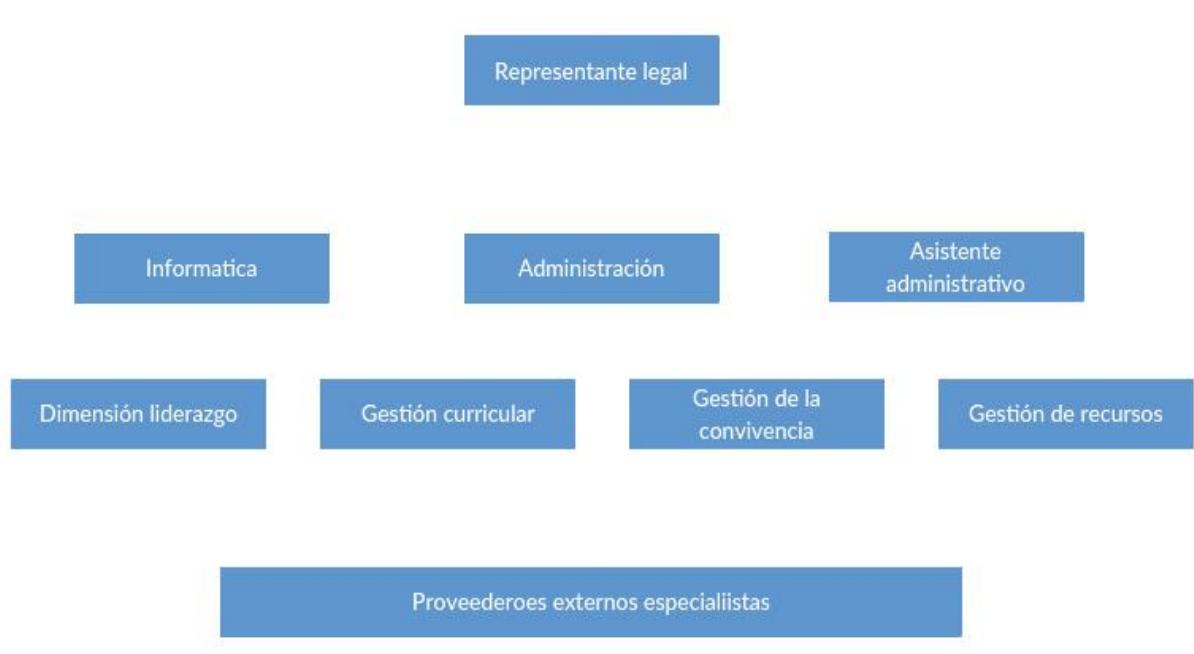

*Figura 2.1: Estructura organizacional de Myte Ltda.*

## <span id="page-17-0"></span>**3 Metodología de Evaluación de la práctica docente**

 El Ministerio de educación define el Marco para la buena enseñanza (MBE) como los criterios que caracterizan el buen desempeño a partir de la experiencia práctica y el conocimiento científico teniendo establecido claro los parámetros para la actividad docente .En él establece lo que los docentes chilenos deben conocer, saber hacer y ponderar para determinar cuán bien lo hace cada uno en el aula y en la escuela.

 Dentro de este marco se encuentran criterios e indicadores, así como la base técnica para mejorar la calidad docente. Este instrumento no pretende ser un marco rígido de análisis que limite o restrinja los desempeños de los docentes; por el contrario, se busca contribuir al mejoramiento de la enseñanza a través de un itinerario capaz de guiar a los profesores jóvenes en sus primeras experiencias en la sala de clases, una estructura para ayudar a los profesores más experimentados a ser más efectivos, y en general, un marco socialmente compartido que permita a cada docente y a la profesión en su conjunto enfocar sus esfuerzos de mejoramiento, asumir la riqueza de la profesión docente, mirarse a sí mismos, evaluar su desempeño y potenciar su desarrollo profesional, para mejorar la calidad de la educación.

El diagrama propuesto por el MINEDUC es el siguiente:

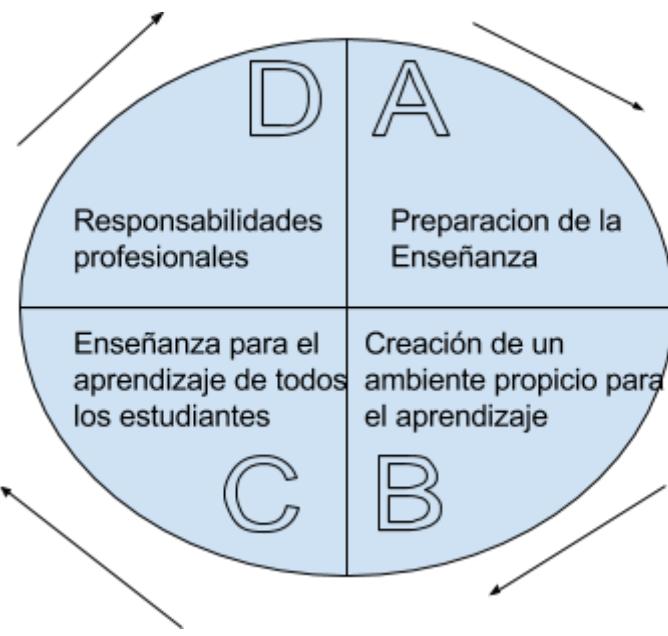

*Figura 3.1: Cuadro de dominio M.B.E.*

 El MBE constituye el marco regulador y orientador sobre el cual se realiza el Sistema Nacional de Evaluación del Desempeño docente aplicada obligatoriamente a todos los docentes de los colegios municipalizados del país. Dicho sistema define cuatro niveles de desempeño, que dichos niveles de desempeño son los mismos utilizados como criterios de logro en el instrumento (rúbrica) en estudio.

➔ *Myte como consultora ATE se centra en los dominios B y C que son los que evaluará a través del sistema.*

*.*

 La evaluación de la actividad docente se centra en los puntos del dominio B y C del marco para la buena enseñanza, se realiza a través de la evaluación de cada uno de los elementos de gestión del modelo de estándares y la presentación de la evidencia que permita dar cuenta del nivel de logro de cada uno de ellos. La evaluación se realiza mediante la utilización de una rúbrica.

 La rúbrica es un instrumento de evaluación que define criterios y describe niveles de desempeño asociados a cada criterio de los dos dominios del MBE y que define niveles 4 niveles de logro. estos, permitiendo caracterizar el estado del objeto evaluado y su calidad a partir de la evidencia.

 La rúbrica que se ha diseñado para este sistema consiste en una escala de 4 niveles de logro que cuenta con criterios estandarizados que pueden ser aplicados a todos los elementos del dominio del MBE (B y C) del modelo por igual. Esta escala permite al equipo del programa identificar en qué nivel de logro está cada elemento de a evaluar, a partir de la evidencia disponible.

 Los Planes de Mejoramiento "Gestión del Currículum" en acción docente en el aula. plantea para apreciar con mayor exactitud cuál es el nivel de desempeño alcanzado por los docentes, se requiere de patrones de comparación que permitan determinar en qué grado han sido logrado cada criterio especifico.

 Para cada descriptor que forma parte de un criterio se establecen cuatro grados o niveles de desempeño: insatisfactorio, básico, competente y destacado. Los criterios y cada uno de sus descriptores expresan lo que los profesores deben saber hacer. Los niveles de desempeño constituyen respuestas reconocibles y evaluables.

 Los niveles de desempeño son útiles para orientar al docente sobre lo que se espera de él y para permitir su propia autoevaluación a partir de criterios compartidos por todos. También constituyen una herramienta para el monitoreo y retroalimentación de las prácticas educativas, dado que aportan información de carácter formativo, en la medida que proveen información cualitativa y distinciones que hacen posible la discusión profesional y sugieren áreas de crecimiento posterior.

 Los niveles de desempeño gradúan la descripción de la función docente, desde profesores que están intentando dominar los rudimentos de la enseñanza hasta profesionales de destacada trayectoria capaces de compartir su pericia.

 Entre los criterios que se usarán para la construcción de los niveles de desempeño por descriptor se considerará:

- La comprensión del docente de los supuestos subyacentes relativos al descriptor, es decir, de sus sentidos o fundamentos.
- Su pericia en la puesta en práctica del descriptor.
- El impacto de la aplicación del descriptor en los aprendizajes de los estudiantes, así como la contribución y trascendencia del desempeño del docente dentro y fuera del establecimiento.

 La importancia relativa que asuman estas orientaciones en la construcción de los niveles de desempeño dependerá de las características particulares de cada uno de los descriptores. No todas son necesariamente aplicables a un descriptor en particular. Sin embargo, su consideración obliga a tomar en cuenta orientaciones de particular relevancia relativas al mejoramiento de los aprendizajes de los alumnos, incluyen el dominio profundo del profesor del cuerpo específico de conocimientos que conforman el núcleo de la profesión docente y de la disciplina que enseña; el dominio de las competencias y habilidades necesarias para poner en práctica dichos conocimientos en el aula; la capacidad de orientar sus saberes al mejoramiento de los aprendizajes de sus alumnos; y su capacidad para involucrar a alumnos y padres con el proceso de aprendizaje.

 De esta forma los 4 niveles de desempeño recomendados por el Ministerio de Educación son:

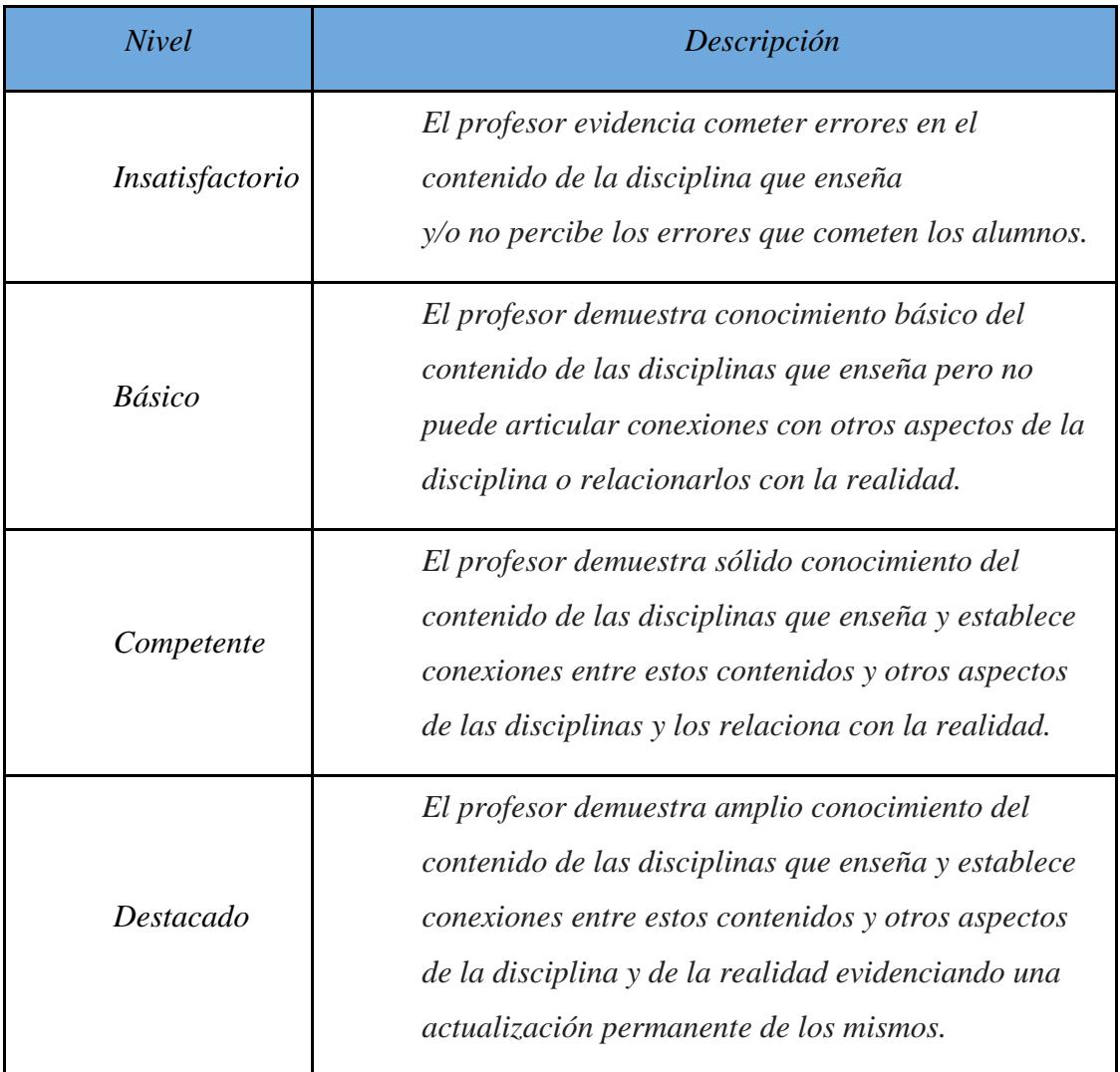

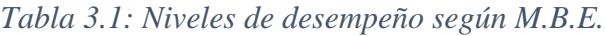

 Cada nivel de logro es traducido en un puntaje. Tal como se ilustra en el cuadro siguiente, los puntajes no son correlativos. Esto se debe a la intención de distinguir con mayor énfasis entre las categorías intermedias, es decir, entre los programas que logran los requerimientos sustantivos del elemento de gestión y aquellos que no.

| Nivel           | Puntaje |
|-----------------|---------|
| Insatisfactorio |         |
| <i>Básico</i>   | 2       |
| Competente      | 3       |
| Destacado       | 4       |

*Tabla 3.2: Puntajes asignados a niveles de logro.*

 Para realizar la evaluación, el equipo del programa deberá recolectar evidencias. A partir de estas el equipo aplica la escala de evaluación, y asignará el puntaje correspondiente al descriptor a evaluar.

 Como se nombró antes cada dominio define sus criterios del ejercicio profesional y en bases a estos criterios Myte analiza la información y crea la rúbrica con la que ejecutará la evaluación docente en aula.

### <span id="page-23-0"></span>**4 Marco de Trabajo**

 Dada la naturaleza del sistema a desarrollar y el tipo de aplicación, es decir una aplicación web que sea compatible con dispositivos móviles conductora de contenidos y generadora de reportes, además tendrá diversas funciones como manejo de usuarios y APIS (interfaces de programas de terceros) para el manejo de librerías gráficas y validaciones. En base a esto se definen inicialmente los siguientes atributos como fundamentales para el desarrollo de este sistema de gestión.

 **Concurrencia**: Número de usuarios que acezará al sistema al mismo, tiempo el sistema debe ser capaz de soportar una mínima cantidad de usuarios definida sin presentar problemas de desempeño.

 **Disponibilidad**: la disponibilidad de un 100% es casi imposible en entendible que el cliente exija que el sistema este "24/7/365" online o sin fallas, pero la estadística siempre dice que pueden haber fallas o errores lo que implicara un proceso de mantenimiento que pueda tener fuera de línea el sistema por un periodo de tiempo, lo que se busca hacer es mitigar riesgo y en caso de fallo hacer el tiempo de mantenimiento lo más corto posible.

 **Desempeño**: Debido a que el ingreso de los datos es en tiempo real durante la clase, el procesamiento del lado servidor de datos debe ser eficiente, esto también implica desde el cliente tener una conexión de datos razonable para el flujo de datos que se va a procesar debido a la naturaleza de las conexiones en los colegios en que se trabaja y la experiencia obtenida se propone utilizar Internet móvil con conexión 3.5 o 4g siendo esta suficiente para el ingreso de las evaluaciones en el aula.

 **Compatibilidad**: es requisito fundamental que el sistema sea compatible con el máximo de dispositivos móviles posibles por lo tanto se usará una filosofía de diseño adaptativo o responsivo (RWD) para adecuar la visualización correcta en cada en la

mayor cantidad de dispositivos posibles, si bien se definió como estándar el ingreso de datos por Tablet o Notebook también se podrá usar un Smartphone o cualquier dispositivo compatible con las características de visualización del sistema, básicamente independiente del sistema operativo CPU o memoria que este posea.

 **Seguridad**: Este es un punto fundamental a la hora de diseñar el sistema ya que los datos son muy sensibles y confidenciales, solo cada colegio puede ver sus evaluaciones y reportes, al estar los datos en red hay que proteger el contenido confidencial y ofrecer modos seguros de transmisión de datos, además se deberá crear una política de respaldo para el sistema la cual asegure su funcionamiento en caso de falla o caída de este.

 **Interfaz**: Muchas veces se descuida la parte de presentación en un sistema de gestión de datos siendo esta una parte innegable en su éxito como su diseño técnico para esto se hará hincapié en el Front-End final a usar los Plugins y librerías de modo que cumplan siempre la regla de la compatibilidad.

#### <span id="page-24-0"></span>**4.1 Metodología de trabajo**

 Dada la naturaleza y características de los requerimientos y el sistema portátil que sugiere una arquitectura de aplicación que pueda ser altamente especializada, con énfasis importante en el diseño de la interfaz y conductora de contenido además se deberá trabajar paralelamente al desarrollo del sistema con los profesionales que incluye el equipo de asistencia técnica educativa.

 Para esto se opta por un modelo de proceso ágil, iterativo enfocado en la comunicación con el cliente identificando claramente los participantes, recopilación de requisitos y búsqueda de áreas de incertidumbres y cambios potenciales que podrían ocurrir a futuro.

<span id="page-25-0"></span>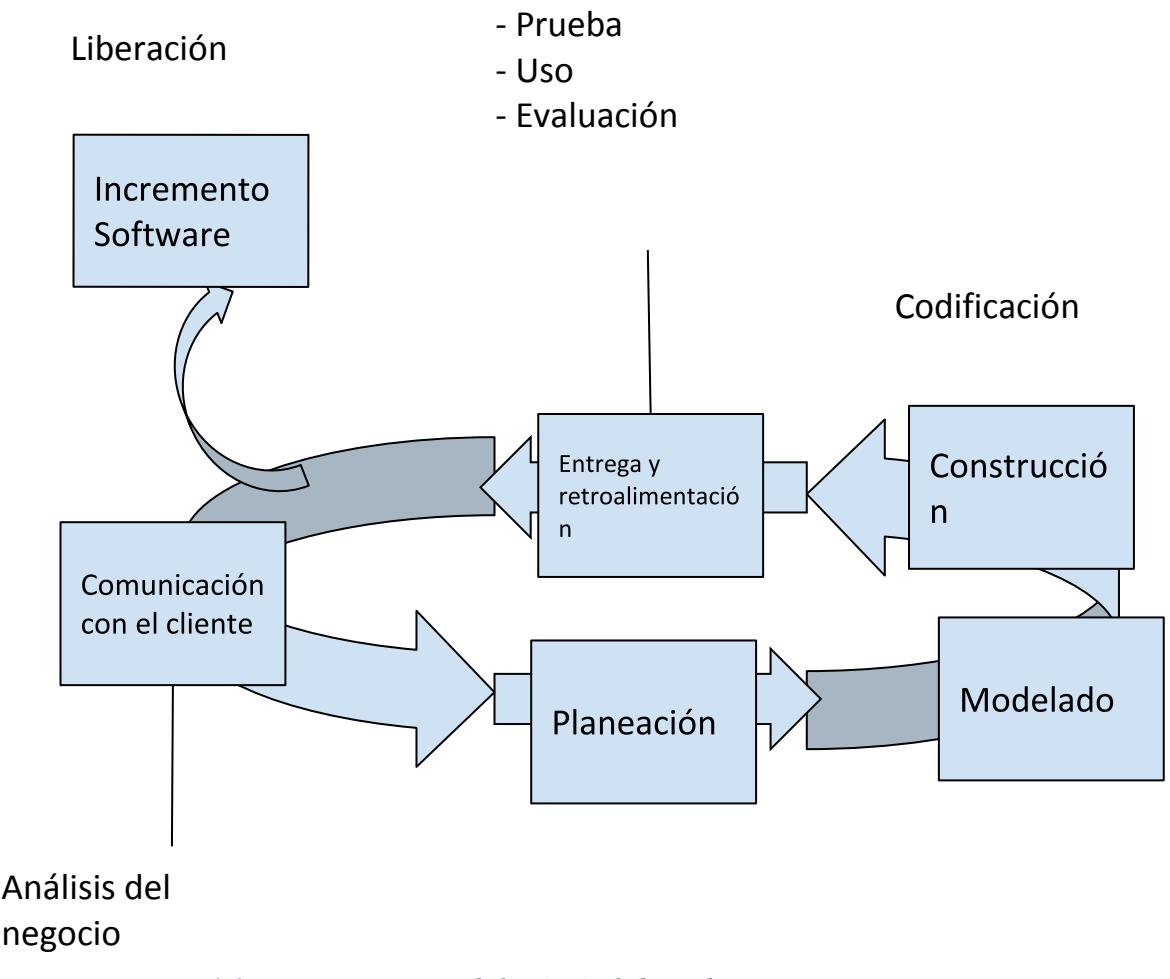

*Figura 4.1: Diagrama metodología ágil de trabajo.*

 Básicamente esta metodología permite una mayor inmediatez y tener la primera versión funcional en un tiempo bastante corto. Luego en cada iteración se van eliminando o arreglando características innecesarias del producto, gracias a la constante comunicación con el cliente y su Feedback.

 Si bien la metodología ágil tiene muchas ventajas sobre la metodología clásica de desarrollo principalmente en la rapidez y la gran capacidad de respuesta a los cambios del sistema, la experiencia en el desarrollo del producto encontró algunas dificultades que retrasaron el proyecto esto será explicado en detalles luego en las conclusiones en todo proyecto hay que tener muy en cuenta los parámetros externos para implementar alguno de estos métodos ya que la dependencia de la comunicación con el cliente es crítica (en este caso 2 veces por semana) y cuando falla algún actor hay que evitar que el desarrollo quede detenido.

### <span id="page-26-0"></span>**4.2 Análisis de requerimientos**

El análisis de requerimientos fue hecho en base a las entrevistas y/o 4 reuniones que se tuvo con los profesionales de Myte, cabe destacar que al momento de las reuniones se hicieron varios cambios de lo que inicialmente se tenía pensado implementar, cambios que surgieron dentro de las entrevistas algunos tan importantes como enfocar el sistema dispositivos móviles y no 100% web, y cambios en el sistema de reportes e ingreso de datos, entre otros.

#### **Requerimientos funcionales**:

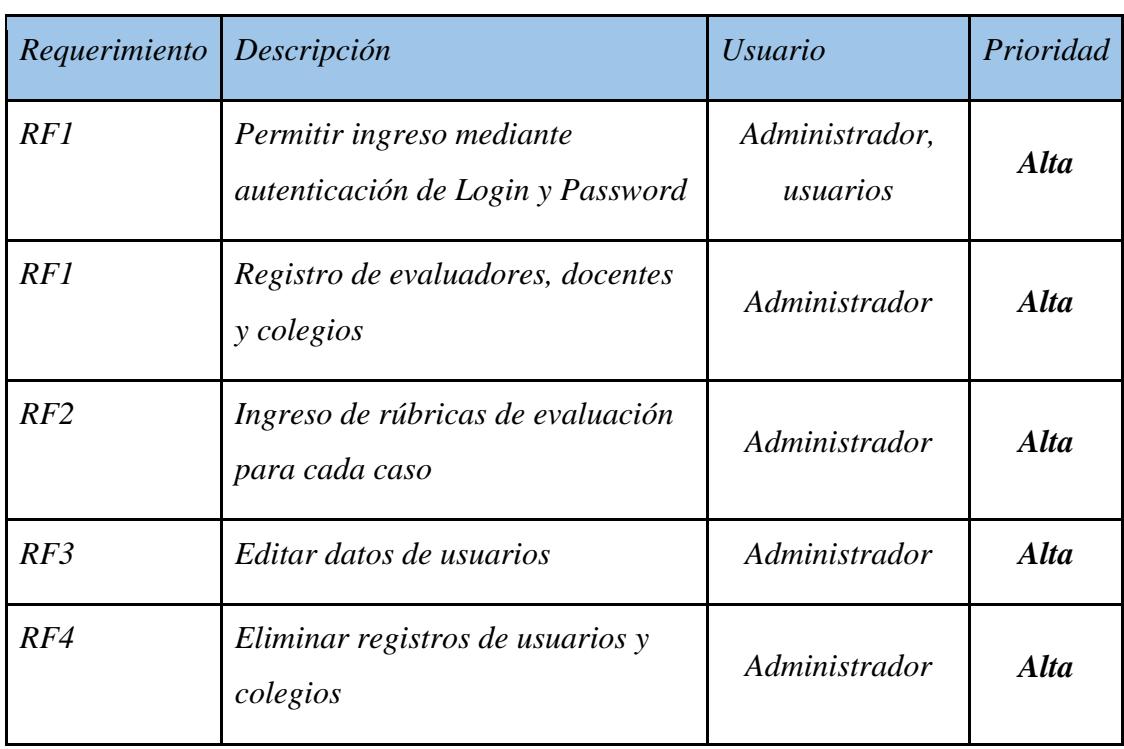

#### *Tabla 4.1: Requerimientos funcionales del sistema.*

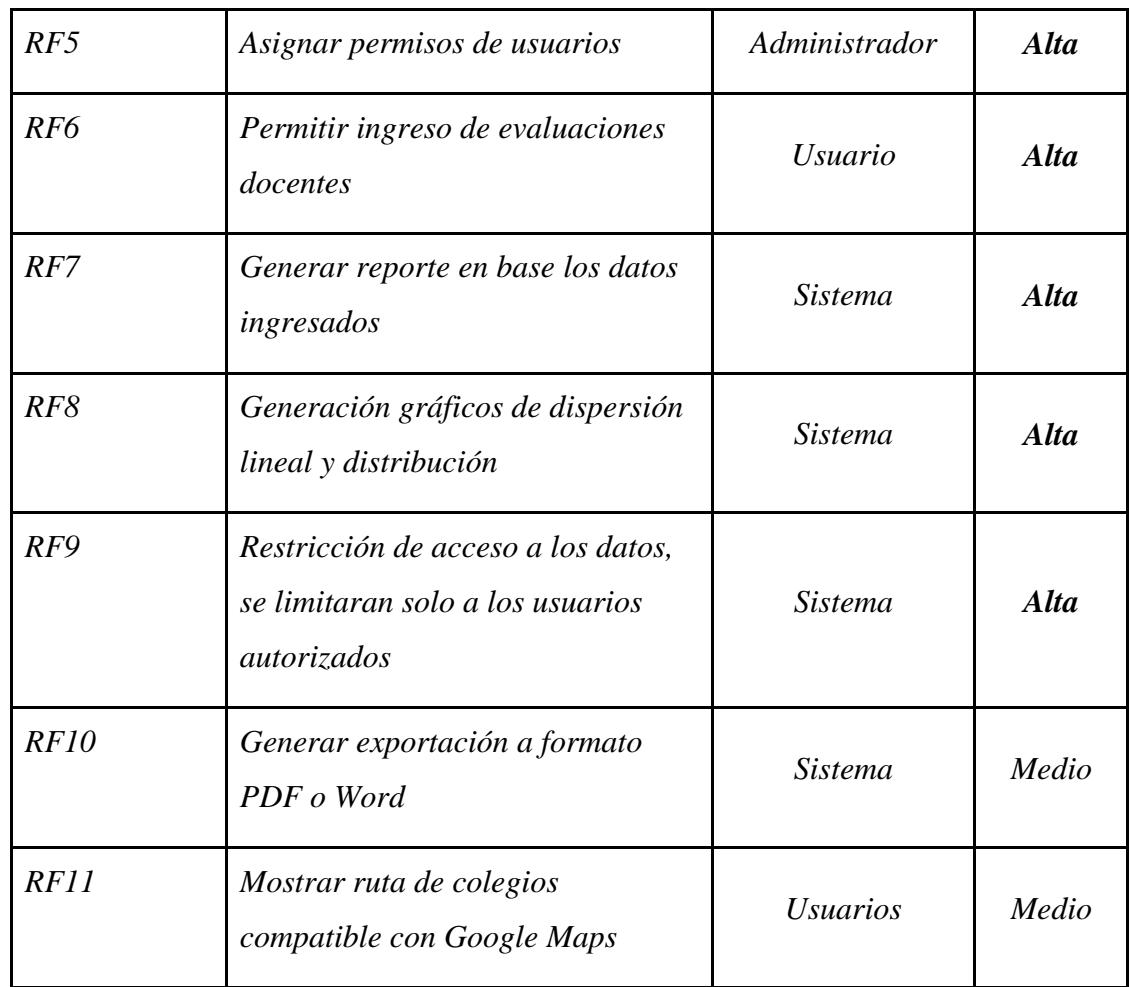

#### **Requerimientos no funcionales:**

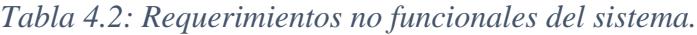

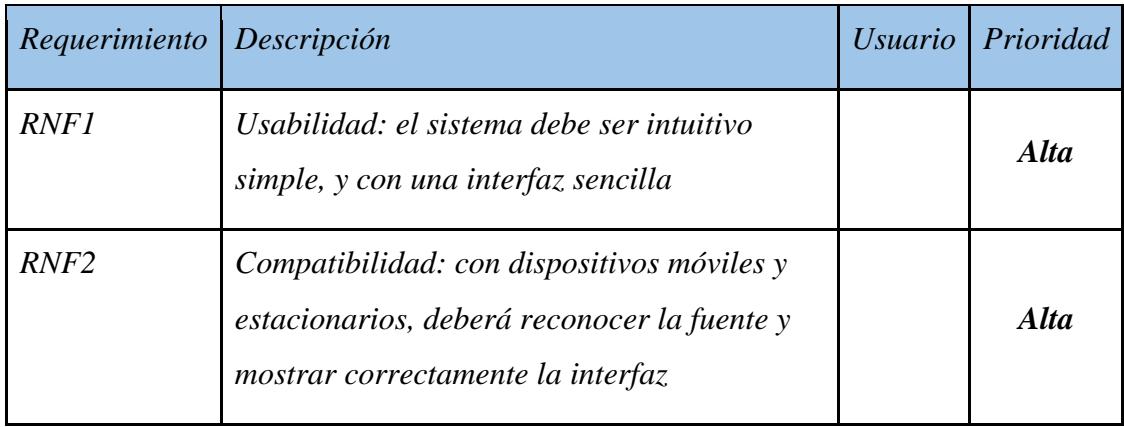

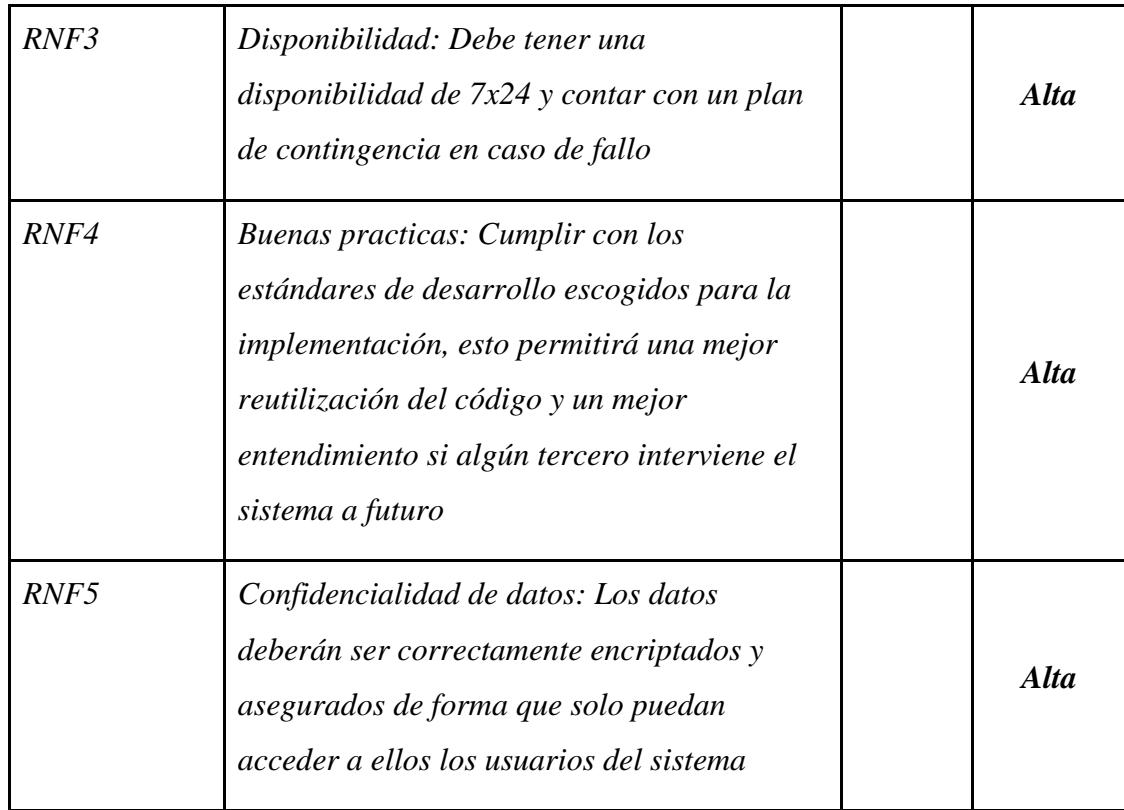

### <span id="page-28-0"></span>**4.3 Modelado del sistema**

 Teniendo el análisis de requerimientos se procede a hacer la abstracción y modelado del sistema a implementar. Este paso si bien aún no implica implementación es muy importante ya que esta derivara completamente de un buen modelo, el que finalmente se transformara en código y base de datos.

 El sistema tendrá diferentes jerarquías de usuarios, los que deben interactuar entre sí, esto implica que no todos tienen los mismos privilegios y accesos además es necesario definir a los actores involucrados.

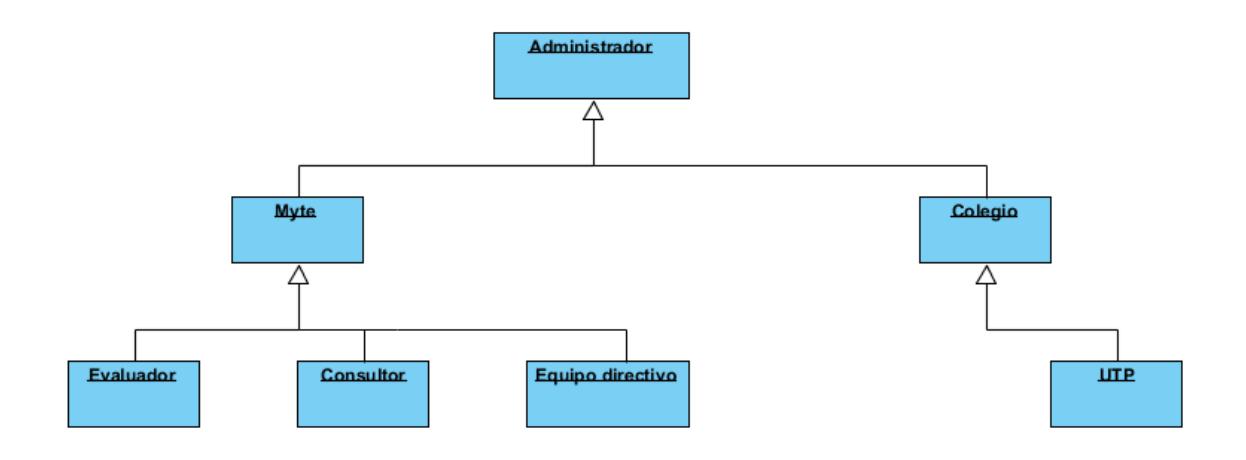

*Figura 4.2: Jerarquía de generalización.*

 Estando definidos los requerimientos se procede a trabajar en el diagrama de casos de uso con el fin de identificar las interacciones entre los actores del sistema

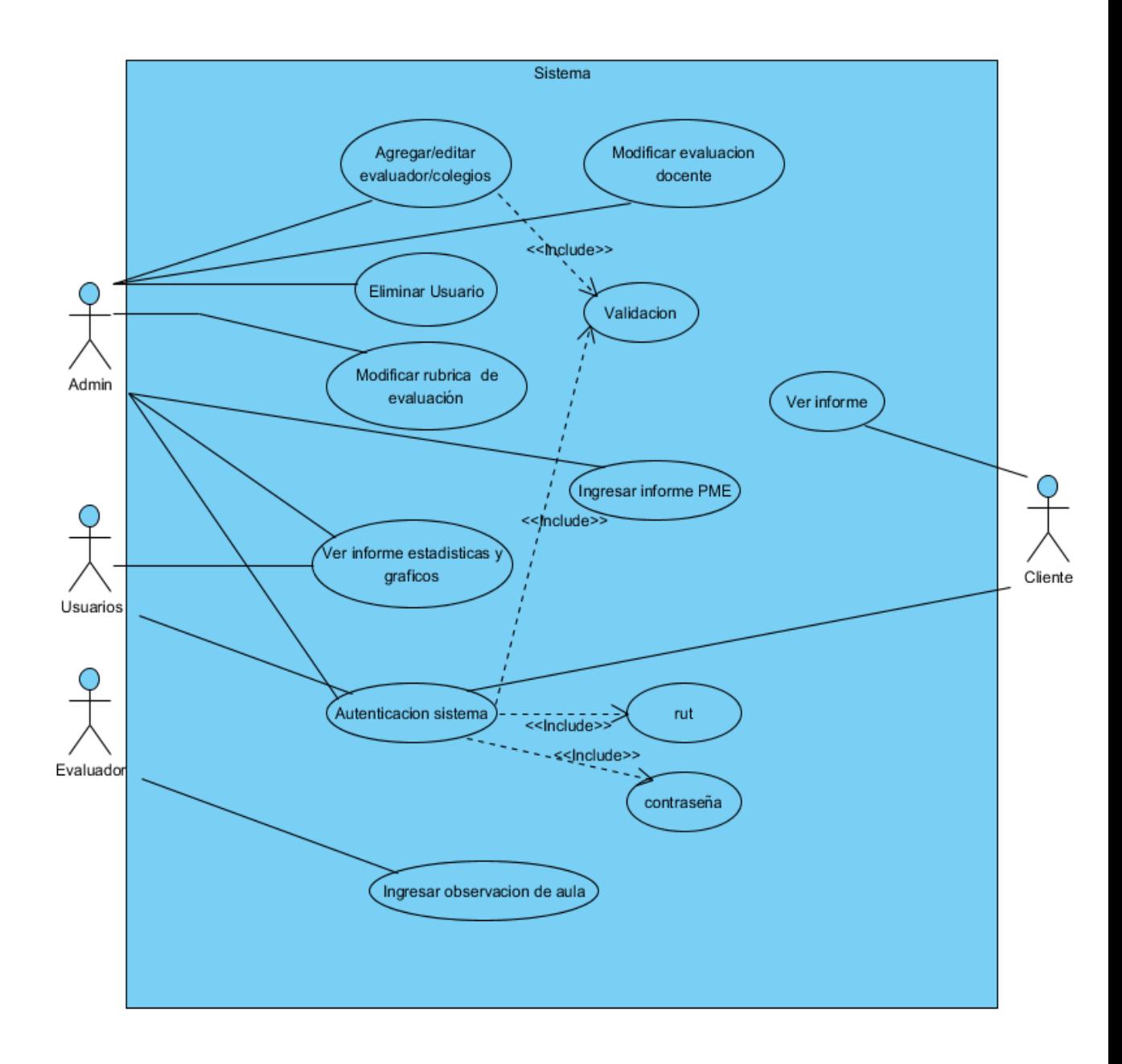

*Figura 4.3: Casos de uso del sistema.*

 Es importante distinguir la diferencia de rol entre usuarios y cliente. El sistema está enfocado al entorno interno de Myte el cual prestará un servicio a su cliente (Colegio). El informe al que se hace referencia en base al cliente es la salida final del proyecto, no tiene que ver con el procesamiento de datos implementado en este sistema.

 Debido a la relación que existe entre la arquitectura de Software y los requerimientos no funcionales es decir se refiere a rendimiento, seguridad, escalabilidad, mantención es importante escoger una correcta organización global del sistema, es decir un diseño de arquitectura genérica que actúe como plantilla para el desarrollo de éste.

 Para esto se implementara un patrón de desarrollo modelo-vista-controlador MVC, que separa la lógica de aplicación de la capa de presentación, siendo el modelo el núcleo y la de la funcionalidad de la aplicación (dominio), la vista los elementos de interfaz el controlador será el que responda a los eventos entre el modelo y la vista.

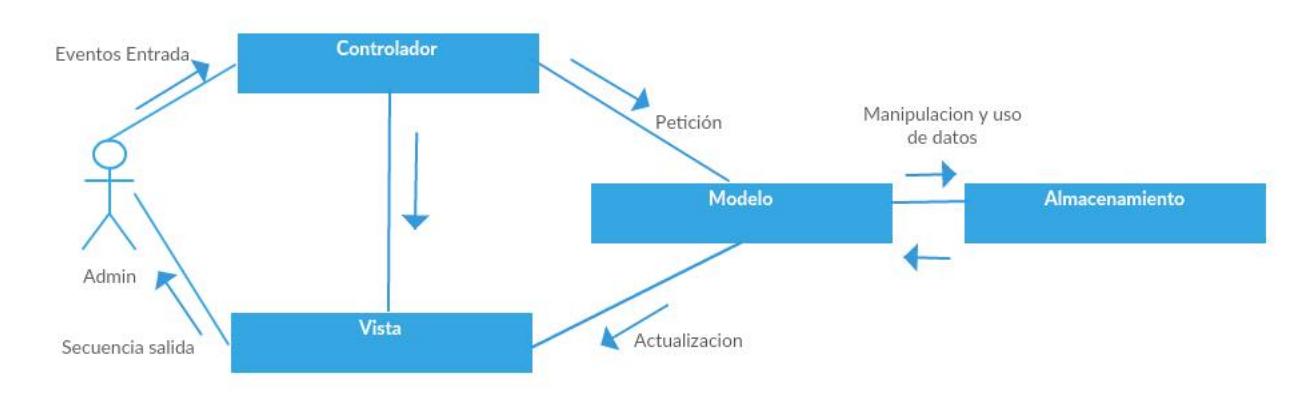

*Figura 4.4: Diagrama arquitectura M.V.C.*

 Como se aprecia en el diagrama este modelo trae ventajas importantes como la separación entre la lógica de negocio la interfaz y la capa de presentación siendo esto

bastante útil a la hora de programar, tener un orden y sobre todo cuando se requiere cambios en el sistema no es necesario tocar la lógica del negocio solo se toca la capa de presentación. Además favorecerá la reutilización de componentes, escalabilidad, y facilidad en mantención siendo este un requerimiento importante.

#### <span id="page-32-0"></span>**4.4 Plazos**

El plazo acordado de desarrollo se fijó inicialmente en 10 meses, dando una holgura en caso que surgieran imprevistos o simplemente que el proyecto se alargue más del tiempo necesario, siempre con el fin de entregar un producto de calidad y funcional, cabe decir que el proyecto se concluyó en 14 meses de trabajo. Los plazos fueron.

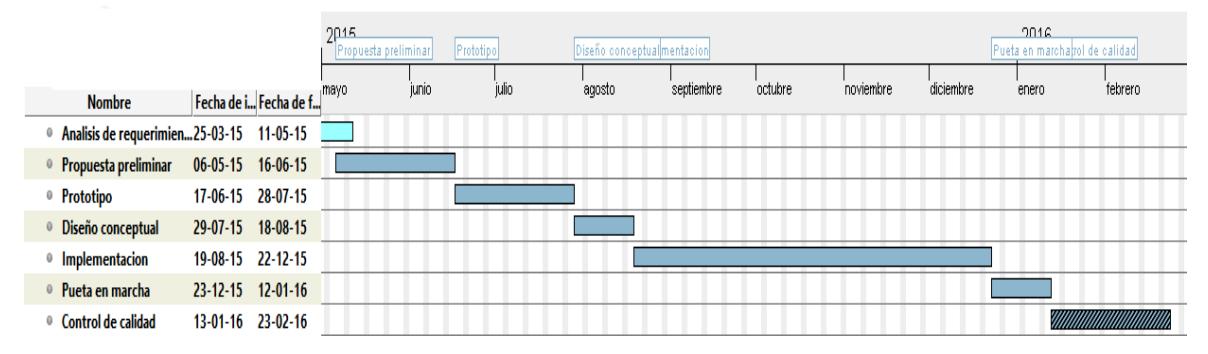

*Figura 4.5: Carta-Gantt.*

### <span id="page-33-0"></span>**4.5 Herramientas de gestión en el desarrollo**

 Se utilizaron herramientas disponibles para la gestión desarrollo y comunicación con el cliente durante el desarrollo del sistema las cuales fueron las siguientes:

- GitHub: Hosting de control de versiones y repositorio basado en Web y GIT para el desarrollo de Software y compartimiento de código
- Visual Paradigm 10.1: Software para diseño de sistemas IT , incluye todas las características de UML 2.0 y diagramas de E-R para el diseño del modelo de datos
- PhpStorm 10: IDE PHP para desarrollo que incluye El Framework usado (Codeigniter) prevención de errores y todas las tecnologías Front End que se ocupan (HTML5, CSS. Bootstrap)
- Navicat for MySQL: GUI de desarrollo remoto para Mysql incluye Query Builder/Editor Modelado de datos importación exportación y reportes
- Google Apps For Work: Google Documents, Google drive, Google Calendar, Google Gmail
- Skype: Usado como medio de comunicación oficial incluso reuniones, cuando no era posible juntarse físicamente

## <span id="page-34-0"></span>**5 Desarrollo del sistema**

Para el desarrollo del sistema se escogieron los siguientes lenguajes de programación:

Back-End lado servidor:

- 1. PHP + Framework Codeigniter MVC
- 2. Mysql motor de base de datos
- 3. JSON formato de intercambio de datos

Front-End lado cliente:

- 1. HTML5
- 2. Jquery manejo del DOM y scripts
- 3. CSS3 Diseño
- 4. Bootstrap Layouts

 **Framework Codeigniter (PHP)**: Framework PHP muy liviano (2MB), implementa arquitectura MVC, posee una excelente documentación y una gran comunidad de usuarios, tiene una gran escalabilidad acepta sin problemas Plugins/Addons de terceros, y su compatibilidad es prácticamente completa con cualquier arquitectura LAMP ya que solo necesita PHP 5.2.X para funcionar.

 **Mysql**: Es uno los más populares motores de base de datos Open Source en el mundo con una excelente relación costo-efectividad posee gran escalabilidad y excelentes aplicaciones propias como de terceros para su administración.

 **JSON**: JavaScript Object Notation es un formato de intercambio de datos con la principal característica que es fácil de leer y escribir a nivel humano, este formato es ocupado para la generación de datos de todos los gráficos que muestra el sistema

 **HTML5**: Lenguaje de etiquetado de la World Wide Web, indispensable para cualquier aplicación basada en Web.

 **CSS3**: Hojas de estilo cascada (Cascading Style Sheets) lenguaje que describe como los elementos HTML serán mostrados en pantalla.

 **Jquery**: Framework JavaScript principalmente ocupado para la manipulación del DOM manejo de eventos y llamadas AJAX posee una combinación de versatilidad y extensibilidad lo que hace que sea bastante más rápido de programar que JavaScript directamente si se quiere concentrar en estos eventos.

 **Bootstrap**: Framework HTML, CSS y JavaScript enfocado para el desarrollo responsivo de sitios web móviles.

 Se escogen estos componentes ya que satisfacen todas las necesidades de requerimientos por ejemplo para implementar las llamadas asíncronas AJAX implementadas en Jquery, además se utilizan una gran cantidad de librerías tanto JavaScript como Codeigniter y Bootstrap (anexo) cabe destacar que todas son de licencia libre y Open Source (GITHUB, MIT).

 Con Codeigniter se ocupa un motor de plantillas para cargar las vistas HTML , esta implementación permite cargar vistas parciales pasando los parámetros que uno requiera en cada controlador, lo que resulta bastante beneficioso al momento de programar ya que solo nos preocupamos de la lógica de cada módulo, dejando completamente intocable el diseño.

 Para el desarrollo se ocupa la plataforma de desarrollo Web LAMP (Linux, Apache, Mysql, PHP), principalmente debido a que son tecnologías Open Source y contrastadas, posee varias ventajas como:

→ Bajo costo de operación comparado con otras arquitecturas.
- $\rightarrow$  Constantes actualizaciones.
- ➔ Flexibilidad y customización: principalmente debido a que todos sus .componentes son Open Source.
- ➔ Seguridad: Posee una gran comunidad lo que implica que cualquier falla o problema es rápidamente arreglado.

 Además la arquitectura LAMP antes mencionada se monta en un sistema operativo Centos/RHEL, debido a la facilidad que posee es sistema operativo para trabajar con este tipo de arquitectura, la seguridad y estabilidad que presenta, y la además la experiencia que el desarrollador tiene en el manejo de este sistema operativo.

 La siguiente figura representa el diagrama de componentes del sistema donde se destacan los 3 nodos principales que son el servidor Web el servidor de base de datos y el Browser o navegador los cuales corren dentro de un nodo único que es el sistema operativo, dentro de cada nodo se especifica los componentes que este posee.

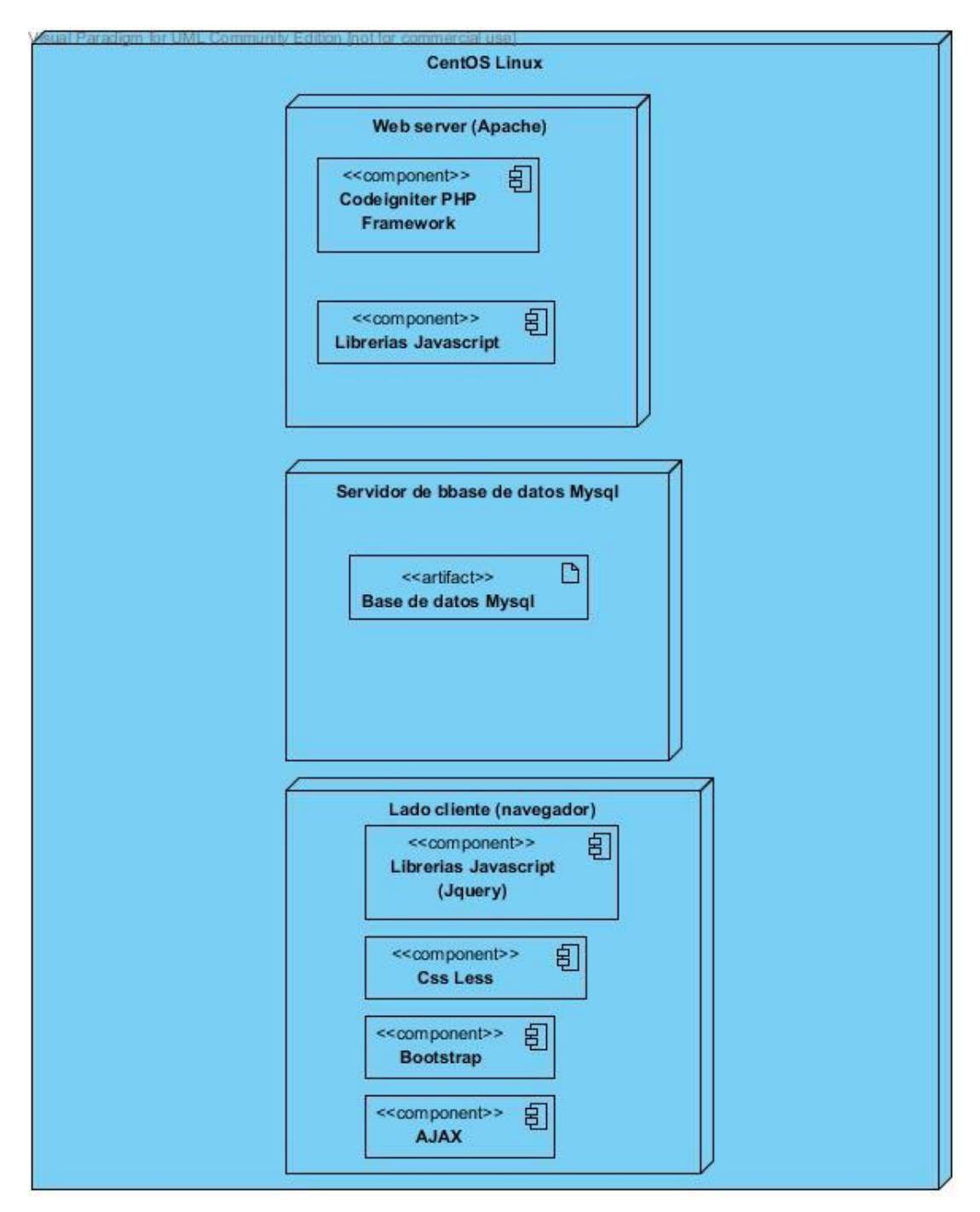

*Figura 5.1: Diagrama de componentes del sistema.*

## **5.1 Hardware utilizado**

 Las características del Hardware utilizado para el sistema son un servidor virtual VPS contratado a una empresa externa, con las siguientes especificaciones:

> *-Servidores físicos HP. -2 CPU XEON hasta 24 Cores. -96 GB en RAM ECC. -RAID 10 Velocidad de Disco hasta 300 Mb/Seg. -Firewall de Hardware. -IP¨dedicada. -Acceso Root o SU vía SSH o VNC. -Sistema operativo CentOS.*

## **5.2 Políticas de Respaldo y seguridad**

 Para fines de mitigar los riesgos asociados se establece la política de hacer un Backup incremental semanal completo, además de las medidas entregadas por el servicio VPS como el firewall y el acceso vía SSH y/o SFTP.

A nivel de código se implementan las siguientes medidas:

**Protección de contraseñas**: Almacenadas mediante algoritmo Hash unidireccional Bcrypt si bien requiere una mayor cantidad de recursos es altamente recomendado, sobre los algoritmos más conocidos como MD5 o SHA1, aun así se deja en claro al cliente que la principal protección para evitar una intrusión al sistema mediante contraseña es usar una contraseña segura

 **Filtro XSS**: el Framework incluye una clase Security la cual trae un filtro para ataques de tipo Cross-Site Scripting (XSS) el cual consiste en inyección de código malicioso invadiendo principalmente las etiquetas HTML.

 **Filtro CSRF**: protege ataques de tipo Cross-Site Request Forgery a través de los métodos POST o GET.

### **5.3 Modelado de datos**

 Resulta conveniente y necesario utilizar un modelo de datos que permita diseñar la base de datos a nivel conceptual, para esto en este capítulo nos vamos a concentrar en la creación del modelo de datos desde el diseño conceptual hasta llegar a la implementación del diseño físico con el objetivo de llegar a un nivel de abstracción lo suficientemente elevado como para que la base de datos sea independiente de la maquina en que se implemente.

 En la figura se observa el diagrama de clases entidad relación E-R UML con sus entidades, interrelaciones, atributos y dominios. Este modelo servirá de base como diseño conceptual para la implementación final que involucra más instancias las que no aparecen en este diagrama pero son igual de importantes, como por ejemplo el sistema de Login el cual es resumido por el tipo de usuario pero está especificado en los casos de uso de el capítulo anterior por lo tanto debe ser implementado.

 Por otro lado se tomó en cuenta exclusivamente la lógica de negocio del sistema donde la clase principal "evaluación" es ingresada por un usuario "evaluador". De esta clase surgen los reportes a partir de un docente que es evaluado y hereda una rúbrica de evaluación la cual se subdivide en 3 subclases que son inicio de la clase (clase docente), desarrollo de la clase docente y cierre de la clase docente, a partir de los puntajes ingresados en cada columna se especificará un reporte final.

|                        |                                  |   |            |                                      |   | Evaluacion              |            |   |                     |                          |                                    |            |               |                   |                    |    |                   |                |   |
|------------------------|----------------------------------|---|------------|--------------------------------------|---|-------------------------|------------|---|---------------------|--------------------------|------------------------------------|------------|---------------|-------------------|--------------------|----|-------------------|----------------|---|
|                        |                                  |   |            | Id_evaluacion                        |   | number(10)              | 哺          |   |                     |                          |                                    | docente    |               |                   |                    |    |                   |                |   |
|                        | Usuario                          |   |            | $\frac{1}{2}$ fecha                  |   | date                    |            |   |                     | $\infty$                 | id_docente                         |            | number(10)    | U                 |                    |    |                   |                |   |
| id_usuario             | number(3)                        | 川 |            | $ $ curso                            |   | varchar2(255)           |            |   |                     | asignatura               |                                    |            | varchar2(255) |                   |                    |    |                   |                |   |
| $\frac{1}{2}$ nombre   | varchar2(255)                    |   |            | asignatura                           |   | varchar2                |            |   |                     | $ $ curso                |                                    |            | varchar2(255) |                   |                    |    |                   |                |   |
| <b>E</b> Apellido      | varchar2(255)                    |   |            | $\frac{1}{2}$ horario                |   | timestamp               |            |   |                     |                          | EvaluacionId_evaluacion number(10) |            |               |                   |                    |    |                   |                |   |
| $\frac{1}{2}$ Rut      | U<br>varchar2(255)               |   |            | $\frac{1}{2}$ hora_inicio            |   | timestamp               |            |   |                     |                          |                                    |            | $\frac{1}{1}$ |                   |                    |    |                   |                |   |
| E Email                | U<br>varchar2(255)               |   |            | $-\alpha$ $\frac{1}{2}$ hora_termino |   | timestamp               |            |   |                     |                          |                                    |            | $\ddagger$    |                   |                    |    |                   |                |   |
| $\frac{1}{2}$ Telefono | U<br>varchar2(255)               |   |            | inicio_real                          |   | timestamp               |            |   |                     |                          | informe_inicio                     |            |               |                   | informe_desarrollo |    |                   | informe_cierre |   |
| iipo_usuario number(3) |                                  |   |            | termino_real                         |   | timestamp               |            |   |                     | id_informe_inicio        | number(10)                         | υf         |               | id_informe_des    | number(10)         | υf | id_informe_cierre | number(10)     | 哺 |
|                        |                                  |   |            | conjetivo                            |   | varchar2(255)           | W          |   | <b>F</b> max_inicio |                          | number(10)                         |            |               | T max_des         | number(10)         |    | max_cierre        | number(10)     |   |
|                        |                                  |   |            | prom_var_inicio                      |   | number(10)              |            |   | min_inicio          |                          | number(10)                         |            |               | min_des           | number(10)         |    | inin_cierre       | number(10)     |   |
|                        |                                  |   |            | prom_var_desarrollo                  |   | number(10)              |            |   | <b>F</b> freq_max   |                          | number(10)                         |            |               | freq_max          | number(10)         |    | freq_max          | number(10)     |   |
|                        |                                  |   |            | prom_var_temino                      |   | number(10)              |            |   | F freq_min          |                          | number(10)                         |            |               | freq_min          | number(10)         |    | freq_min          | number(10)     |   |
|                        |                                  |   |            | $ $ promedio                         |   | number(10)              |            |   | prom_ini            |                          | number(10)                         |            |               | prom_des          | number(10)         |    | prom_cierre       | number(10)     |   |
|                        |                                  |   |            | Usuarioid_usuario                    |   | number(3)               |            |   |                     | docenteid_docente        | number(10)                         |            |               | docenteid_docente | number(10)         |    | docenteid_docente | number(10)     |   |
|                        |                                  |   |            |                                      |   |                         |            |   |                     |                          |                                    |            |               |                   |                    |    |                   |                |   |
|                        |                                  |   |            |                                      |   | T                       |            |   |                     |                          |                                    |            |               |                   |                    |    |                   |                |   |
|                        |                                  |   |            |                                      |   |                         |            |   |                     |                          |                                    |            |               |                   |                    |    |                   |                |   |
|                        |                                  |   |            |                                      |   | $\ddagger$              | rubrica    |   |                     |                          | reporte                            |            |               |                   |                    |    |                   |                |   |
|                        |                                  |   |            |                                      |   |                         | number(10) | 哺 |                     | id_reporte               |                                    | number(10) | N             |                   |                    |    |                   |                |   |
|                        |                                  |   |            |                                      |   | id_rubrica              |            |   |                     | $\frac{1}{2}$ max        |                                    | number(10) | $\mathbb{R}$  |                   |                    |    |                   |                |   |
|                        |                                  |   |            |                                      |   | tipo_variable           | number(3)  |   |                     | $\frac{1}{2}$ min        |                                    | number(10) | N             |                   |                    |    |                   |                |   |
|                        |                                  |   |            |                                      |   | preguntas               | number(10) |   |                     | <b>freq_max</b>          |                                    | number(10) |               |                   |                    |    |                   |                |   |
|                        |                                  |   |            |                                      |   | EvaluacionId_evaluacion | number(10) |   |                     | freq_min                 |                                    | number(10) | $\alpha$      |                   |                    |    |                   |                |   |
|                        |                                  |   |            |                                      |   |                         |            |   |                     | prom                     |                                    | number(10) | $\mathbb{N}$  |                   |                    |    |                   |                |   |
|                        |                                  |   |            |                                      |   | T                       |            |   |                     | $\frac{1}{2}$ desviacion |                                    | number(10) | œ             |                   |                    |    |                   |                |   |
|                        |                                  |   |            |                                      |   |                         |            |   |                     | Column                   |                                    | number(10) | N             |                   |                    |    |                   |                |   |
|                        |                                  |   |            |                                      |   |                         |            |   |                     | EvaluacionId_evaluacion  |                                    | number(10) |               |                   |                    |    |                   |                |   |
|                        |                                  |   |            |                                      |   |                         |            |   |                     |                          |                                    |            |               |                   |                    |    |                   |                |   |
|                        |                                  |   |            |                                      | ┷ | $\perp$                 |            |   |                     |                          |                                    |            |               |                   |                    |    |                   |                |   |
|                        |                                  |   |            |                                      |   |                         |            |   |                     |                          |                                    |            |               |                   |                    |    |                   |                |   |
|                        |                                  |   | inicio     |                                      |   |                         | desarrollo |   |                     |                          | cierre                             |            |               |                   |                    |    |                   |                |   |
|                        | id_inicio                        |   | number(10) | 咀                                    |   | id desarrollo           | number(10) | 叶 |                     | id_cierre                | number(10)                         | 哺          |               |                   |                    |    |                   |                |   |
|                        | $\equiv$ pregunta_1              |   | number(10) |                                      |   | pregunta_6              | number(10) |   |                     | pregunta_17              | number(10)                         |            |               |                   |                    |    |                   |                |   |
|                        | pregunta_2                       |   | number(10) |                                      |   | pregunta_7              | number(10) |   |                     | pregunta_18              | number(10)                         |            |               |                   |                    |    |                   |                |   |
|                        | $\boxed{\frac{1}{2}}$ pregunta_3 |   | number(10) |                                      |   | pregunta_8              | number(10) |   |                     | pregunta_19              | number(10)                         |            |               |                   |                    |    |                   |                |   |
|                        | pregunta_4                       |   | number(10) |                                      |   | pregunta_9              | number(10) |   |                     | rubricaid_rubrica        | number(10)                         |            |               |                   |                    |    |                   |                |   |
|                        | pregunta_5                       |   | number(10) |                                      |   | pregunta_10             | number(10) |   |                     |                          |                                    |            |               |                   |                    |    |                   |                |   |
|                        | rubricaid_rubrica                |   | number(10) |                                      |   | pregunta_11             | number(10) |   |                     |                          |                                    |            |               |                   |                    |    |                   |                |   |
|                        |                                  |   |            |                                      |   | pregunta_12             | number(10) |   |                     |                          |                                    |            |               |                   |                    |    |                   |                |   |
|                        |                                  |   |            |                                      |   | pregunta_13             | number(10) |   |                     |                          |                                    |            |               |                   |                    |    |                   |                |   |
|                        |                                  |   |            |                                      |   | pregunta_14             | number(10) |   |                     |                          |                                    |            |               |                   |                    |    |                   |                |   |
|                        |                                  |   |            |                                      |   | pregunta_15             | number(10) |   |                     |                          |                                    |            |               |                   |                    |    |                   |                |   |
|                        |                                  |   |            |                                      |   | pregunta_16             | number(10) |   |                     |                          |                                    |            |               |                   |                    |    |                   |                |   |
|                        |                                  |   |            |                                      |   | rubricaid_rubrica       | number(10) |   |                     |                          |                                    |            |               |                   |                    |    |                   |                |   |
|                        |                                  |   |            |                                      |   |                         |            |   |                     |                          |                                    |            |               |                   |                    |    |                   |                |   |

*Figura 5.2: Diagrama E-R.*

## **5.4 Diseño lógico**

 De acuerdo al modelo conceptual E-R se trabajó en el diseño lógico el cual finalmente será implementado, para esto se transforma todo tipo de entidad del diseño conceptual en una relación, al igual que las relaciones N: M y las relación 1: N necesitan de una nueva relación. Como se nombró antes se añade al modelo lógico el sistema de Login el cual es estándar implementando un sistema de identificación por grupos y roles afectada por el Login.

 La siguiente figura corresponde al modelo de datos lógico a implementar en la base de datos. Para la administración de usuarios se utiliza el Standard de implementación en base a roles y grupos lo que permite una gran variedad de combinaciones y opciones en base a la jerarquía de generalización vista en el capítulo anterior.

 Los usuarios se asocian con roles y grupos. Los grupos categorizan lógicamente a los usuarios en unidades con objetivos funcionales comunes. Los roles determinan los datos que los usuarios y grupos pueden ver y las acciones que pueden realizar. Sin embargo, algunos aspectos de la administración de usuarios son específicos de Web GUI.

 Las tareas de administración de usuarios específicas de Web GUI incluyen el establecimiento de preferencias de usuario y el cambio de las contraseñas de otros usuarios. Las preferencias de usuario incluyen el acceso a los filtros de datos de suceso y las preferencias de lista de sucesos. Cualquier usuario puede cambiar su contraseña.

Las tareas estándar de administración de usuarios, como crear y suprimir usuarios, se realizan solo por la interfaz de administrador, para este tipo el usuario se le asigna el rol del Admin.

## **5.5 Inicialización de la BD**

 Para inicializar la BD se insertan los roles y grupos que va a administrar el sistema en este caso la tabla

● *login\_grupos("grupo\_id","nombre","descripcion","roles") es inicializada de la siguiente forma* 

*Código 5.1: Inicialización de la BD.*

```
INSERT INTO `login_grupos` (`grupo_id`, `nombre`, `descripcion`, `roles`) VALUES
(1, 'Administrators', 'Administrador ', 1),
(2, 'User1', 'Usuario Myte admin', 1),
(3, 'User2', 'Usuario myte', 2),
(4, 'User3', 'Usuario', 3);
```
 Esto se lee como grupo 1 es administrador, grupo 2, 3, 4 son usuarios del sistema pero con distintos roles. Para hacer la asociación grupo-usuario se usa la tabla de asociación "login\_assoc", en la siguiente imagen se muestra una captura de la tabla:

| ≡<br>虱   | <b>Begin Transaction</b> | 圕        | Mem |
|----------|--------------------------|----------|-----|
| assoc_id | user_id                  | group_id |     |
|          | 1                        | 1        |     |
| 2        | 2                        | 3        |     |
| 3        | 3                        | 3        |     |
| 4        | 4                        | 3        |     |
| 5        | 5                        | 3        |     |
| 6        | 6                        | 3        |     |
| 7        | 7                        | 3        |     |
| 8        | 8                        | 3        |     |
| 9        | 9                        | 3        |     |
| 10       | 10                       | 3        |     |

*Figura 5.3: Tabla SQL de asociación usuarios roles y grupos*

 Como se observa en la tabla de asociación en este caso si se toma como ejemplo el usuario con id=3 se puede observar que tiene como clave foránea grupo\_id = 3 por lo tanto pertenece al grupo 3 con rol 2.

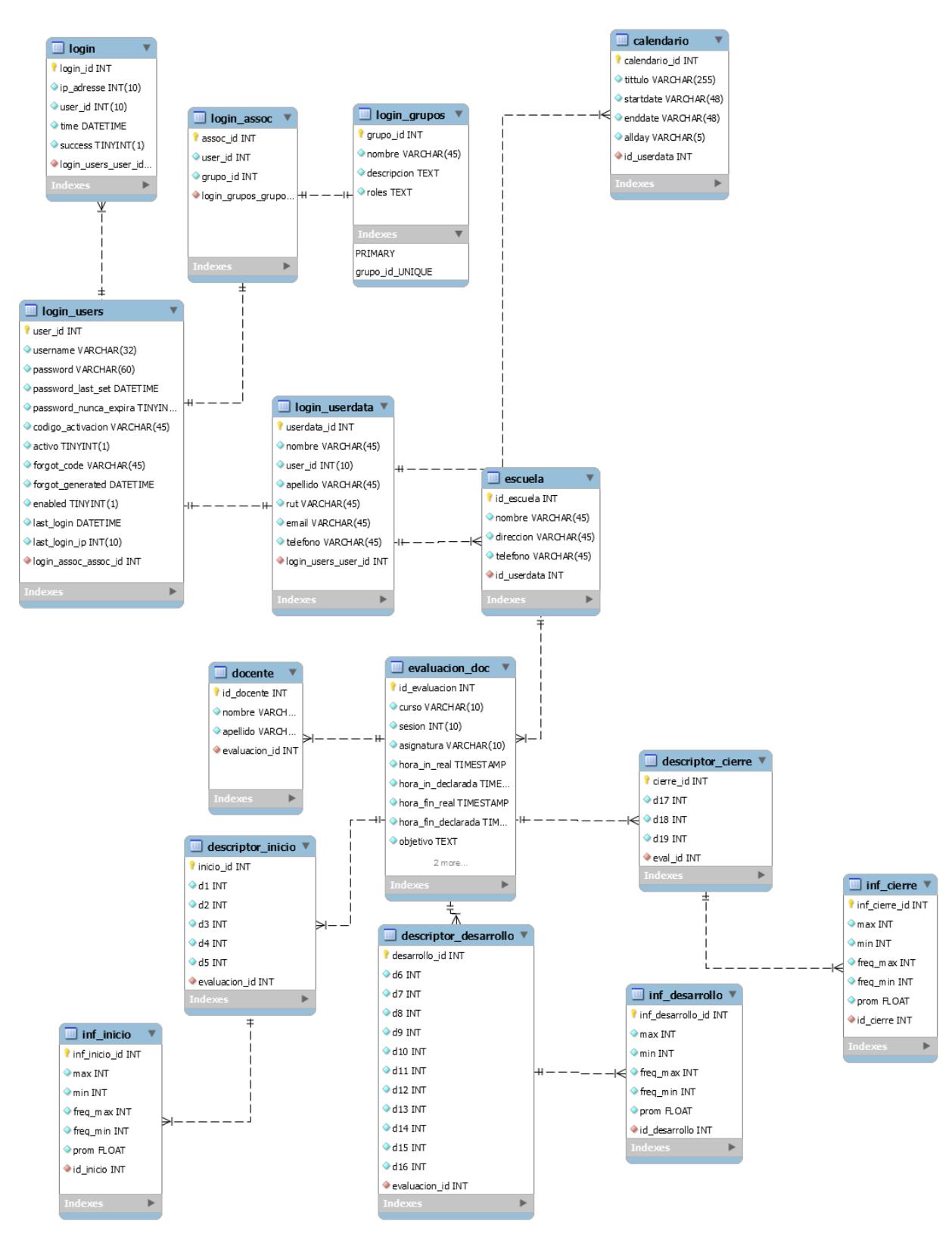

*Figura 5.4: Diseño lógico del sistema.*

# **5.6 Interfaz del sistema**

 En esta sección se hará una breve descripción de las principales interfaces del sistema, para testear cada interfaz se ocuparon emuladores de Android e IOS, las características de cada dispositivo son

### **Tablet Google NExus emulador:**

| <b>Manufactura</b>      | Google      |
|-------------------------|-------------|
| <b>Nombre</b>           | Nexus 7     |
| <b>Css Resolution</b>   | 603x966     |
| <b>Pixel Resolution</b> | 800x1280    |
| Sistema Operativo       | Android 4.1 |
| $A\tilde{n}$ o          | 2012        |
| Tipo dispositivo        | Tablet      |

*Tabla 5.1: Terminal de prueba Android Tablet.*

#### **Tablet Apple iPad Mini emulador:**

*Tabla 5.2: Terminal de prueba Ios Tablet.*

| <b>Manufactura</b>      | Apple            |
|-------------------------|------------------|
| <b>Nombre</b>           | <b>IPad Mini</b> |
| <b>Css Resolution</b>   | 768x1024         |
| <b>Pixel Resolution</b> | 768x1024         |

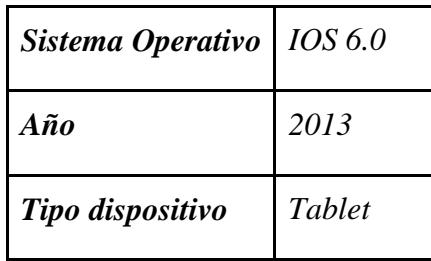

## **Smartphone IPhone emulador:**

*Tabla 5.3: Terminal de prueba IOs Celular.*

| Manufactura             | Apple    |
|-------------------------|----------|
| <b>Nombre</b>           | IPhone 5 |
| <b>Css Resolution</b>   | 320x568  |
| <b>Pixel Resolution</b> | 640x1136 |
| Sistema Operativo       | IOS 6.0  |
| $A\tilde{n}o$           | 2012     |
| Tipo dispositivo        | Móvil    |

 La figura 12 corresponde al Login del sistema. Como se explicó en el capítulo anterior la autenticación es mediante roles por lo tanto el usuario podrá ingresar como Admin, evaluador, o usuario myte del sistema.

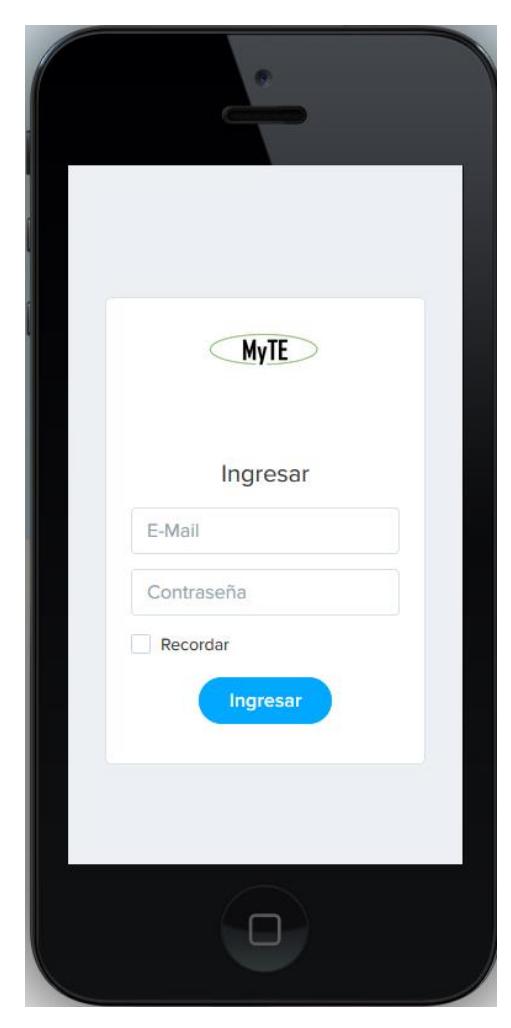

*Figura 5.5: Interfaz de login en IPhone 5s.*

La figura 13 corresponde al Dashboard que recibe el usuario de Myte al iniciar sesión visto desde una Tablet se ha presionado el panel opciones para hacerlo visible.

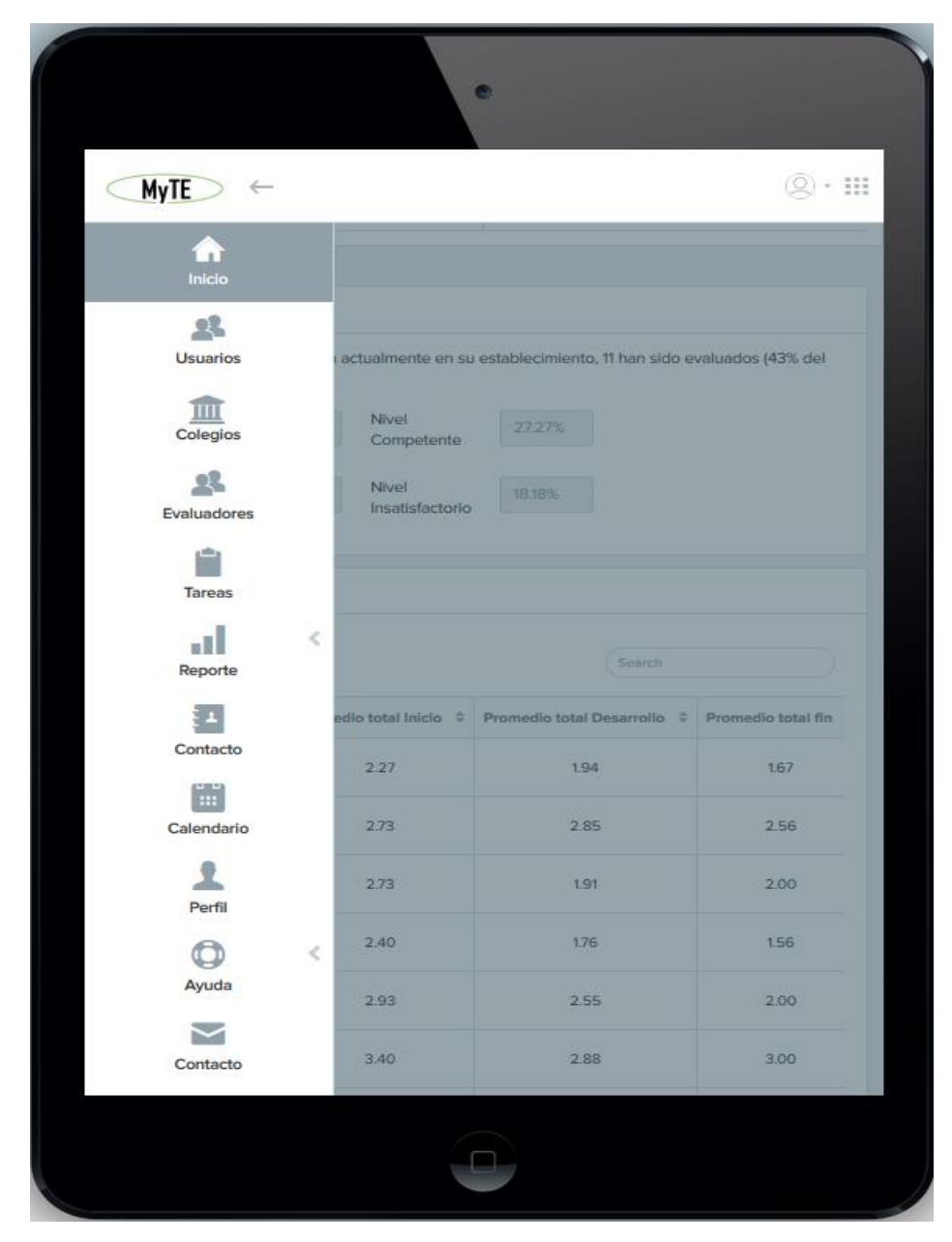

*Figura 5.6: Dashboard Admin en Tablet Ipad.*

 La interfaz de ingreso de evaluación docente fue separada en 2 pantallas dependientes entre sí como un menú de "slide" debido a los requerimientos de los datos a ingresar. Primero se ingresan todos los parámetros referentes a la evaluación, luego se avanza a la pantalla de ingreso de puntaje de descriptores dando la posibilidad de volver y editar los datos antes de efectuar el Commited. El "Submit" solo ocurre cuando los puntajes por descriptores están evaluados.

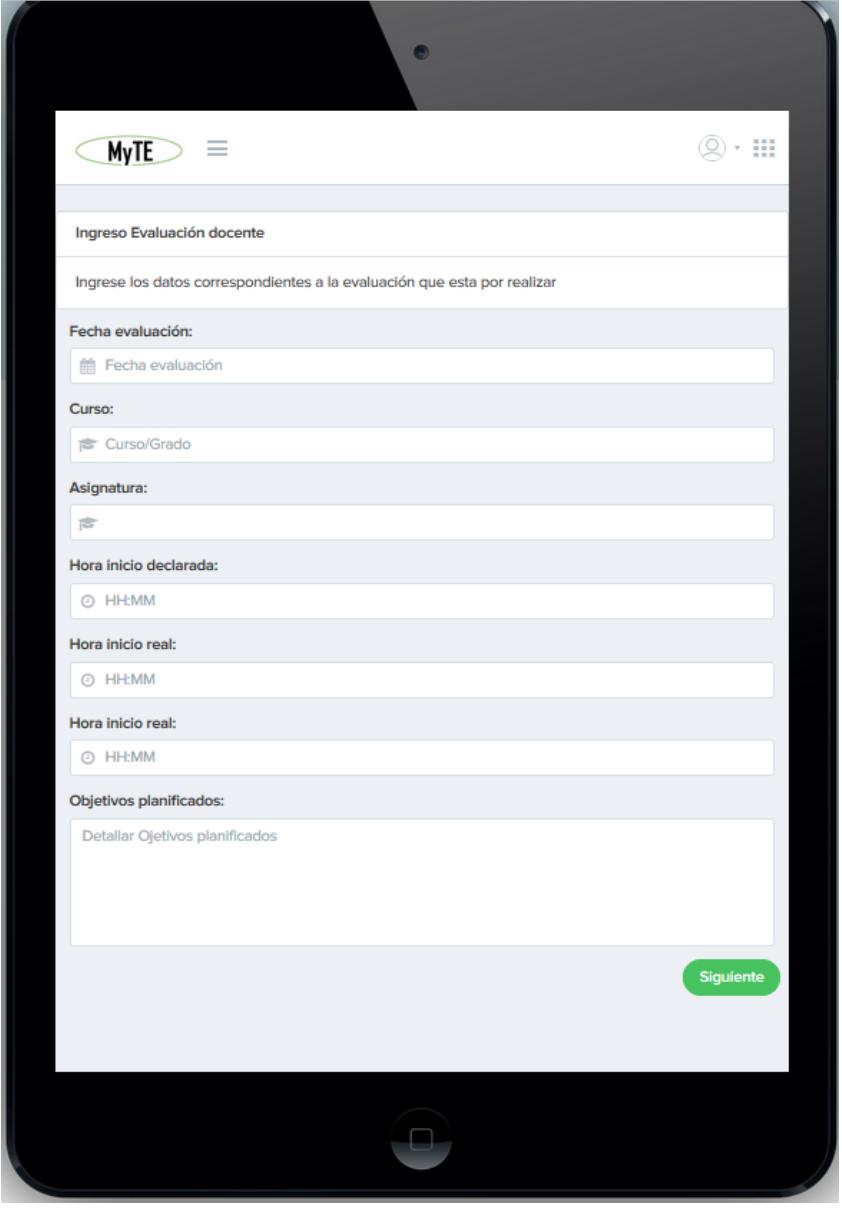

*Figura 5.7: Interfaz ingreso evaluación docente en Ipad.*

 Las siguientes imágenes muestran la interfaz de ingreso de la evaluación docente vista por parte del evaluador mediante un celular HTC One con Android Se separa en 3 secciones a evaluar según la rúbrica definida por Myte sección 1 Variables del inicio de la clase , Variables de desarrollo de la clase y Variables de cierre

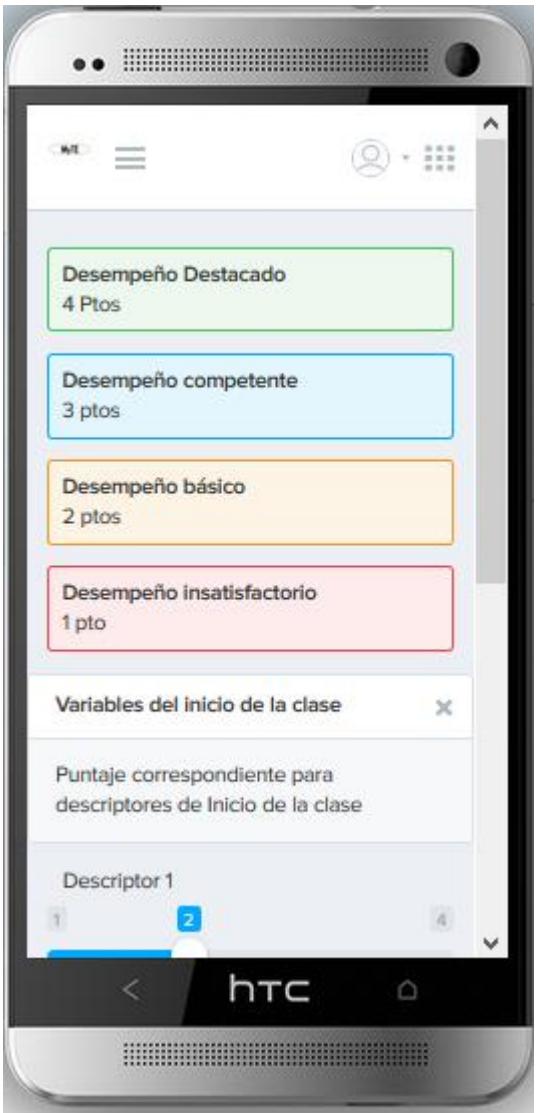

*Figura 5.8: Ingreso puntajes evaluación docente en móvil Android HTC.*

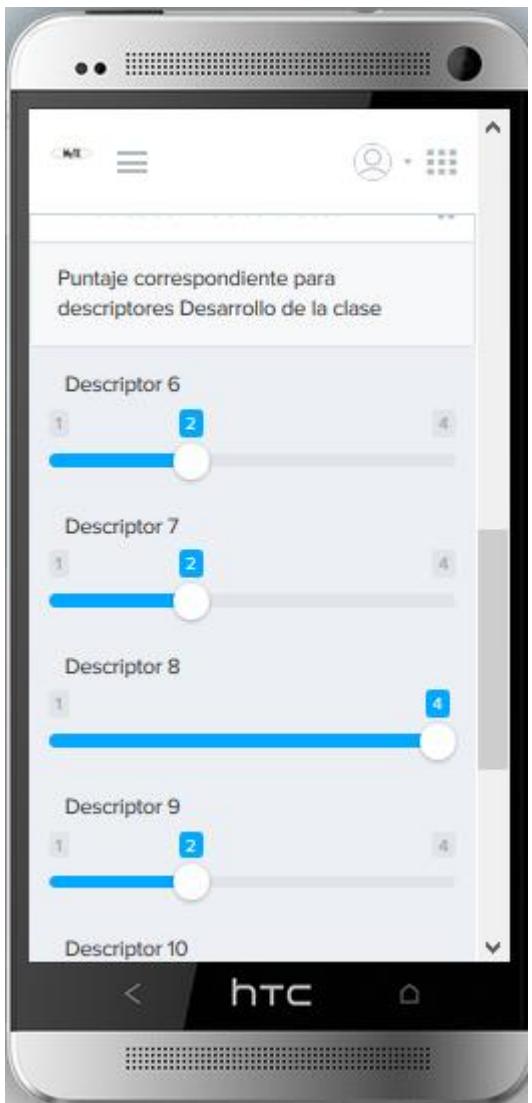

*Figura 5.9: Ingreso puntajes evaluación docente móvil Android HTC.*

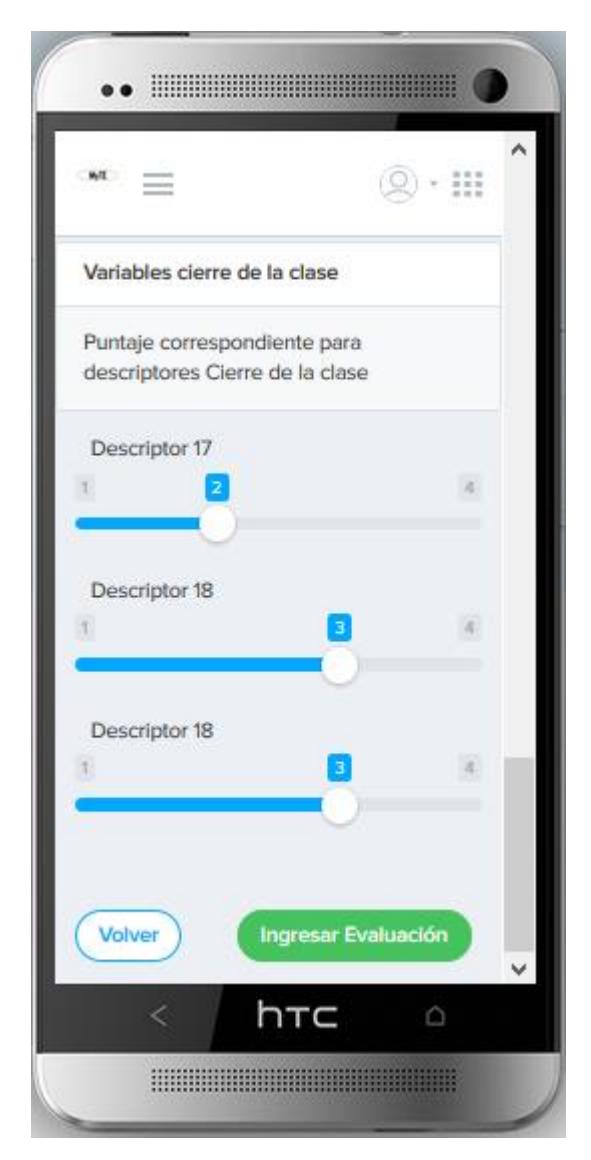

*Figura 5.10: Submit evaluación docente móvil Android HTC.*

 En total son 19 preguntas las cuales se almacenarán en la base de datos para posteriormente generar los reportes que serán analizados en conjunto por los profesionales pertinentes de cada área.

 La figura 18 muestra el reporte que genera el sistema una vez ingresada las 3 evaluaciones. Solo se generará un reporte por cada 3 evaluaciones (condición Myte), las siguientes imágenes corresponden a la pantalla de Reporte que es una sola subdivida en imágenes:

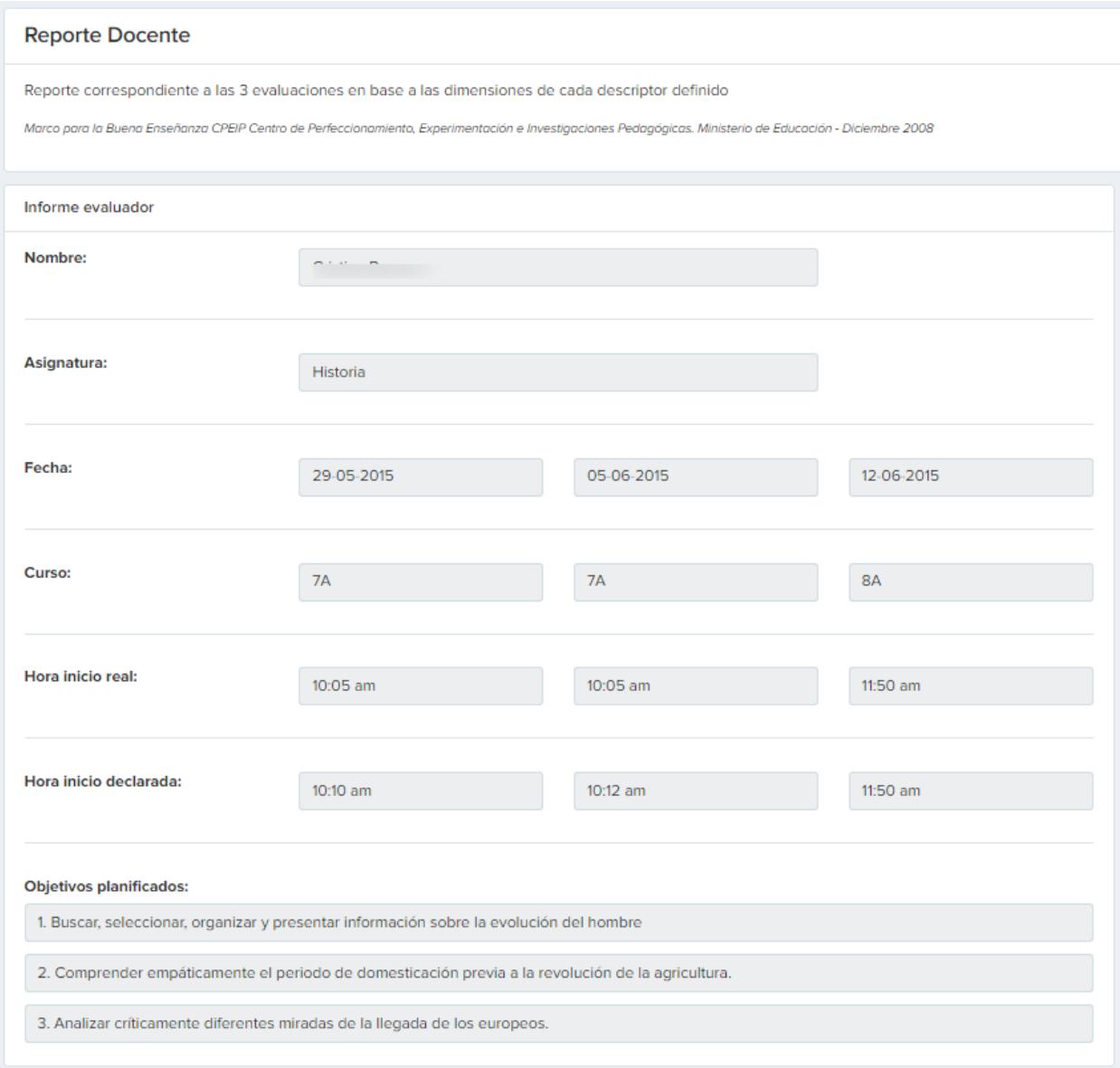

*Figura 5.11: Pantallazo reporte por docente parte I*

Reporte Docente 2: la imagen muestra 3 tablas que resumen cada instancia de la clase y sus datos estadísticos obtenidos.

| Informe inicio de la clase     |        |              |                |                    | $x = z \geq \overline{x}$                        |
|--------------------------------|--------|--------------|----------------|--------------------|--------------------------------------------------|
| Sesión                         | Máximo | Mínimo       | Freq Máximo    | <b>Freq Mínimo</b> | <b>Prom Inicio</b>                               |
| Sesión 1 7B                    | 4      | 1            | 1              | $\overline{2}$     | 2,2                                              |
| Sesión 2 <sup>7B</sup>         | 4      | 1            | 1              | 1                  | 2,6                                              |
| Sesión 3 <sup>8</sup> 8A       | 4      | 1            | 1              | $\overline{2}$     | 2,00                                             |
|                                |        |              |                |                    |                                                  |
| Informe Desarrollo de la clase |        |              |                |                    | 22 T<br>$\mathbf{x}$<br>$\overline{\phantom{0}}$ |
| Sesión                         | Máximo | Mínimo       | Freq Máximo    | <b>Freq Mínimo</b> | <b>Prom Inicio</b>                               |
| Sesión 1 <sup>7B</sup>         | 3      | 1            | $\overline{2}$ | 5                  | 1,73                                             |
| Sesión 2 <sup>7B</sup>         | 3      | 1            | 4              | 3                  | 2.09                                             |
| Sesión 3 <sup>8A</sup>         | 3      | 1            | $\overline{2}$ | $\overline{2}$     | 2.00                                             |
|                                |        |              |                |                    |                                                  |
| Informe Cierre de la clase     |        |              |                |                    | $x = z \div \nabla$                              |
| Sesión                         | Máximo | Mínimo       | Freq Máximo    | <b>Freq Mínimo</b> | <b>Prom Inicio</b>                               |
| Sesión 1 7B                    | 1      | 1            | 3              | 3                  | 1,0                                              |
| Sesión 2 <sup>7B</sup>         | 3      | $\mathbf{1}$ | 1              | $\mathbf{1}$       | 2.0                                              |
| Sesión 3 <sup>8A</sup>         | 3      | 1            | 1              | 1                  | 2,00                                             |
|                                |        |              |                |                    |                                                  |

*Figura 5.12: Pantallazo reporte por docente parte II.*

 Reporte Docente 3: Finalmente se genera un resumen de datos para toda la clase y un botón con opción de ver las frecuencias relativas obtenidas por el docente.

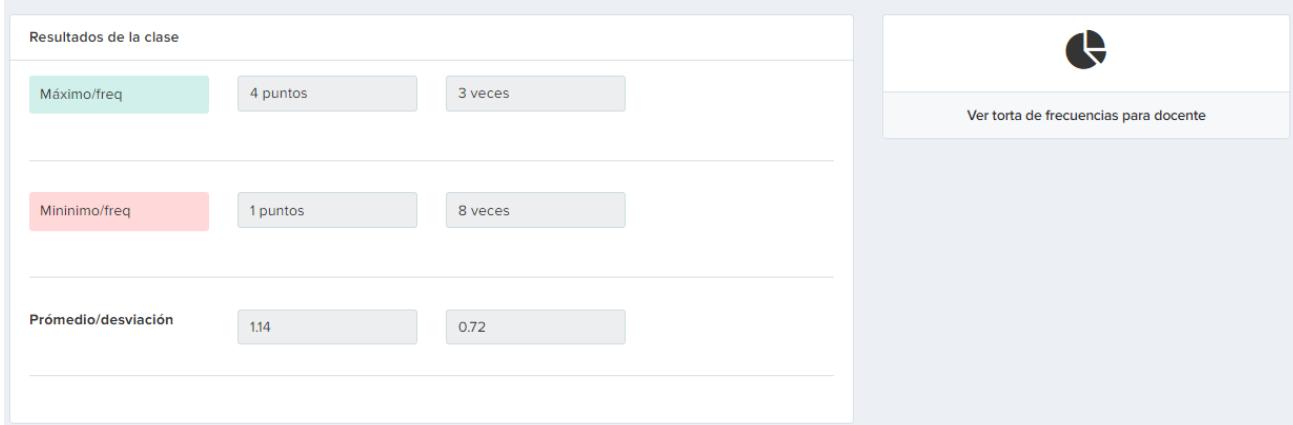

*Figura 5.13: Pantallazo reporte por docente parte III.*

 Al pinchar el botón de gráfico se desplegaran los gráficos de tortas mostrando la frecuencia relativa (porcentual) de las 3 evaluaciones para cada instancia evaluada: Inicio, desarrollo y final de la clase. El gráfico grande representa el resumen del total de la clase.

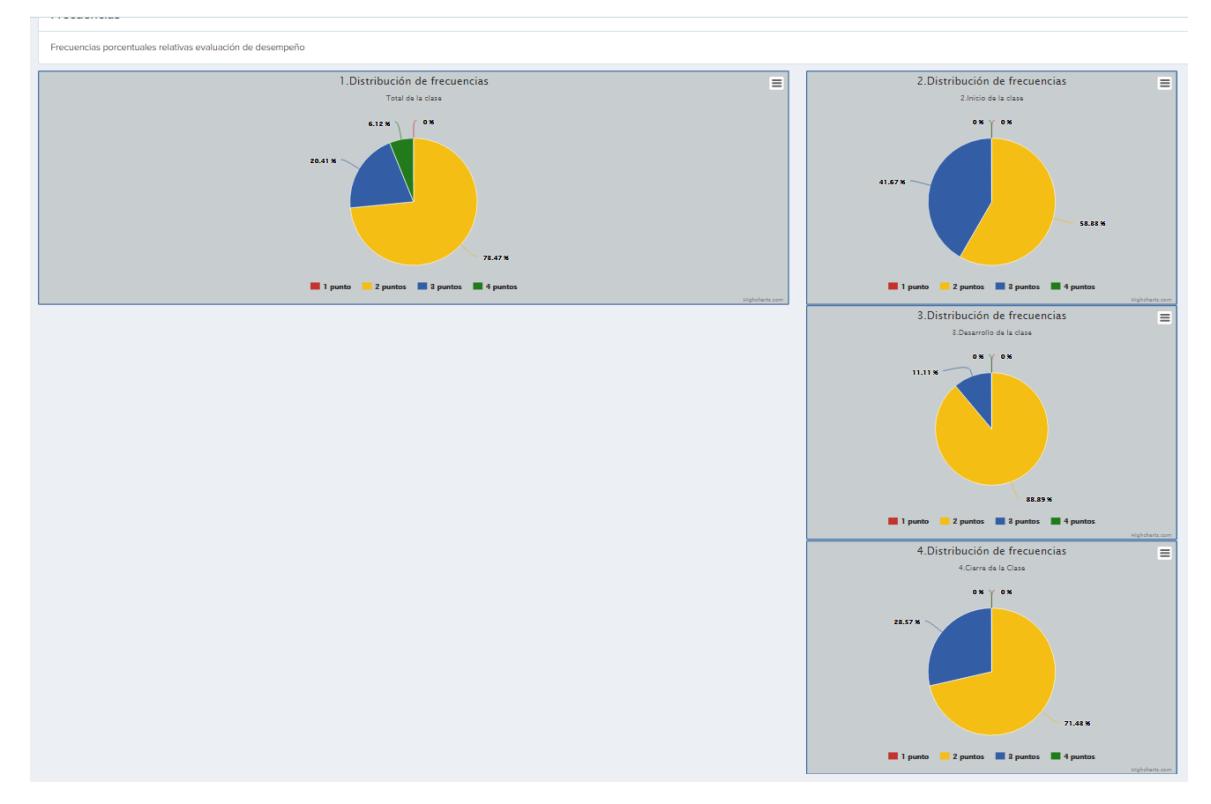

*Figura 5.14: Distribución de frecuencias por docente según desempeño.*

 La siguiente imagen muestra la tabla resumen pero en base a cada descriptor evaluado con su puntaje correspondiente, de acuerdo a cada descriptor, acá se pidió 3 tipos de gráficas.

| Pregunta                         | Evaluación 1            | Evaluación 2              | Evaluación 3            | <b>Generar grafico</b> |
|----------------------------------|-------------------------|---------------------------|-------------------------|------------------------|
| Variables inicio de la clase     |                         |                           |                         |                        |
| Pregunta 1                       | $\overline{4}$          | $\overline{4}$            | $\overline{4}$          | Generar Gráfico        |
| Pregunta 2                       | $\mathbf{3}$            | $\overline{2}$            | $\overline{\mathbf{3}}$ | <b>Generar Gráfico</b> |
| Pregunta 3                       | $\overline{2}$          | $\overline{2}$            | $\overline{2}$          | <b>Generar Gráfico</b> |
| Pregunta 4                       | $\overline{2}$          | $\overline{2}$            | $\overline{\mathbf{3}}$ | <b>Generar Gráfico</b> |
| Pregunta 5                       | $\overline{\mathbf{3}}$ | 3                         | $\overline{2}$          | <b>Generar Gráfico</b> |
| Variables Desarrollo de la clase |                         |                           |                         |                        |
| Pregunta 6                       | $\overline{3}$          | $\mathsf 3$               | $\overline{2}$          | <b>Generar Gráfico</b> |
| Pregunta <sub>7</sub>            | $\overline{3}$          | $\ensuremath{\mathsf{3}}$ | $\overline{2}$          | Generar Gráfico        |
| Pregunta 8                       | $\overline{3}$          | $\overline{\mathbf{3}}$   | $\overline{2}$          | <b>Generar Gráfico</b> |
| Pregunta 9                       | 3                       | 3                         | $\overline{2}$          | Generar Gráfico        |

*Figura 5.15: Resumen por descriptor desempeño docente.*

 Al Hacer Click en generar Grafico se genera un gráfico de tendencia lineal para 1 Descriptor específico seleccionado la idea es mostrar la evolución en las 3 sesiones del mismo descriptor.

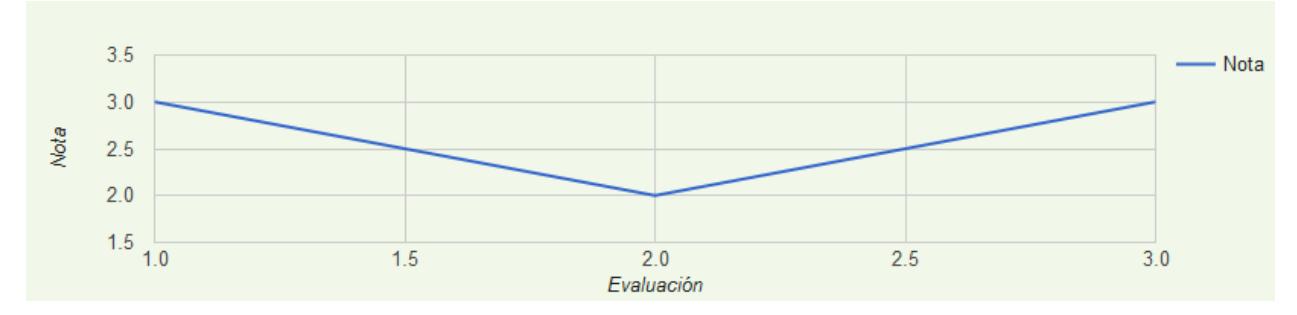

*Figura 5.16: Grafica de tendencia en base a las 3 evaluaciones efectuadas.*

 Lo mismo ocurre por instancias de la clase pero esta vez se utiliza un gráfico de barras donde cada sesión es una serie y el eje vertical corresponde al descriptor evaluado.

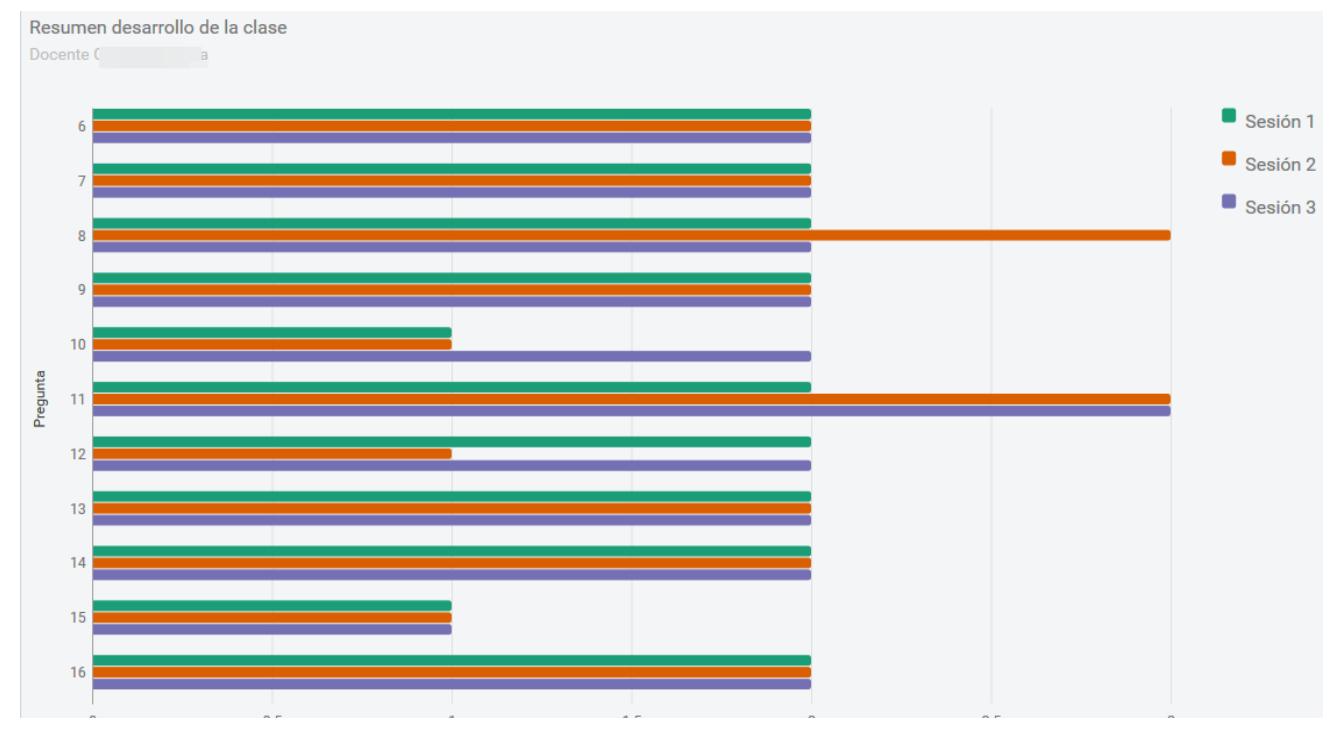

*Figura 5.17: Grafico de barras generado para cada docente por instancia de evaluación (desarrollo de la clase) en base a descriptor evaluado.*

 El grafico de barras que resume en este caso la instancia de desarrollo de la clase para cada una de las 3 evaluaciones de un docente, así se podrá comparar dentro de cada instancia visualmente el desempeño y la evolución de este.

 De la misma forma más abajo se genera el grafico de evolución correspondiente al resumen de la clase en base a todos los descriptores. Por ejemplo se puede ver que el Docente en esta evaluación en el descriptor 1 alcanzó la máxima nota en la evaluación 1 2 y 3, sin embargo en el descriptor 2 en la sesión su desempeño disminuyó en base a la evaluación 1 y 3.

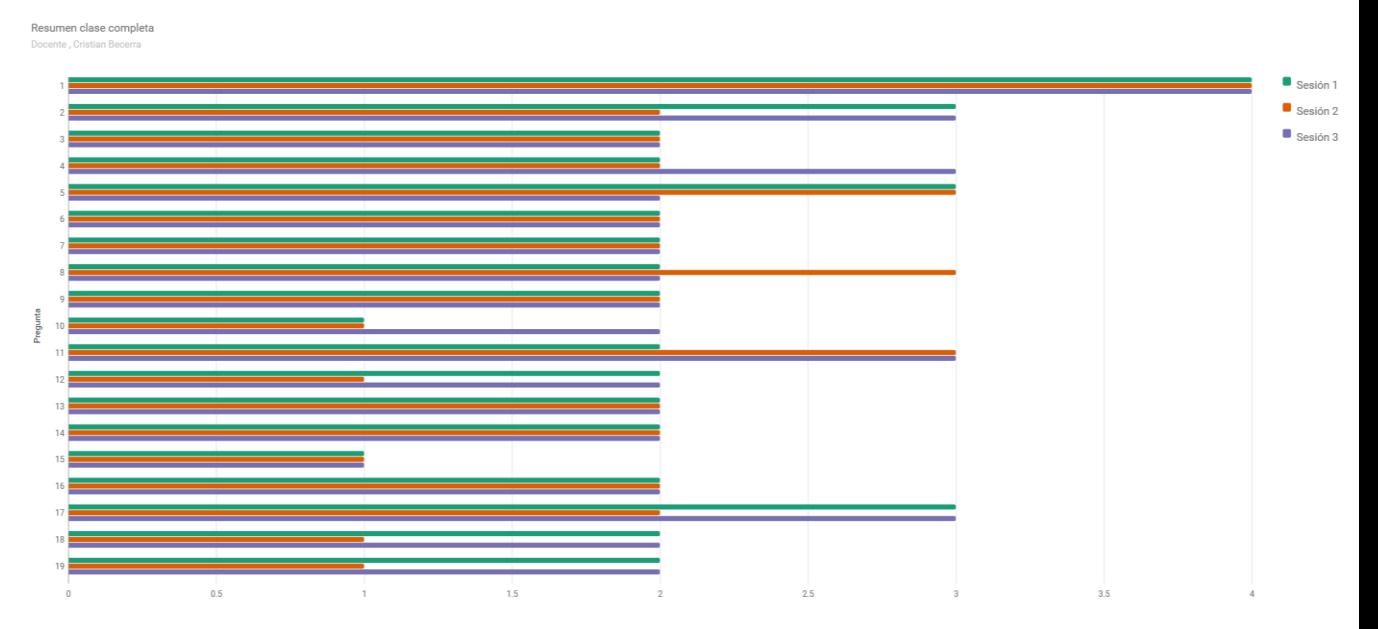

*Figura 5.18: Resumen gráfico de barras por descriptores generado para la clase completa para un docente.*

 La siguiente figura es una de las interfaces más importantes ya que muestra los datos procesados de todas las evaluaciones docentes y presenta el resultado del reporte por escuela que deberá ser analizado por Myte en conjunto con los directivos del colegio evaluado, resumiendo el nivel de desempeño alcanzado por los docentes (MBE).

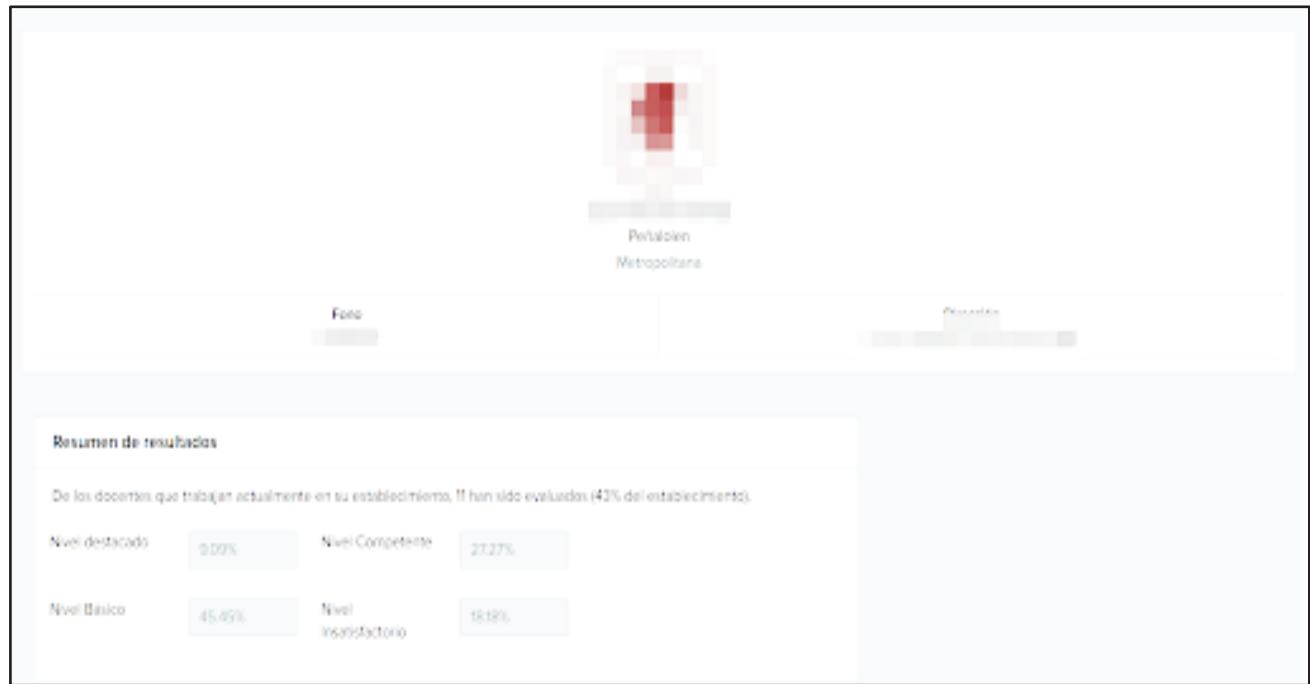

*Figura 5.19: Reporte completo evaluación docente por escuela I.*

 más abajo se despliega una tabla con el reporte por cada docente y sus promedios alcanzados en cada instancia de la clase incluyendo la clase completa

|                                                |                                        |                                                   | Search                              |                                   |
|------------------------------------------------|----------------------------------------|---------------------------------------------------|-------------------------------------|-----------------------------------|
| $\Rightarrow$<br>ID<br><b>Nombre</b><br>$\div$ | <b>Promedio total Inicio</b><br>$\div$ | <b>Promedio total Desarrollo</b><br>$\Rightarrow$ | Promedio total fin<br>$\Rightarrow$ | <b>Promedio total</b>             |
| 1                                              | 2.27                                   | 1.94                                              | 1.67                                | 1.98                              |
| $\overline{2}$                                 | 2.73                                   | 2.85                                              | 2.56                                | 3.00                              |
| 3                                              | 2.73                                   | 1.91                                              | 2.00                                | 2.14                              |
| 4                                              | 2.40                                   | 1.76                                              | 1.56                                | 2.77                              |
| 5                                              | 2.93                                   | 2.55                                              | 2.00                                | 2.19                              |
| 6                                              | 3.40                                   | 2.88                                              | 3.00                                | 3.47                              |
| $\overline{7}$                                 | 3.00                                   | 2.18                                              | 2.00                                | 2.47                              |
| 8                                              | 2.40                                   | 1.94                                              | 1.89                                | 1.74                              |
| 9                                              | 2.13                                   | 1.58                                              | 1.67                                | 2.23                              |
| 10                                             | 2.43                                   | 2.45                                              | 1.67                                | 2.23                              |
| Showing 1 to 10 of 11 rows   10 +              | records per page                       |                                                   |                                     | $\rightarrow$<br>$1 \quad 2$<br>≺ |

*Figura 5.20: Reporte completo evaluación docente por escuela II.*

 Continuando con el reporte de la Escuela la imagen muestra el resultado de evaluación por descriptores y el nivel de logro alcanzado por todos los docentes evaluados se puede ver cada descriptor detallado.

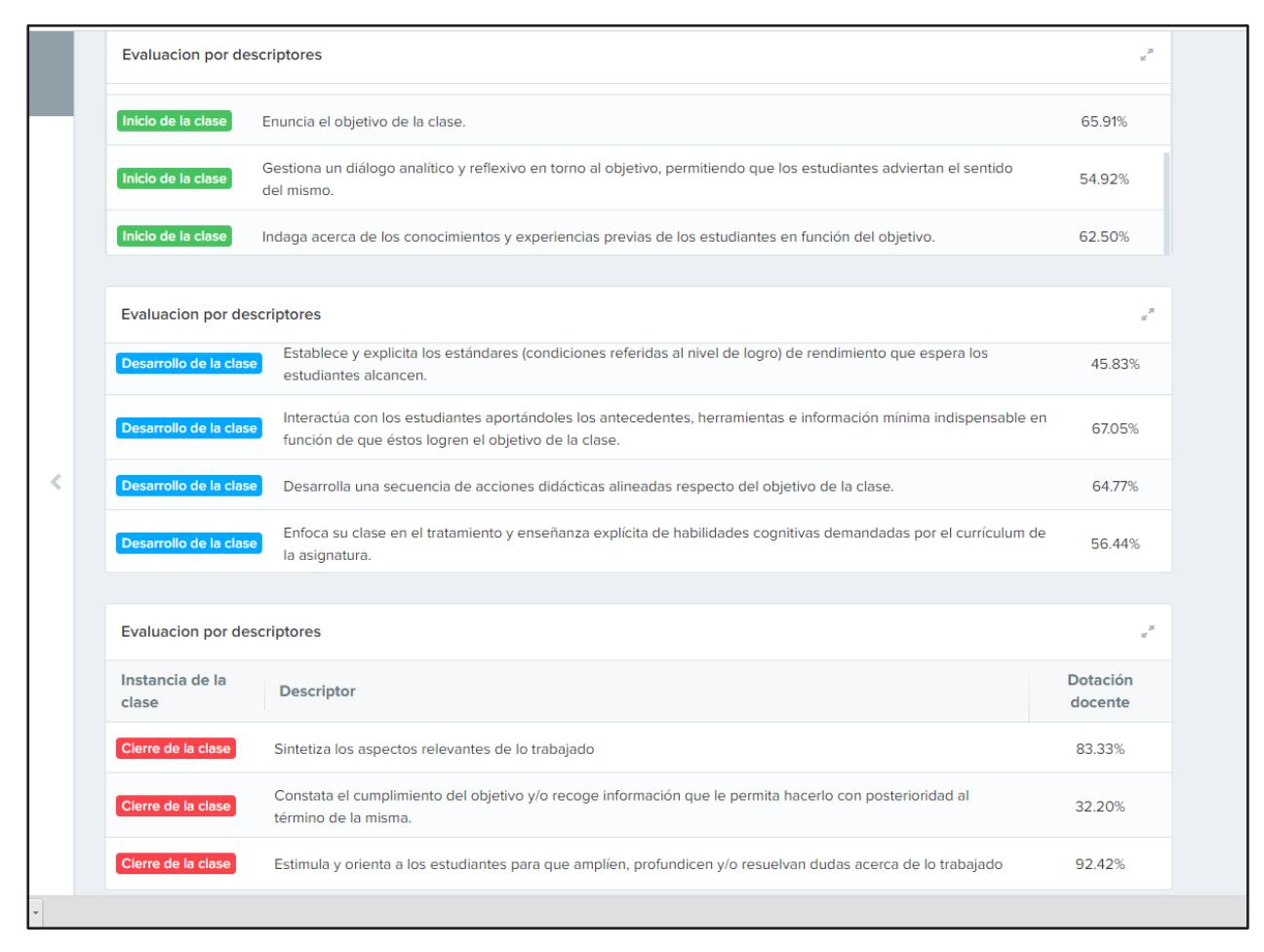

*Figura 5.21: Nivel de logro alcanzado por descriptores Dotación docente.*

 Finalmente viene la interfaz de reportes gráficos que se verá en detalle ya que son parte fundamental para la posterior reflexión y retroalimentación de parte de Myte como la escuela evaluada.

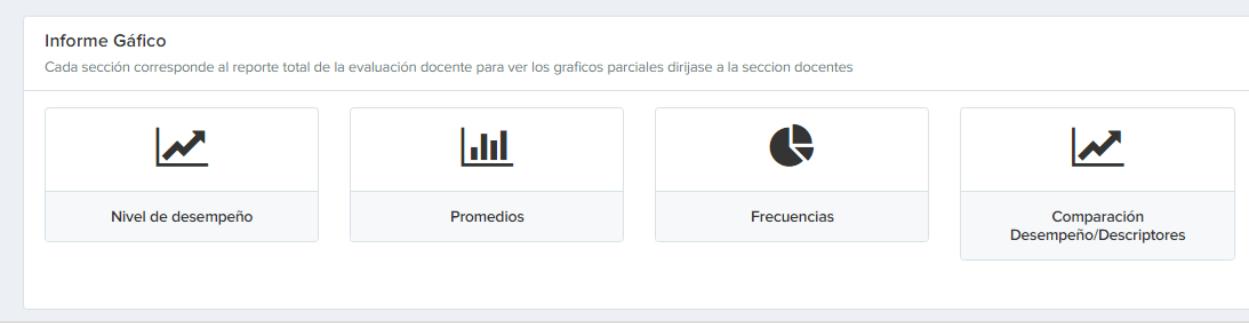

*Figura 5.22: Sección informe grafico niveles de desempeño.*

La Figura 30 Representa el grafico de distribución de nivel de desempeño alcanzado por la Dotación docente evaluada en forma de barras apiladas y el eje vertical representa el porcentaje alcanzado, las series corresponden a:

Competentes+Destacados e Insatisfactorios+Básicos como se define en el MBE para cada descriptor evaluado (eje horizontal) se generan 3 gráficos para cada instancia de la clase

1.Resultados desempeño por Descriptores - Inicio de la Clase  $\equiv$ Distribución de evaluados según desempeño en las dimensiones del MBE 100 90 3 80 Porcentaje Alcanzado  $\ddot{\phantom{a}}$  $70$ 60  $\overline{\mathbf{50}}$  $40$  $\bar{\mathbf{g}}$  $\bar{\mathbf{g}}$ 30 p  $\overline{20}$ 10  $\ddot{\mathbf{0}}$  $\frac{1}{2}$  $\frac{1}{2}$  $\frac{1}{4}$  $\mathbf{r}$ Descriptor Competentes+Destacados Insatisfactorios+Basicos 2. Resultados desempeño por Descriptores - Desarrollo de la Clase  $\equiv$ 

Distribución de evaluados según desempeño en las dimensiones del MBE

Distribución de evaluados según desempeño en las dimensiones de los Descriptores segun cada instancia de la clase respecto al Marco de Buena Enseñanza (MBE)

10

 $\frac{1}{14}$ 

Ġ

 $15$ 

 $\frac{1}{16}$ 

Resultados desempeño dotación docente

100 90

80  $70^{\circ}$ 

60 50

 $40$ 30

 $20$ 10

 $\theta$ 

 $\frac{1}{6}$ 

Porcentaje Alcanzado

 $\overline{\mathbf{2}}$ 

 $\frac{1}{7}$ 

 $\overline{z}$ 

 $\frac{1}{8}$ 

*Inicio y desarrollo de la clase.*

Descriptor Competentes+Destacados Insatisfactorios+Basicos ighcharts.com *Figura 5.23: Resultados Nivel de desempeño barras apiladas Dotación docente* 

 $\overline{2}$ 

 $\frac{1}{11}$ 

 $\overline{10}$ 

Ġ

 $\frac{1}{12}$ 

 $\overline{13}$ 

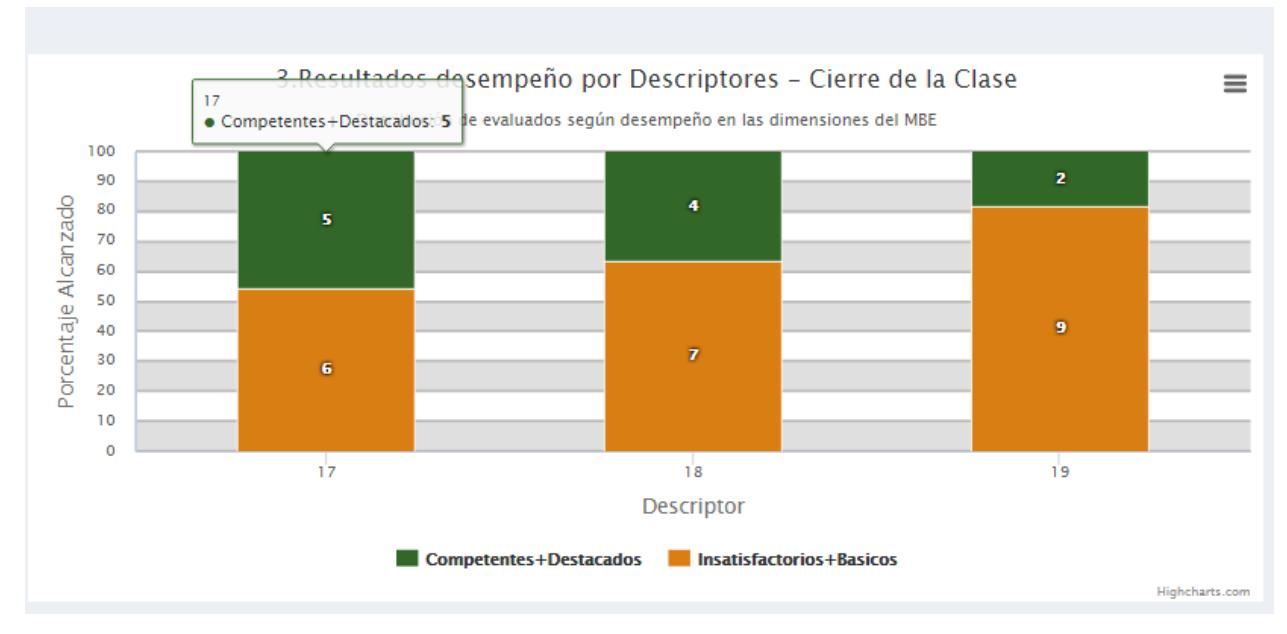

*Figura 5.24: Resultados Nivel de desempeño barras apiladas Dotación docente Cierre de la clase.*

 En la imagen siguiente se muestra el Resultado en función de los promedios alcanzados por dotación docente evaluada, primero una tabla con los resúmenes de cada promedio por docente para cada instancia de la clase y la última columna corresponde al promedio final alcanzado, luego se representan los gráficos en forma de barras para cada docente.

#### Resultado Promedios Evaluación Docente

Gráficas de resultados segun los promedios obtenidos en las dimensiones evaluadas dentro del MBE

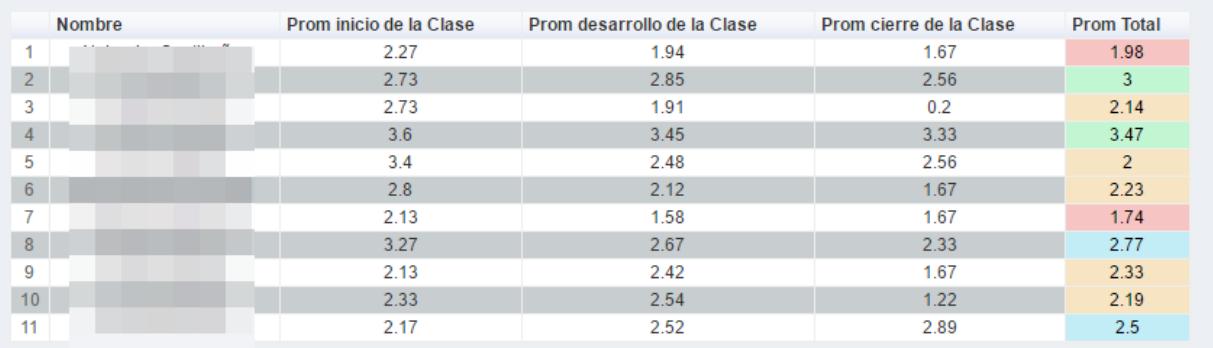

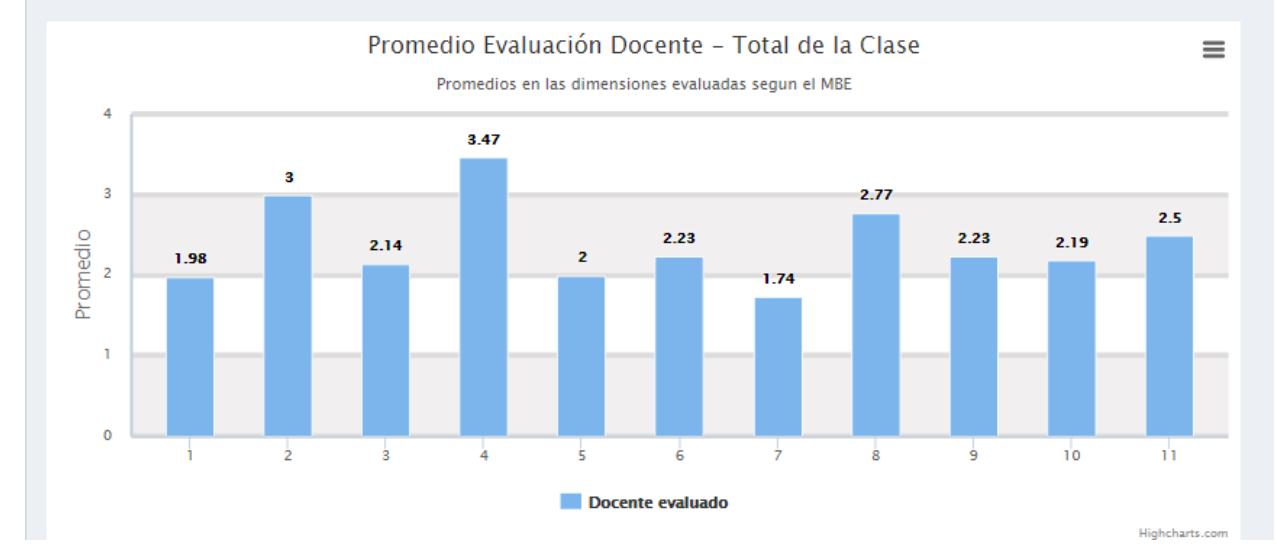

*Figura 5.25: Informe gráficos promedios alcanzados dotación docente evaluada total de la clase.*

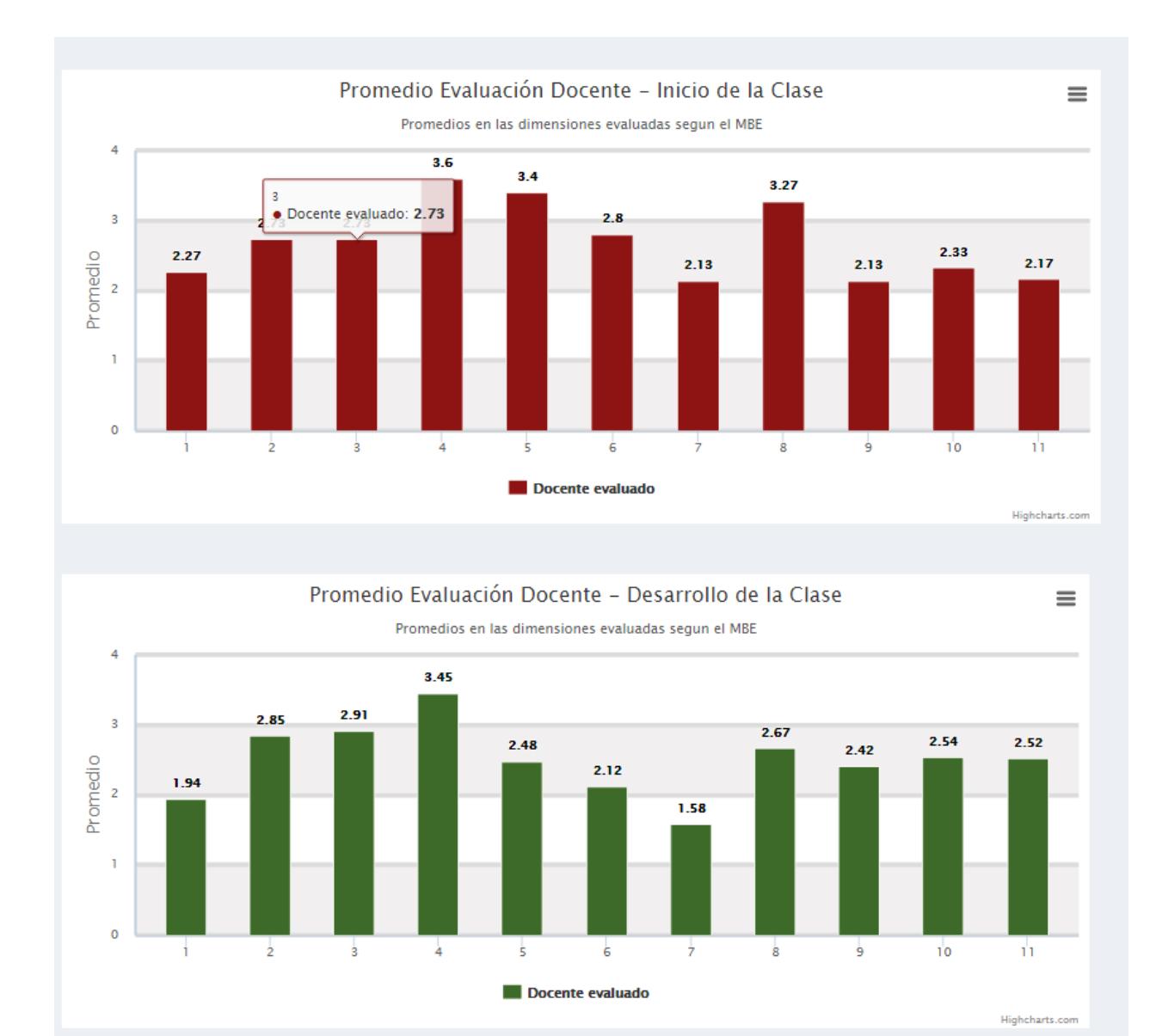

*Figura 5.26: Informe gráficos promedios alcanzados dotación docente evaluada Inicio y Desarrollo de la Clase*

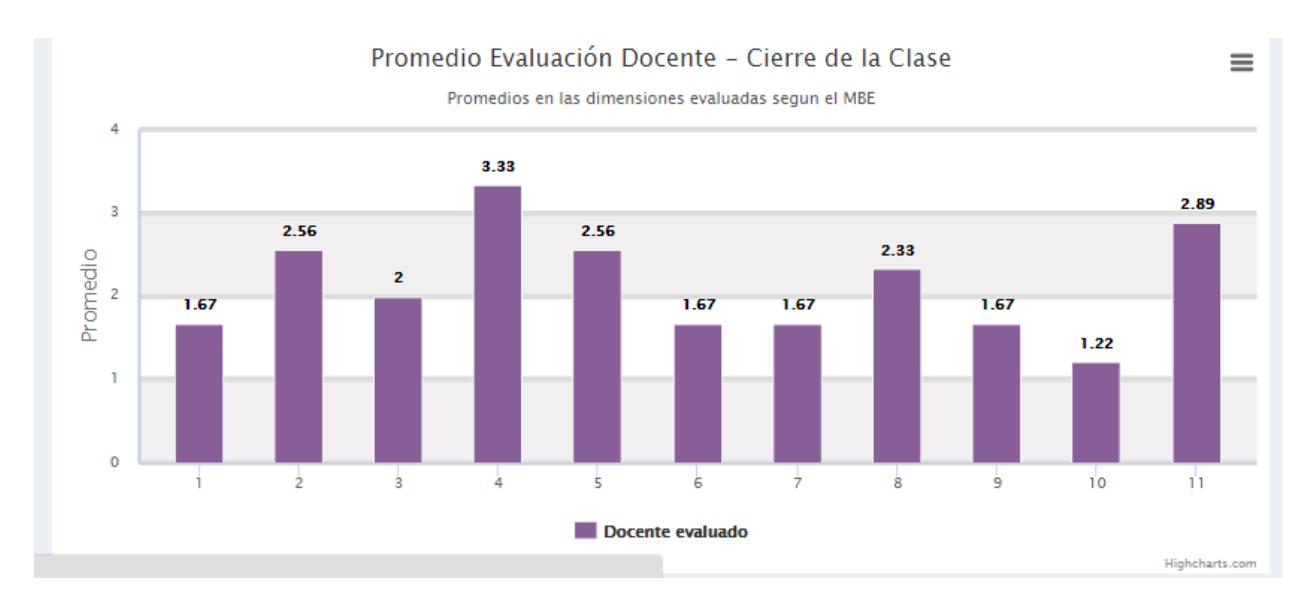

*Figura 5.27: Informe gráfico promedios alcanzados dotación docente evaluada Cierre de la Clase*

 En la figura 35 se observa el Reporte por frecuencias relativas, es decir en base al criterio del MBE cuantos de los evaluados obtuvieron nivel Insatisfactorio - Básico - Competente - Destacado primero se muestra una tabla resumen, luego los gráficos circulares.

#### **Frecuencias**

Gráficas Frecuencias obtenidas para todos los docentes evaluados dentro de las dimensiones y descriptores definidos por el MBE

Puede ver la Frecuencia obtenida por cada docente para en la seccion Reportes

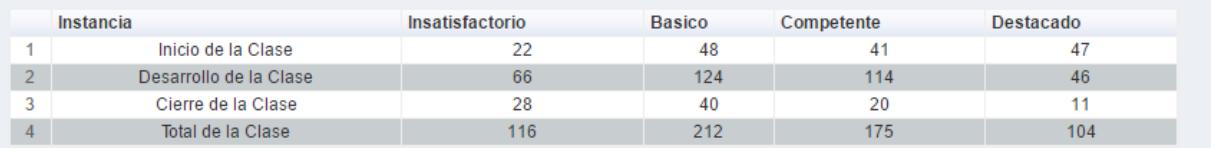

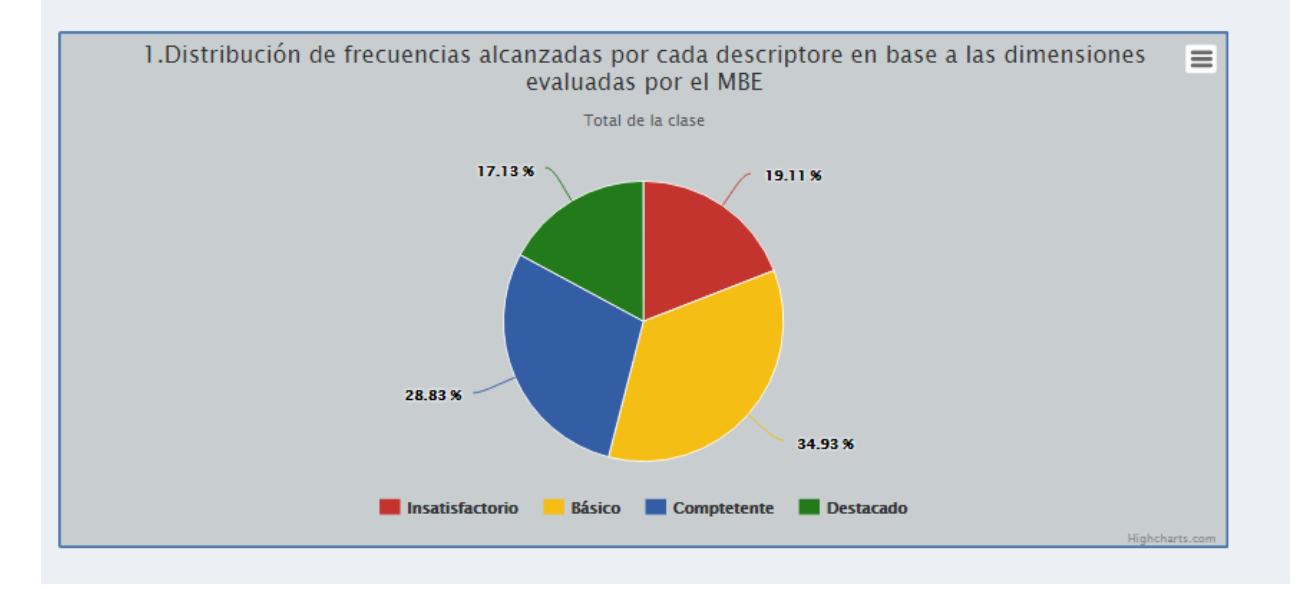

*Figura 5.28: Frecuencias relativas alcanzadas por la dotación docente en base al MBE*

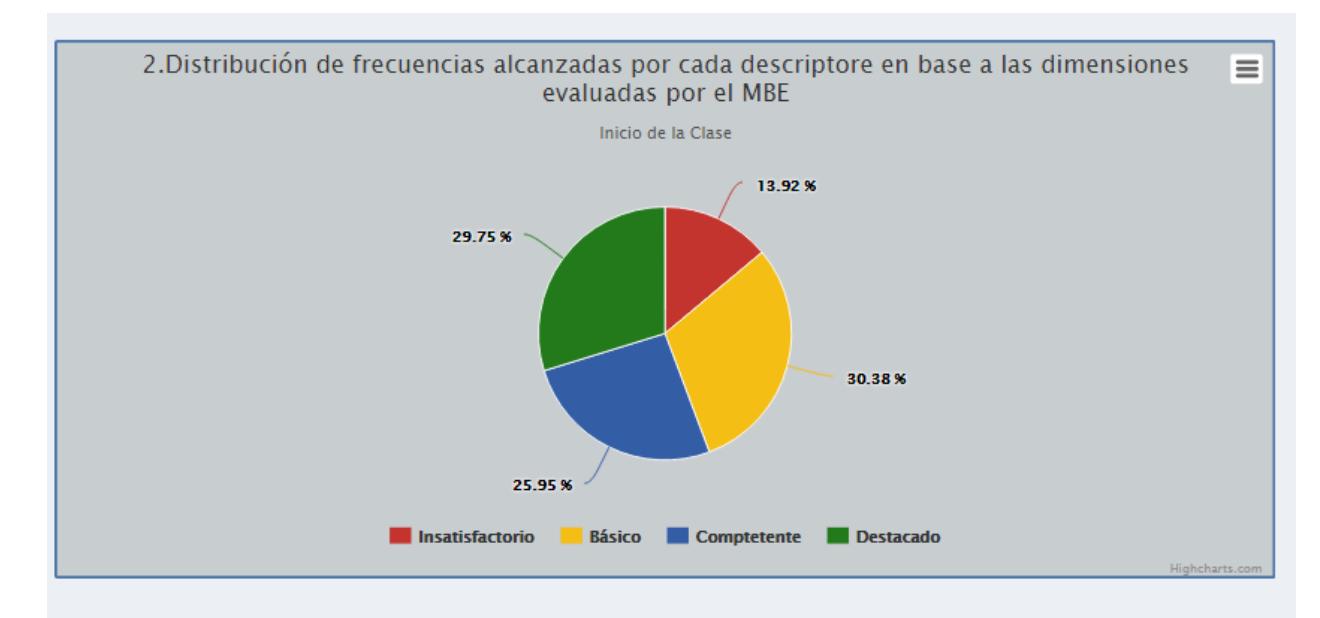

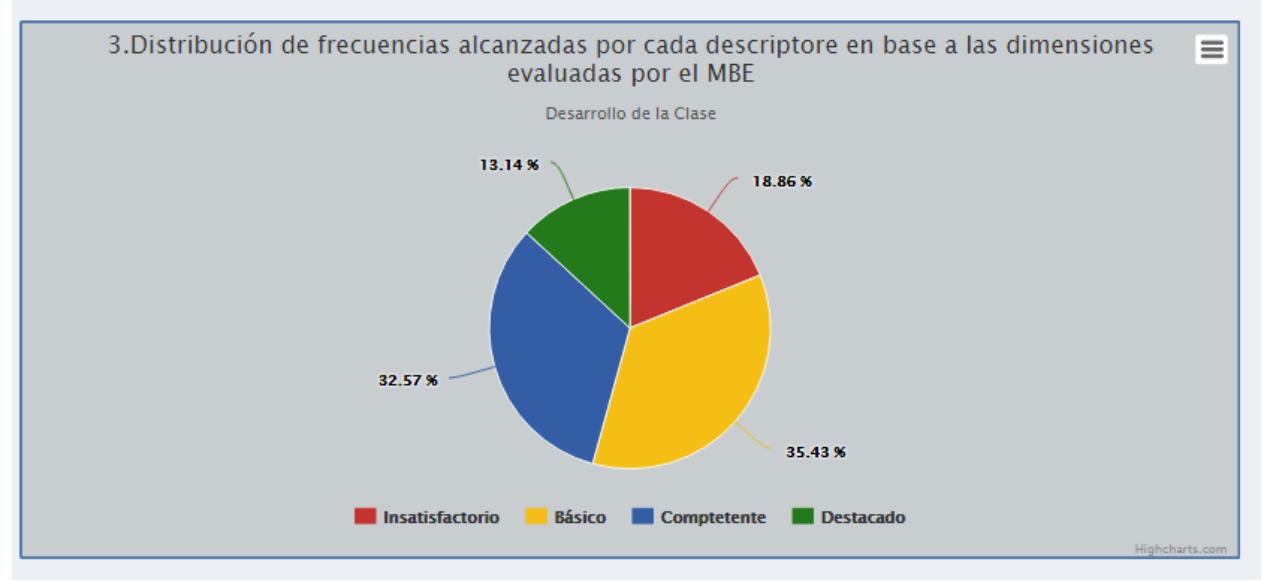

*Figura 5.29: Frecuencias relativas alcanzadas por la dotación docente en base al MBE por Instancia de la Clase*

 La imagen xx Muestra el reporte dentro de un gráfico de dispersión para cada docente y los rangos de desempeño alcanzados por estos como se puede apreciar en este caso solo un Docente alcanzó un rango de desempeño Destacado (el docente 4) y 3 están dentro del rango Competente, los rangos están definidos por el MBE como se explicó en capítulos anteriores. También se añade un gráfico lineal con una línea

horizontal correspondiente al desempeño "Nivel Básico" con el fin de observar los docentes que están bajo y sobre esta línea.

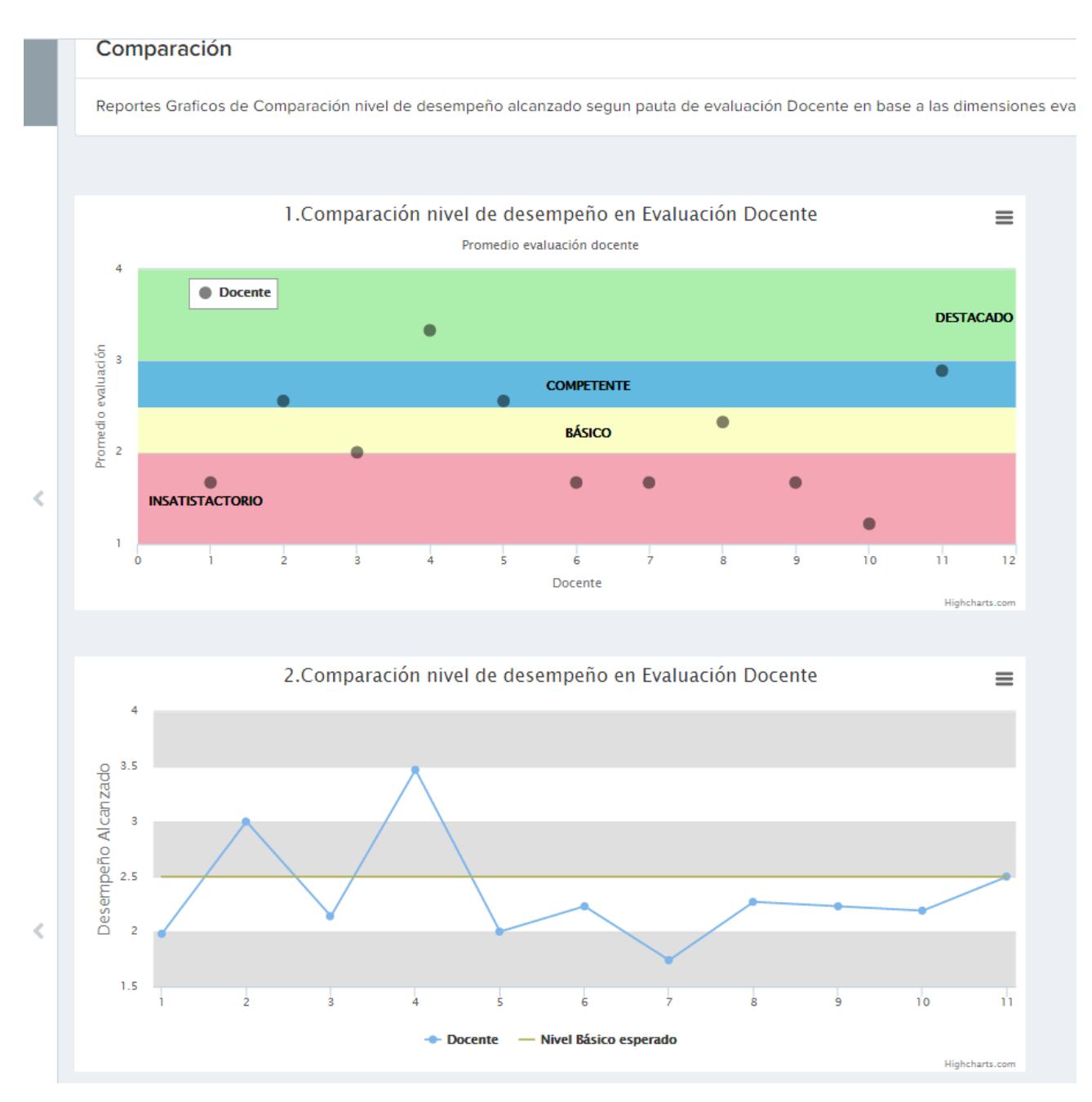

*Figura 5.30: Nivel de desempeño alcanzado por la escuela*
# **6 Implementación**

 En este capítulo se analizara el proyecto desde el punto de vista de la implementación, las metodologías, los costos, casos de pruebas y se analizara y discutirá si se cumplió el objetivo de la planificación inicial y los problemas que estos pudieran presentar.

 Como se nombró en el capítulo 3 se optó por una metodología de trabajo ágil (Scrum) iterativa con entregables definidos con el fin de obtener un Feedback rápido de parte del cliente y resolverlo de la misma forma por parte del desarrollador.

### **6.1 Entregables**

 Los entregables debían ser rápidos en un plazo no mayor a 2 semanas y las reuniones con el equipo estaban planificadas semanalmente. Cada tarea queda almacenada en un Product backlog que contendrá los objetivos y las posibles iteraciones que se han indicado al cliente. Esto con el fin de controlar los cambios rápidamente por parte del desarrollador y en caso que el cliente requiera alguna nueva funcionalidad que surja durante el proceso de desarrollo.

las personas comprometidas en el proyecto son:

- Product Owner: memorista.
- ScrumMaster: memorista.
- Equipo de desarrollo: memorista.

La contraparte:

- Usuarios: Myte Ltda.
- Stakeholders: Directorio Myte (3 personas).

Managers: Paula Toledo.

 Con esto la idea es revisar día a día el Product Backlog y seleccionar el elemento a implementar para ese sprint. Formalmente esto se complementa con un equipo, pero en este caso el desarrollador era una persona por lo tanto el backlog fue útil para ordenar la implementación de las tareas y evaluar el esfuerzo que conlleva implementarlas.

 Para cada entregable se presenta el avance del desarrollo del producto implementado para que el cliente lo analice y entregue un Feedback del avance, y agregarlo al plan de la nueva iteración hasta la próxima entrega.

 Como se indicó en la carta Gantt el sistema estaba planificado para ser entregado en 10 meses, pero finalmente se terminó en 14 debido a diversas razones que ya se explicaran, esto se refleja en el gráfico Burndown o de trabajo pendiente donde se puede que el que el esfuerzo pendiente durante los 7 primeros meses fue bastante alejado al ideal (la curva se agranda lo que implica que se avanzó poco durante ese rango de tiempo ) sin embargo pasado el mes 9 hasta el 14 hubo un avance bastante más homogéneo y rápido como se aprecia en el gráfico, la curva desciende bruscamente y se alinea mejor con la recta ideal de avance (azul).

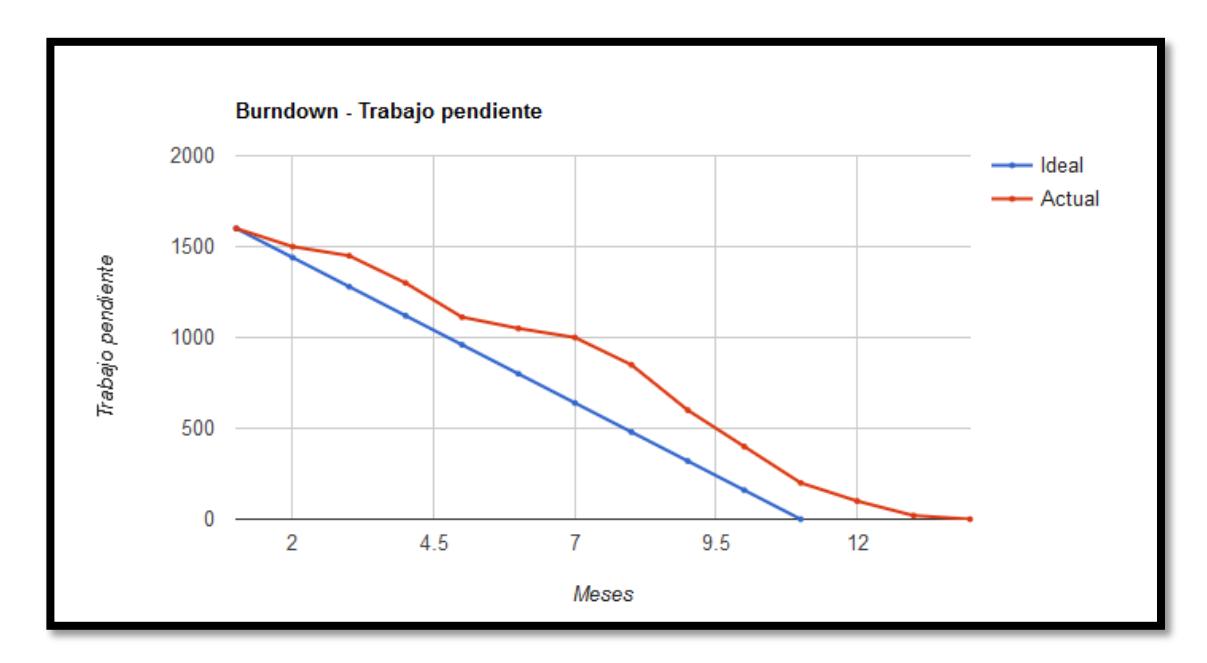

*Figura 6.1: Grafico de trabajo pendiente*

 En el eje Horizontal se observa el tiempo en Meses que duró el proyecto siendo la recta azul la planificación ideal hasta llegar a 10 meses, luego la línea roja representa el tiempo en función de las horas pendientes de trabajo que se requerían para terminar el proyecto. Se puede ver periodos en que la gráfica adquiere una curvatura lo que indica que en ese periodo hubo poco avance como fue explicado anteriormente.

 Algunas razones que explican esto y que luego se ahondaran pero principalmente la paralización del proyecto durante un periodo de tiempo por razones externas, la complejidad de implementar un método ágil cuando los otros involucrados no están familiarizados con el tema, la complicación de concordar las reuniones con los miembros del equipo que generalmente trabajan en terreno (en las escuelas) , este punto finalmente fue solucionado a través de reuniones remotas (Skype), y la gran cantidad de cambios que se fueron agregando por parte del desarrollador incluyendo cambio de plataforma.

 Inicialmente se planifico 2 entregables por mes, lo que en la práctica se tradujo en un error ya que como se nombró anteriormente costaba bastante hacer coincidir a las personas involucradas en el sistema simultáneamente. Además 2 semanas es poco tiempo para ciertas iteraciones que requerían cambios más profundos o simplemente rehacer alguna funcionalidad.

Finalmente se efectuaron 12 iteraciones reales en los 14 meses que duro el proyecto, aunque cabe destacar que no siempre fueron según lo planificado debido a factores externos. Al principio eran frecuentes, pero las 3 últimas estuvieron separadas por un periodo más largo de duración.

#### **6.2 Estimación de esfuerzo.**

Para la estimación del esfuerzo se utilizó el método de puntos de caso de uso, es decir para cada caso de uso no ajustado se asigna un peso a los actores, además incorpora variables como el número y la complejidad que tienen los actores al interactuar con el sistema, requerimientos técnicos y ambientales (como la experiencia y capacidades de los desarrolladores) a los que se les asignara un peso especificado por el modelo de estimación. Esto dará una idea importante del tiempo costo y asignación de recursos necesarios para la implementación.

La ecuación propuesta es:

$$
UCP = UUCP * TFC * ECF * PF (6.1)
$$

 Donde UCP corresponde los puntos de casos de uso, luego para cada término del lado derecho de la ecuación

 Primero se procederá a calcular UUCP (Unajusted User Case Points) por sus siglas en inglés, corresponden a los casos de uso sin ajustar, la fórmula es:

$$
UUCP = UAW * UUCW (6.2)
$$

 Donde UAW (User Actor Weight) por sus siglas en ingles corresponde al peso de los actores sin ajustar y UUCW (Unadjusted User Case Weight) por sus siglas en inglés, corresponde al peso de los casos de uso sin ajustar.

Para UAW:

$$
\sum N^{\rm e} \textit{actores} * \textit{factor}\ (6.3)
$$

Para UUCW:

$$
\sum N^{\varrho} \text{casos de uso} * \text{factor (6.4)}
$$

*Tabla 6.1: Factor de peso actores.*

| Actor    |   | Peso Actor Factor |    |
|----------|---|-------------------|----|
| Simple   |   |                   |    |
| Medio    |   |                   |    |
| Complejo | 3 | x                 | 24 |

El factor  $UAW = 20.5$ .

 Luego se procede a calcular UUCW en base a la tabla propuesta por el método, esta da una idea general del número de actividades o pasos que requiere cada caso de uso para ser llevado a cabo. El peso de los casos de uso sin ajustar se determina con los siguientes factores:

| Tipo caso de uso Peso(factor) Casos de uso Factor final |    |    |         |
|---------------------------------------------------------|----|----|---------|
| Simple                                                  |    |    |         |
| Medio                                                   | 10 |    |         |
| Complejo                                                | 15 | 12 | $180 -$ |

*Tabla 6.2: Factor de peso por cada caso de uso para la estimación de esfuerzo.*

Por lo tanto el total UUCW = 215.

 Luego es necesario utilizar la tabla de Factor de complejidad técnica, que evalúa en 13 puntos el peso y complejidad percibida por el equipo de desarrollo, cabe destacar que el factor asignado a cada actividad es subjetivo de la persona que hace uso de este método. Esto puede llevar a algunas diferencias entre los tiempos de desarrollo esperado y los tiempos y esfuerzo que el desarrollador considera necesario para llevar a cabo exitosamente el proyecto.

Cada factor es evaluado de acuerdo a la siguiente escala:

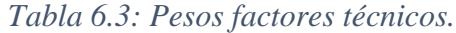

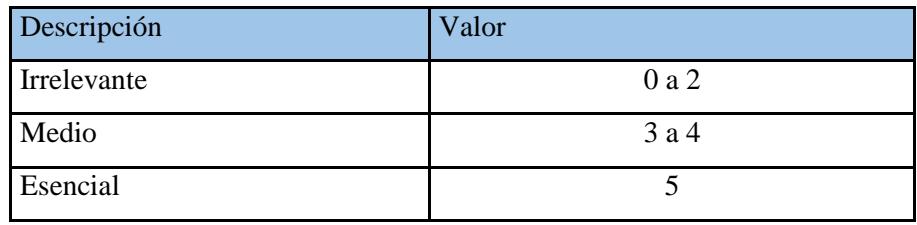

 De esta forma el factor TCF (Tecnical Complexity Factor) por sus siglas en ingles queda:

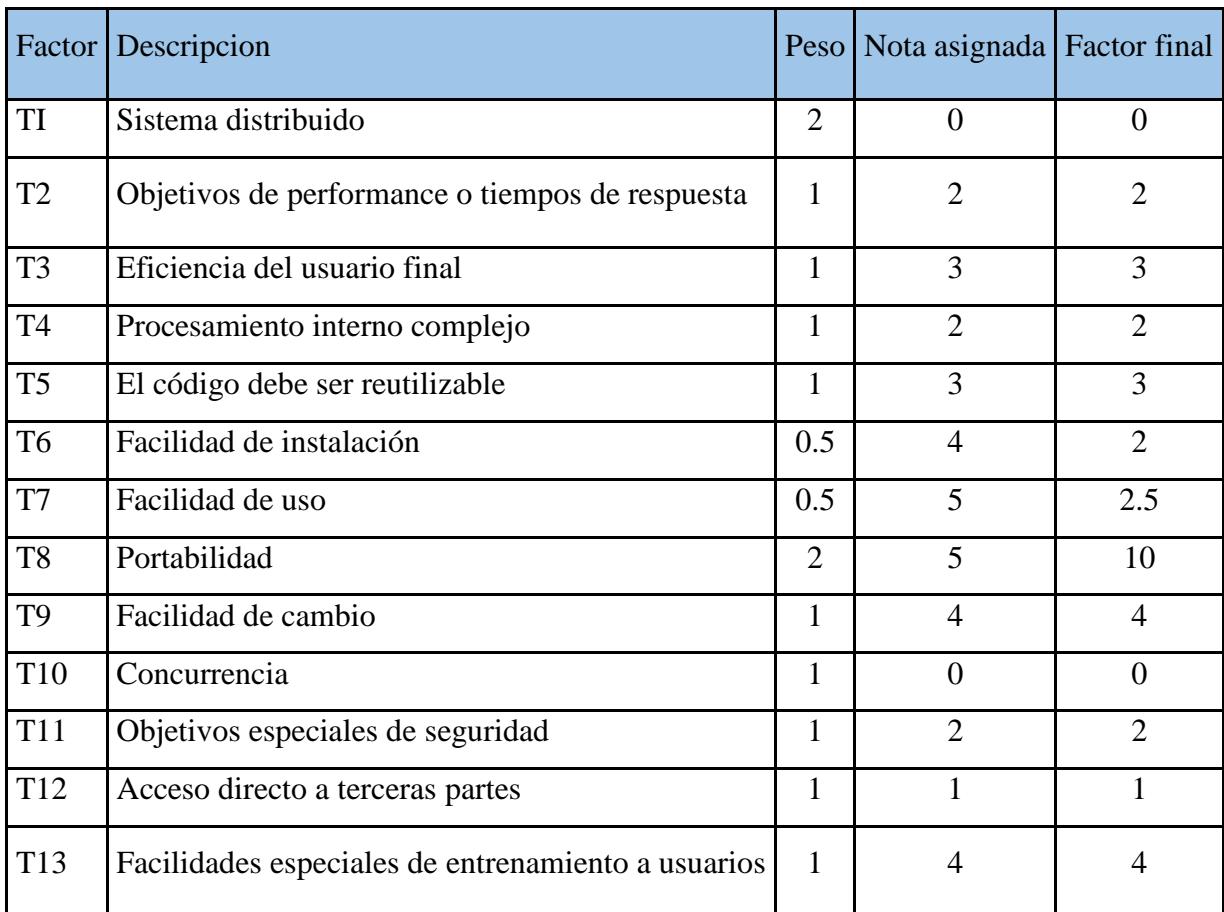

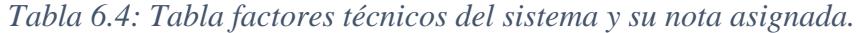

Factor total tecnico =  $\sum$  peso factores tecnicos = 35,5 (6.5)

$$
TCF = 0.6 + (0.01 * \sum \text{pesos factors } \text{tecnicos}) TCF = 0.6 + (0.01 * 35.5)
$$

$$
TCF = 0.955
$$

 Luego para el cálculo de ECF [\(Environmental Complexity Factor\)](https://en.wikipedia.org/wiki/Use_Case_Points#Environmental_Complexity_Factor_.28ECF.29) por sus siglas en inglés, corresponden a los factores de entorno, los que cuantificaran en base a la experiencia del desarrollador del proyecto.

Para cada factor de entorno se califica con puntuación entre 0-5

| Factor         | Descripcion                                      | Peso           | Nota asignada Factor final |                             |
|----------------|--------------------------------------------------|----------------|----------------------------|-----------------------------|
| A1             | Familiaridad con el modelo de proyecto utilizado | 1.5            | 2                          | 6                           |
| A2             | Experiencia en la aplicación                     | 0.5            | $\overline{2}$             |                             |
| A <sub>3</sub> | Experiencia en orientación a objetos             |                | $\overline{4}$             | 4                           |
| A4             | Capacidad del analista líder                     | 0.5            | $\overline{2}$             | 1.5                         |
| A <sub>5</sub> | Motivación                                       |                | $\overline{4}$             | 4                           |
| A <sub>6</sub> | Estabilidad en los requerimientos                | $\overline{2}$ |                            | $\mathcal{D}_{\mathcal{L}}$ |
| A7             | Personal de medio tiempo                         | $-1$           | $\theta$                   | $\Omega$                    |
| A8             | Dificultad en lenguaje de programación           | $-1$           | $\overline{2}$             | $-2$                        |

*Tabla 6.5: pesos con factores de Entorno.*

Luego la fórmula propuesta por el modelo es:

$$
ECF = 1,4 + (-0.03 * \sum (factors de entorno))
$$
 (6.6)

Quedando:

$$
ECF = 1.4 + (-0.03 * 16.5) = 0.785
$$

De esta forma se obtiene cada factor para el cálculo final, quedando:

 $UUCP = 215 + 20,5 = 235,5 \ (6.7)$ 

Teniendo los factores UUCP (6.1), TCF (6.5) y ECF (6.6) el cálculo de puntos de casos de uso queda:

 $UCP = 249 * 1,015 * 0,905 = 176,55$  puntos de casos de uso.

 Para transformar esto en esfuerzo en función de horas de trabajo, es necesario agregar un factor de productividad el cual indicara la relación horas-hombre para para cada punto de caso de uso, es decir cuántas horas llevara al desarrollador satisfacer un UCP.

 Tomando como referencia un factor 10 horas por cada punto de caso de uso el resultado de la estimación quedara

Tiempo estimado =  $176,55 * 12 = 2118,6$  Horas-Hombre

 El total fue de 2118,6 horas lo que fue ajustado a 10 meses en primera instancia, es decir 1600 horas la unidad usada es hora-hombre, las que serán distribuidas de la siguiente manera:

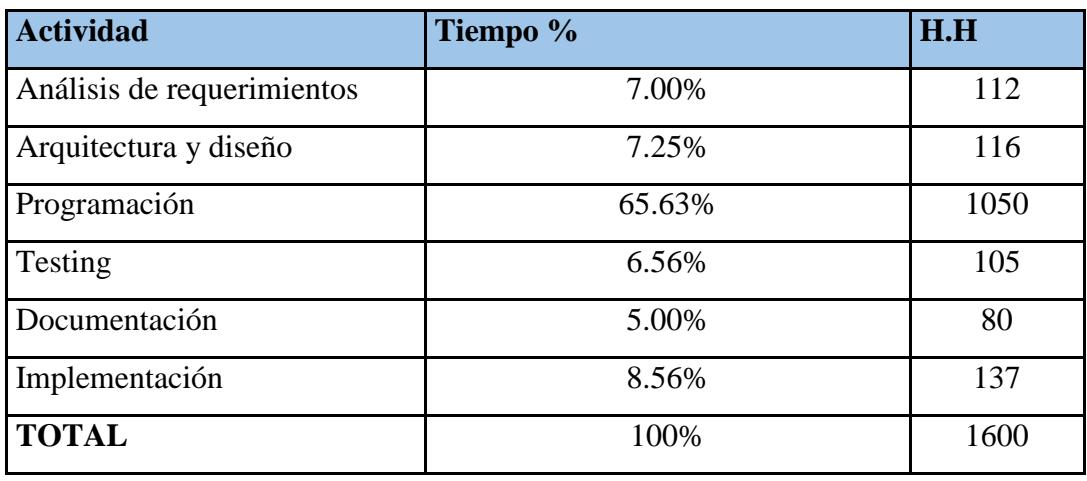

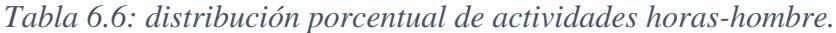

 Es decir por ejemplo para lograr el ítem Testing, una sola persona deberá trabajar 120 horas estimadas

 Es importante mencionar que no existe método alguno que sea completamente exacto al momento de evaluar el esfuerzo y la cantidad de horas que requerirá el proyecto, si bien los puntos de casos de uso da una aproximación, es bastante subjetivo ya que dependerá de la idea que tiene cada desarrollador al asignar el factor para cada Ítem evaluado, por lo general este método tiende a tener un desviación de hasta un 30% respecto a la realidad, en este caso fue de 32,41% respecto al tiempo requerido, sin embargo respecto al tiempo real que llevo el desarrollo del proyecto 14 meses es decir 2240 horas, el porcentaje de error es de 7,58%.

### **6.3 Testing y casos de prueba**

 Durante el desarrollo del sistema se fueron realizando distinto casos de prueba con la finalidad de evaluar la calidad del producto en la ejecución del sistema, estos se componen de un conjunto de valores de entrada, precondiciones, resultados esperados y pasos para un objetivo o una tarea específica cuyo fin es verificar el correcto cumplimiento del requisito.

 Esto ocurre en proceso de ejecución y en dependiendo de la respuesta del proceso de prueba se tomarán las medidas correspondientes para corregir el error, si bien la prueba no asegura la ausencia de errores, puede demostrar los defectos en el sistema dentro de alguna funcionalidad específica, esto también conlleva a una correcta elección de casos de pruebas. Para cada caso de prueba se siguió el siguiente diagrama de flujo:

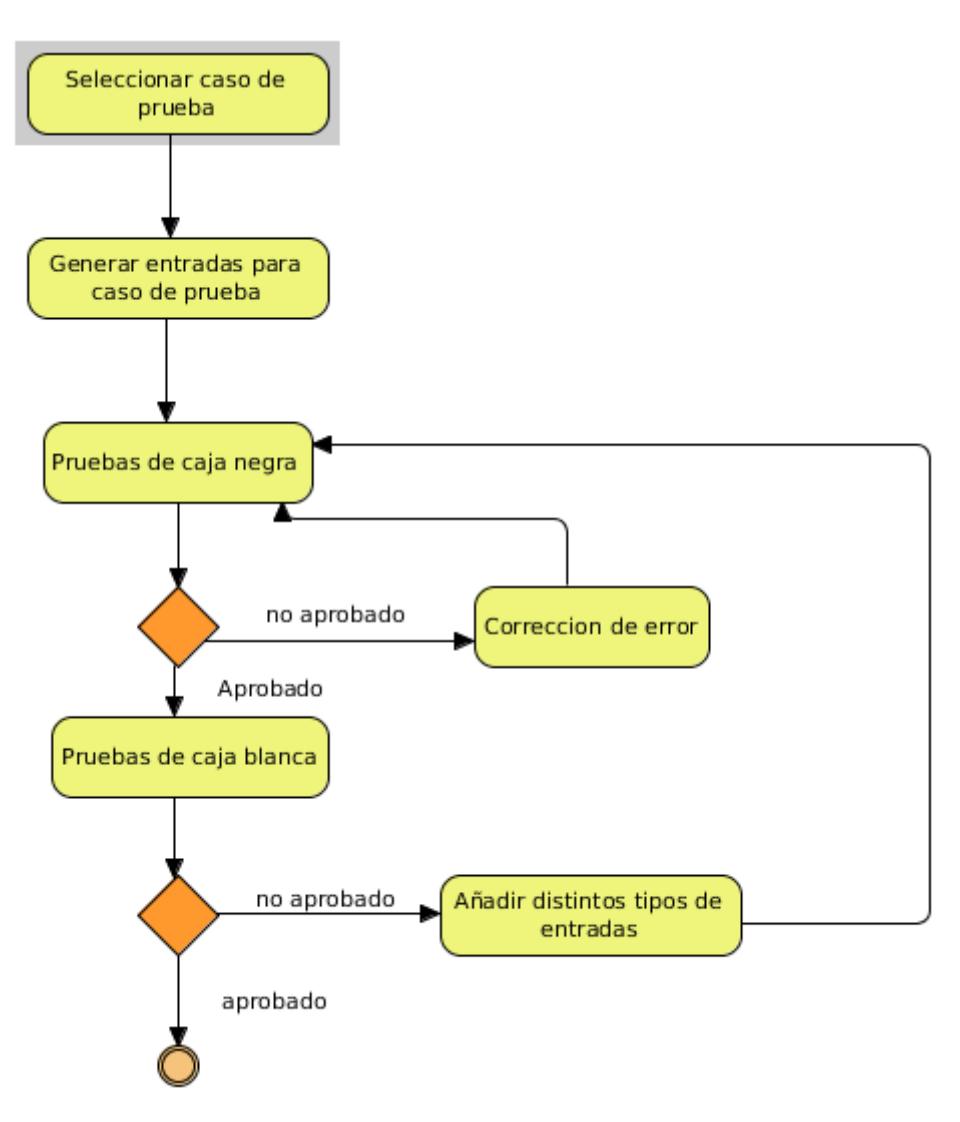

*Figura 6.2: Diagrama de flujo para Testing y casos de prueba.*

Los principales casos de prueba se presentan a continuación:

| Id caso prueba                                                          | Descripcion | Paso      | <b>Entradas</b>                                                          | Resultado esperado                                                              | Resultado actual |
|-------------------------------------------------------------------------|-------------|-----------|--------------------------------------------------------------------------|---------------------------------------------------------------------------------|------------------|
| Login en el sistema<br>lcon las credenciales <br>$CP-0001$<br>correctas |             |           | URL                                                                      | Ingresar a la URL donde se<br>encuentra el sistema                              | Pasado           |
|                                                                         | 2           | Admin     | ingresa en formulario de<br>login el Username                            | Pasado                                                                          |                  |
|                                                                         | 3           | admin12@@ | ingresa en formulario de<br>login el Password                            | Pasado                                                                          |                  |
|                                                                         | 4           | submit    | Ingresa al Dashboard de<br>Administrador con los<br>permisos pertinentes | Pasado                                                                          |                  |
|                                                                         |             |           | al sistema usando el mismo caso de prueba                                | Comentarios: se testeo tambien para cada tipo de usuario y roles que pertenecen |                  |

*Figura 6.3: Caso de prueba 01*

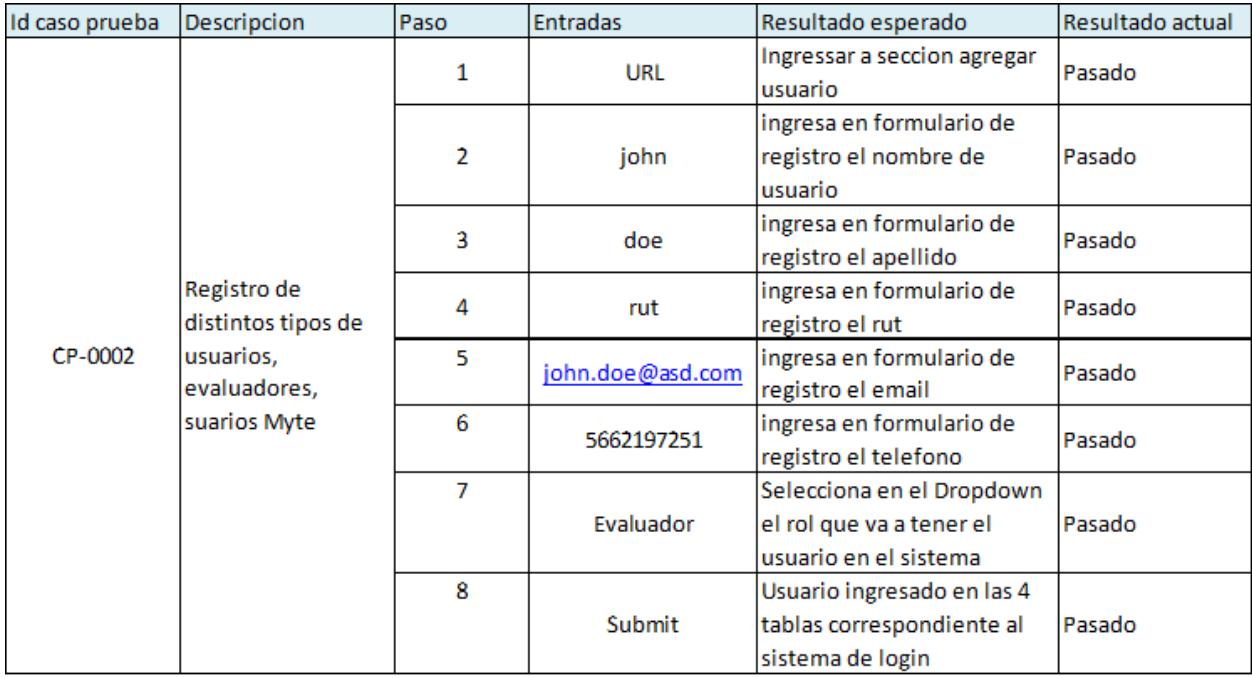

*Figura 6.4: Caso de prueba 02*

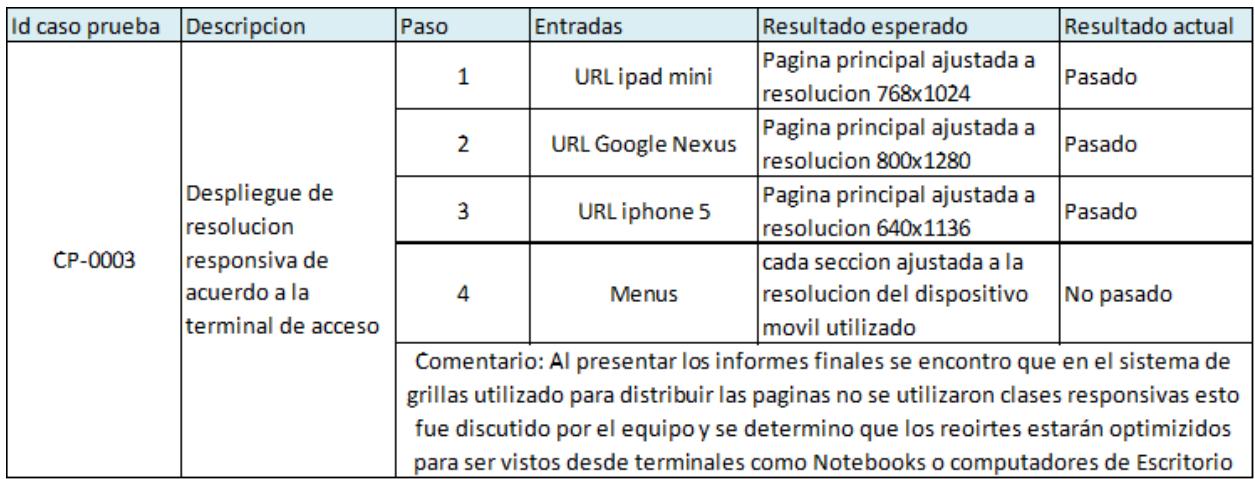

*Figura 6.5: Caso de prueba 03*

| Id caso prueba                              | Descripcion  | Paso                                              | Entradas                                                                                   | Resultado esperado                                                 | Resultado actual                                                   |        |  |  |  |  |  |  |  |  |    |          |                                                                |
|---------------------------------------------|--------------|---------------------------------------------------|--------------------------------------------------------------------------------------------|--------------------------------------------------------------------|--------------------------------------------------------------------|--------|--|--|--|--|--|--|--|--|----|----------|----------------------------------------------------------------|
|                                             | $\mathbf{1}$ | <b>URL</b>                                        | Desplegar formulario de 2<br>partes correspondiente al<br>infreso de evaluación<br>docente | Pasado                                                             |                                                                    |        |  |  |  |  |  |  |  |  |    |          |                                                                |
|                                             |              |                                                   | $\overline{2}$                                                                             | 22-10-2015                                                         | Ingresar en formulario fecha<br>correspondiente a la<br>evaluacion | Pasado |  |  |  |  |  |  |  |  |    |          |                                                                |
|                                             |              | 3                                                 | <b>7A</b>                                                                                  | Ingresar en formulario curso<br>correspondiente a la<br>evaluacion | Pasado                                                             |        |  |  |  |  |  |  |  |  |    |          |                                                                |
| Ingreso de<br>CP-0004<br>evaluacion docente | 4            | <b>LEN</b>                                        | Ingresar en formulario<br>asignatura correspondiente Pasado<br>a la evaluacion             |                                                                    |                                                                    |        |  |  |  |  |  |  |  |  |    |          |                                                                |
|                                             | 5            | 10:00                                             | Ingresar en formulario hora<br>de inicio de la clase                                       | Pasado                                                             |                                                                    |        |  |  |  |  |  |  |  |  |    |          |                                                                |
|                                             | por sesión   | 6                                                 | 10:05                                                                                      | Ingresar en formulario hora<br>de inicio real de la clase          | Pasado                                                             |        |  |  |  |  |  |  |  |  |    |          |                                                                |
|                                             |              | 7                                                 | 12:00                                                                                      | Ingresar en formulario hora<br>de cierr de la clase                | Pasado                                                             |        |  |  |  |  |  |  |  |  |    |          |                                                                |
|                                             |              | 9                                                 | 11:55                                                                                      | Ingresar en formulario hora<br>de cierre real la clase             | Pasado                                                             |        |  |  |  |  |  |  |  |  |    |          |                                                                |
|                                             | 10           | trigonometria e<br>identidades<br>trigonometricas | Ingresar en formulario<br>objetivo de la clase                                             | Pasado                                                             |                                                                    |        |  |  |  |  |  |  |  |  |    |          |                                                                |
|                                             |              | 11                                                | 1, 2, 3, 4, 1, 2, 3, 1, 2, 3, 1, 2,<br>3, 1, 2, 3, 4, 1, 2                                 | Ingreso de evaluacion<br>Docente por cada descritor                | Pasado                                                             |        |  |  |  |  |  |  |  |  |    |          |                                                                |
|                                             |              |                                                   |                                                                                            |                                                                    |                                                                    |        |  |  |  |  |  |  |  |  | 11 | Ingresar | Ingresar sesion de<br>evaluacion docente a la<br>base de datos |

*Figura 6.6: Caso de prueba 04*

| Id caso prueba | Descripcion                                                                                | Paso                                       | <b>Entradas</b>                                                                               | Resultado esperado                                                                                                    | Resultado actual |
|----------------|--------------------------------------------------------------------------------------------|--------------------------------------------|-----------------------------------------------------------------------------------------------|----------------------------------------------------------------------------------------------------|------------------|
| Procedimiento  | 1                                                                                          | 3 sesiones de<br>evaluacion por<br>docente | Sistema consulta la tabla<br>evaluacion_doc campo<br>sesion y comprueba que el<br>valor sea 3 | Pasado                                                                                                    |                  |
| CP-0005        | almacenado que<br>cada 3 sesiones<br>ingresadas por<br>docente generalos<br>datos para las | ,                                          |                                                                                               | Se ejecuta procedimiento<br>almacenado que calcula los<br>valores correspondiente a<br>cada campo de la tabla<br>requerida                            | Pasado           |
|                | tablas inf inicio                                                                          |                                            |                                                                                               |                                                                                                    |                  |
|                | inf desarrollo<br>inf cierre                                                               |                                            |                                                                                               | Comentario: el procedimiento es llamado a traves de un controlador que consulta<br>el campo sesion, y solo en caso que sea 3 ejecuta el procedimiento |                  |

*Figura 6.7: Caso de prueba 05*

| Id caso prueba | Descripcion   Paso                         |                                                                                              | <b>Entradas</b>                          | Resultado esperadResultado actual |        |
|----------------|--------------------------------------------|----------------------------------------------------------------------------------------------|------------------------------------------|-----------------------------------|--------|
|                |                                            |                                                                                              |                                          | Objejo StdCLass                   |        |
|                |                                            | 1                                                                                            | Consulta Docente mediante Icon todos los |                                   | Pasado |
|                |                                            |                                                                                              | URL                                      | datos requeridos                  |        |
|                |                                            |                                                                                              |                                          | en la query                       |        |
|                |                                            |                                                                                              |                                          | <b>Encodear los</b>               |        |
|                |                                            |                                                                                              |                                          | datos en formato                  |        |
|                |                                            |                                                                                              |                                          | JSON para pasar                   |        |
| CP-0006        |                                            | $\overline{2}$                                                                               | Objeto Stdclass                          | los datos de el                   | Pasado |
|                | Generar<br>tabla<br>reporte por<br>docente |                                                                                              |                                          | modelo a la vista                 |        |
|                |                                            |                                                                                              |                                          | y trabajarlos                     |        |
|                |                                            |                                                                                              |                                          | visualmente                       |        |
|                |                                            |                                                                                              |                                          | Generar tablas y                  |        |
|                |                                            |                                                                                              | Array de datos JSON                      | graficos a traves                 | Pasado |
|                |                                            |                                                                                              |                                          | las librerias                     |        |
|                |                                            |                                                                                              |                                          | jquery utilizadas                 |        |
|                |                                            | Comentario: los datos para las tablas se pasan como Objeto sin embargo para trabajar con las |                                          |                                   |        |
|                |                                            | librerias Javascript es necesario generar un arreglo en formato JSON con los datos obtenidos |                                          |                                   |        |
|                |                                            |                                                                                              |                                          |                                   |        |
|                |                                            |                                                                                              |                                          |                                   |        |
|                |                                            |                                                                                              |                                          |                                   |        |

*Figura 6.8: Caso de prueba 06*

| Id caso prueba                                                                               | Descripcion Paso    |                                                                                               | <b>Entradas</b>       | Resultado esperad Resultado actual |           |  |
|----------------------------------------------------------------------------------------------|---------------------|-----------------------------------------------------------------------------------------------|-----------------------|------------------------------------|-----------|--|
|                                                                                              |                     |                                                                                               |                       | Llamada al script                  |           |  |
|                                                                                              |                     | 1                                                                                             | Arregio de datos Json | que genera el                      | Pasado    |  |
|                                                                                              |                     |                                                                                               |                       | grafico                            |           |  |
|                                                                                              |                     |                                                                                               |                       | corresponfiente                    |           |  |
|                                                                                              | Generación          |                                                                                               |                       |                                    |           |  |
|                                                                                              | de gráficos         |                                                                                               |                       | Desplegar Grafico                  |           |  |
|                                                                                              | mediante            | ,                                                                                             |                       | en la seccion                      | No pasado |  |
| CP-0006                                                                                      | librerias           |                                                                                               |                       | correspondiente                    |           |  |
|                                                                                              | <b>Highcharts y</b> |                                                                                               |                       | de la pagina                       |           |  |
|                                                                                              | Google              | Comentario: En caso de prueba hubo muchas iteraciones y tiempo dedicado ya que se             |                       |                                    |           |  |
|                                                                                              | Charts              | ocuparon 2 librerias graficas para desplegar los graficos cada una con su respectiva API,     |                       |                                    |           |  |
|                                                                                              |                     | muchas veces se tuvo que rehacer la funcion grafica para el despliegue correcto ya que el     |                       |                                    |           |  |
|                                                                                              |                     | formato de series en Highcharts es distinto al formato de series de Google Charts y cada tipo |                       |                                    |           |  |
| de grafico tiene su formato de serie especifico, por lo tanto este punto fue revisado muchas |                     |                                                                                               |                       |                                    |           |  |
|                                                                                              |                     | veces                                                                                         |                       |                                    |           |  |

*Figura 6.9: Caso de prueba 07*

| Id caso prueba                                                | Descripcion Paso |                                                                                                | <b>Entradas</b>                                                                                                    | Resultado esperadResultado actual                           |        |  |
|---------------------------------------------------------------|------------------|------------------------------------------------------------------------------------------------|----------------------------------------------------------------------------------------------------|-------------------------------------------------------------|--------|--|
| Generacion<br>Informe<br>$CP-0003$<br>completo<br>por escuela |                  | 1                                                                                              | 11                                                                                                    | Numero de<br>completo de la<br>dotacion docente<br>evaluada | Pasado |  |
|                                                               | $\overline{2}$   | Reportes->escuela                                                                              | Estara activa solo<br>cuando la<br>dotacion<br>dotecente a<br>evaluar este<br>completa según<br>lo planificado                                                                     | Pasado                                                      |        |  |
|                                                               | 3                |                                                                                                | Reporte final<br>Evaluiacion<br>docente por<br>Escuela                                                                                                    | Pasado                                                      |        |  |
|                                                               |                  | Comentario: La sección de reporte final por escuela solo estara visible si la dotacion docente |                                                                                                    |                                                             |        |  |
|                                                               |                  |                                                                                                | a evaluar ha sido ingresada completamente incluyendo las 3 sesiones de evaluacion por<br>docente, esto fue pedido asi ya que en caso contrario alteraria los datos estadisticos de |                                                             |        |  |
|                                                               |                  | resultados, en caso que se cumpla una evaluacion el numero de docentes evaluados se            |                                                                                                    |                                                             |        |  |
|                                                               |                  | dismimuye en el sistema                                                                        |                                                                                                    |                                                             |        |  |

*Figura 6.10: Caso de prueba 08*

#### **6.4 Librerías externas usadas en el sistema**

 En el sistema se utilizaron diversas librerías y Plugin de terceros para complementar el modelo principal de desarrollo principalmente a las ya descritas en el capítulo de implementación fueron utilizadas.

 **Codeigniter Template-Master**: Librería que se acopla al Framework Codeigniter que ayuda a construir vistas complejas y parciales permite trabajar con temas y módulos.

 **Codeigniter Grocery Crud**: Librería de CRUD hecha Bootstrap Open Source que permite generar vistas a través de Joins y creación de llaves, usada para las secciones de edición de datos principalmente.

 **Codeigniter Ion-Auth:** Sistema de autenticación, basado en grupos y roles con fuerte énfasis en la seguridad de datos.

 **Datatables**: Plug-In para Jquery, es una herramienta altamente flexible para el control básico y avanzado en la interacción con tablas HTML incluye procesamiento de datos de lado servidor.

 **Highcharts**: Completa librería gráfica hecha en JavaScript principalmente se escogió para generar los reportes gráficos debido a que el desarrollador tenia trabajando con ella y su nivel de personalización es altísimo, posee una API muy completa y una extensa documentación.

 **Google Charts**: Básicamente se utilizó Google charts como complemento a Highcarts ya que este trae algunas características que Highcarts no, como los DataTables que fueron muy útiles al momento de presentar datos y gráficos.

 **PHPexcel**: Librería escrita en PHP que provee diferentes clases y métodos para escribir y leer desde diferentes hojas de cálculo como Excel 2003, Excel 2007 y posteriores, OppenOffice, CSV, Libreoffice, PDF.

 **Bootstrap-Table**: Librería hecha en jquery con clases predefinidas para mostrar tablas de datos.

 **Ion-range-Slider**: Plugin Jquery responsive utilizado como slider para ingresar las notas para cada evaluación docente.

## **7 Conclusiones**

 Cabe destacar principalmente la implicancia que tiene este proyecto como impacto ya que aborda la evaluación de docentes dentro un marco bastante conflictivo que atraviesa el país respecto a este tema, pues no se han logrado los niveles deseados de calidad en la educación.

 Tanto las autoridades en educación como los propios docentes han identificado como un factor clave el desempeño que los profesores tienen en el aula para lograr la calidad de educación deseada.

 La herramienta que más se acepta para mejorar ese desempeño es la observación de las clases, la que puede ser efectuada por externos o por los propios equipos directivos.

 En este contexto la mayor utilidad que se presenta en el sistema desarrollado es que facilita el procesamiento de los datos levantados en estas observaciones, cuidando que el tiempo dedicado a esto sea el menor posible, en un contexto donde el tiempo de los docentes observadores es un recurso escaso.

 La pauta que se presenta, fue elaborada con docentes y se enmarca dentro de lo que son los descriptores de calidad planteados en el Marco para la Buena Enseñanza, con lo cual la pauta está alineada con lo que la autoridad define como mejores prácticas en el proceso educativo.

Uno de los principales desafíos que se presentó en el desarrollo del proyecto era el escaso conocimiento del tema de parte del memorista respecto a la evaluación de los docentes, ya que si bien es cuantificable el desarrollo de una clase son muchos los factores externos que pueden afectar al desempeño de éstos. La ATE (Myte), intentar considerar la máxima cantidad de factores externos e internos y la máxima cantidad de variables que pueden afectar al desarrollo de la clase. Inicialmente fue una dificultad entender la lógica de evaluación lo que se logró a través del estudio y documentación sobre el tema, teniendo como documento base el MBE, centrándose en los dominios de Aprendizaje principalmente que este define (dominios B y C del MBE).

#### **7.1 Desarrollo del proyecto**

 En términos de desarrollo del proyecto éste no estuvo exento de diversas complicaciones si bien estuvo planificado para 10 meses hubo diversas razones que lo retrasaron algunas ajenas al proyecto y el hecho que debe contarse con cantidad de datos la cual lleva un tiempo aproximado de 2 a 3 meses para tener una evaluación completa de un colegio.

 En este marco de desarrollo se implementó una metodología ágil de trabajo que había funcionado correctamente en un proyecto anterior. En este proyecto el desarrollador fue solo una persona por lo tanto el lado positivo de implementar esta metodología fueron las rápidas iteraciones y mejora continua gracias al Feedback obtenido del cliente. Esto permitió alertar rápidamente errores problemas o cambios que se generaron durante el desarrollo.

 Al comenzar el proyecto no había claridad suficiente respecto a los requerimientos funcionales principalmente debido a que se requería automatizar un proceso que se ejecutaba manualmente y con hojas de cálculo, es decir se tenía claridad en el resultado y las ideas principales, por eso el análisis de requerimientos fue muy específico y exhaustivo. Se dejó en claro las tecnologías a usar: inicialmente el sistema estaba pensado para que el evaluador recolectara los datos a través de un notebook, luego surgió la idea de hacerlo responsivo con compatibilidad de dispositivos móviles.

 Por otro lado el cliente ,si bien la comunicación era expedita, las reuniones de entregables duraban al menos 2 horas y estaban planificadas inicialmente 2 veces al mes, esto fue un error que luego se tuvo que arreglar con entregables una vez al mes, principalmente porque era muy difícil reunir a los involucrados en el proyecto y hacerlos coincidir por tanto tiempo ya que ellos en general trabajan en terreno (escuelas). Además muchas veces les costaba entender por qué se tenía que revisar tantas veces el sistema básicamente venían con la idea clásica de metodología de software que es más rígida y que una vez definidos los requerimientos prácticamente solo se entrega el producto final.

 Dentro de este contexto cabe destacar que la estimación de esfuerzo efectuada, fue bastante más fiel al tiempo real que el sistema realmente tomó en su desarrollo, dando un error de 32,41% respecto del tiempo requerido inicialmente, versus un error de 7,58% del tiempo que realmente se demoró.

 Otra dificultad que se presentó durante el desarrollo es que los docentes en general no tienen experiencia en definir los requerimientos con claridad, lo que obligó a sucesivas iteraciones para poder dar satisfacción a lo que se necesitaba.

 En el aspecto técnico, lo relacionado a interfaces de usuario consumió más tiempo que el planificado inicialmente, básicamente porque el desarrollador por primera vez enfrentaba el desafío de desarrollar un sistema complejo completo. Lo anterior se pudo resolver con el uso de Frameworks como Bootstrap y plantillas. La implementación de las funcionalidades lógicas propias del sistema y de la base de datos, no requirieron más tiempo que el planificado.

 Para la aplicación propiamente tal se ocupó el Framework Codeigniter donde fue clave tener experiencia en proyectos anteriores. Al implementar la arquitectura modelo-vista-controlador se logró separar la capa de presentación de la capa lógica

por lo tanto si existía retraso en la interfaz se podía seguir trabajando en el modelo lógico.

#### **7.2 Resultados**

 Se logró implementar el sistema evaluando a una escuela donde la dotación docente a evaluar eran 11 profesores de distintos ramos. Para cada profesor se realizaron 3 evaluaciones correspondientes y se asignaron 3 evaluadores docentes que realizaron el proceso.

Los resultados obtenidos fueron los siguientes:

- 9.09% de los docentes alcanzaron el nivel Destacado de desempeño.
- 27.27% de los docentes alcanzaron el nivel Competente de desempeño.
- 45.45% de los docentes alcanzaron el nivel Básico de desempeño.
- 18.18% de los docentes alcanzaron el nivel Insatisfactorio de desempeño.

 Con la información obtenida, el cliente asesoró al equipo directivo del colegio para ajustar talleres de capacitación donde se abordaron aquellos desempeños que aparecían más descendidos.

 También se utilizó la información para identificar los profesores mejor evaluados y se trabajó con ellos para que diseñaran clases modelo, que impartieron los mismos docentes que obtuvieron la calificación destacada.

 Por otro lado se utilizó la información para que la Jefatura de UTP pudiera supervisar con mayor precisión los instrumentos que apoyan el desempeño en aula, principalmente las planificaciones de aula y los instrumentos de evaluación que se aplicarían a los estudiantes.

 Adicionalmente el colegio se movilizó para actualizar su Proyecto Educativo Institucional, con el fin de potenciar comunidad de sentido en el cuerpo docente e intensificar el trabajo en equipo. La actualización del PEI, se concluyó con una gran jornada con todos los estamentos del colegio más padres y apoderados, en donde se socializó el instrumento.

En lo referente a lo denominado dominio de grupo, se aprovechó la información para actualizar el Manual de Convivencia Escolar, con el fin de transformarlo en un apoyo para mantener al interior de la organización escolar un clima propicio al aprendizaje.

Se hizo más eficiente el uso del tiempo, pues el procesamiento y obtención de información antes del desarrollo de este sistema era a través de hojas de cálculo y la evaluación en el aula era en papel.

 También se produjo ahorro de costos porque al tener el resultado de cada evaluación en papel, había que pagar un digitador que ingresara los datos a la hoja de cálculo.

 Finalmente se manejan las siguientes opciones de desarrollo por parte de Myte para el futuro del sistema:

- 1. Manejar distintas pautas de observación, pues se considera útil cuando ya se han alcanzado los estándares deseados en la pauta actual, se abordaran nuevos descriptores y los otros dominios de MBE.
- 2. Manejar pautas para evaluación de directivos, ya que los descriptores para esta evaluación se encuentran disponibles en el Marco para la Buena dirección.

3. Capacitar a los directivos de los colegios para que realicen sus observaciones. Integrar el sistema para generar reportes en que se asocie el resultado de la evaluación con los resultados de las pruebas estandarizadas de aprendizaje de los estudiantes SIMCE Y PSU, con el fin de intentar determinar una relación entre los descriptores evaluados y esos resultados.

### **7.3 Observaciones personales**

 Fue un desafío muy interesante la creación de este sistema no tanto por la complejidad que pudiera tener sino más bien por el impacto que puede producir. La labor que cumple Myte bajo ningún punto de vista es encasillar la labor de un docente ya que como se nombró anteriormente son muchos los factores que pueden afectar la labor de éste y Myte se focaliza hacia colegios con riesgo social donde las condiciones de docencia no siempre son óptimas.

Es importante sopesar el manejo de la interfaz gráfica en el proceso de creación de un sistema. Si bien es algo que se repite mucho dentro de la carrera, se tiende a preocuparse de la parte lógica de negocios y dejar de lado este punto, siendo ésto fundamental al momento de presentar al cliente, ya que una buena interfaz reduce la curva de aprendizaje del sistema por parte de los involucrados.

Fue muy enriquecedor aprender nuevas tecnologías para el desarrollo de este sistema sobre todo el manejo de las librerías de gráficos para generar debido a la profundidad que requerían en este contexto.

Finalmente cabe destacar los ramos Base de datos, Sistemas de gestión, Sistemas de información e Ingeniería de Software ya que entregan una base muy sólida para el desarrollo, desde el levantamiento de requerimientos hasta el test de calidad en los casos de prueba.

# **8 Referencias**

- 1. Ministerio de Educación, Centro de perfeccionamiento e investigaciones pedagógicas. Marco para la buena enseñanza, Biblioteca del congreso nacional de Chile. Santiago, Diciembre 2008, 45 p.
- 2. Ley núm. 20.529, Sistema nacional de aseguramiento de la calidad de la educación parvularia, básica y media y su fiscalización, Biblioteca del congreso nacional de Chile, Santiago - 27 Agosto 2011.
- 1. Ley núm. 19.961 [sobre Evaluación Docente,](http://www.docentemas.cl/docs/marco_legal/Ley_19961.pdf) Biblioteca del congreso nacional de Chile, Santiago, 9 de Agosto 2004, 3 p.
- 2. Decreto Nº 192, [Reglamento sobre Evaluación Docente,](http://www.docentemas.cl/docs/marco_legal/ReglamentoEvaluacionDocente.pdf) Biblioteca del congreso nacional de Chile, Santiago - 11 de Junio 2005, 12 p.
- 3. PRESSMAN, Roger S, Ingeniería de Software un enfoque práctico 7ª Ed España. McGraw-Hill Interamericana de España S.L. 4 de marzo de 2010. 777 p.
- 4. SOMMERVILLE, Ian, Ingeniería de software 9ª ed. México, Pearson, 26 de abril de 2012. 792 p.
- 5. LOWE, David y PRESSMAN, Roger S. Web Engineering: A Practitioner's Approach, 1<sup>st</sup> ed. United States, McGraw-Hill Education, January 22, 2008. 472 p.
- 6. SIMS, Chris y JOHNSON, Hillary Louise, The Elements of Scrum, 1<sup>st</sup> ed. Dymaxicon. February 1, 2011. 184 p.
- 7. LARMAN, Craig, UML y patrones**,** 2ª ed**.** España, Prentice Hall, 02 de Noviembre de 2004, 590 p.
- 8. DENNIS, Alan. HALEY, Barbara. TEGARDEN, David, Systems Analysis and Design: An Object-Oriented Approach with UML,  $5<sup>th</sup>$  ed. United States, March 2, 2015. 544 p.
- 9. ELMASRI, Ramez A, y NAVATHE, Shamkant B, Fundamentos de sistemas de bases de datos 5ª ed. España. ADDISON WESLEY, 1 de mayo de 2007. 1016 p.
- 10. CLEMMONS, Roy k, Project estimation with Use Case Points. The Journal of Defense Software Engineering. U.S. Crosstalk Magazine. 2006, pp. 19-22.
- 11. GARZONE, Mark A., Software Testing: A Guide to Testing Mobile Apps, Websites, and Games U.S., Amazon Digital Services LLC 2014. 149 p.
- 12. BRITISH, Columbia, Institute of Technology. CodeIgniter 3.0.6 Documentation. [<http://www.codeigniter.com/user\\_guide/>](http://www.codeigniter.com/user_guide/). [Consulta 2015].
- 13. MYER, Thomas, Professional CodeIgniter, 1<sup>st</sup> ed.U.S. Wrox. July 28, 2008. 336 p.
- 14. jQuery, Foundation, Jquery API Documentation. [<https://api.jquery.com/](https://api.jquery.com/) [Consulta 2015].
- 15. jQuery, Foundation, Jquery Mobile 1.4 API Documentation, [<http://api.jquerymobile.com/>](http://api.jquerymobile.com/). [Consulta 2015].
- 16. Courouble, Thibaut Bootstrap 4 Framework. <http://devdocs.io/bootstrap~4/>. [Consulta 2015].
- 17. ORACLE Corporation, MySQL 5.5 Reference Manual, <[https://dev.mysql.com/doc/refman/5.5/en/>](https://dev.mysql.com/doc/refman/5.5/en/). [Consulta 2015].
- 18. HONSI, Torstein, Highstock and Highmaps documentation Interactive JavaScript charts for your webpage. [<http://www.highcharts.com/docs>](http://www.highcharts.com/docs). [Consulta 2015]
- 19. SHAHID, Bilal, Highcharts Essentials,  $1<sup>st</sup>$  ed. Packt Publishing ebooks Account. November 4, 2014. 175 p
- 20. GOOGLE, developers, Goolgle Chart Tools. [<https://developers.google.com/chart/>](https://developers.google.com/chart/) [Consulta 2015].

# **9 Anexos**

### **a. : Casos de uso del sistema**

Caso de uso administrador:

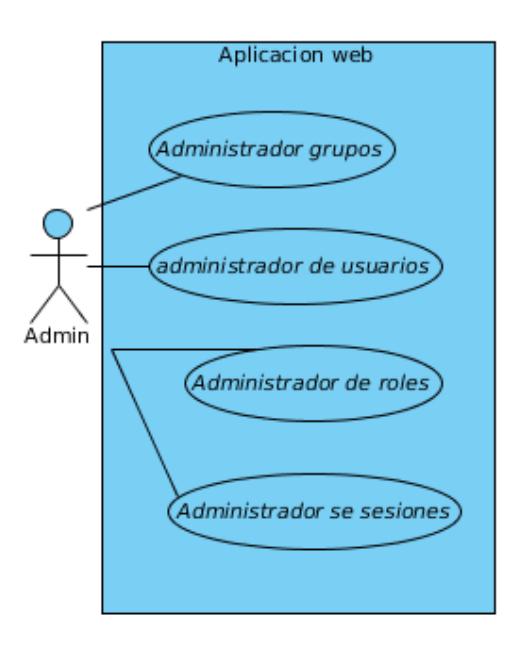

*Figura 9.1: Administradores del sistema.*

Casos de uso: Roles administrador:

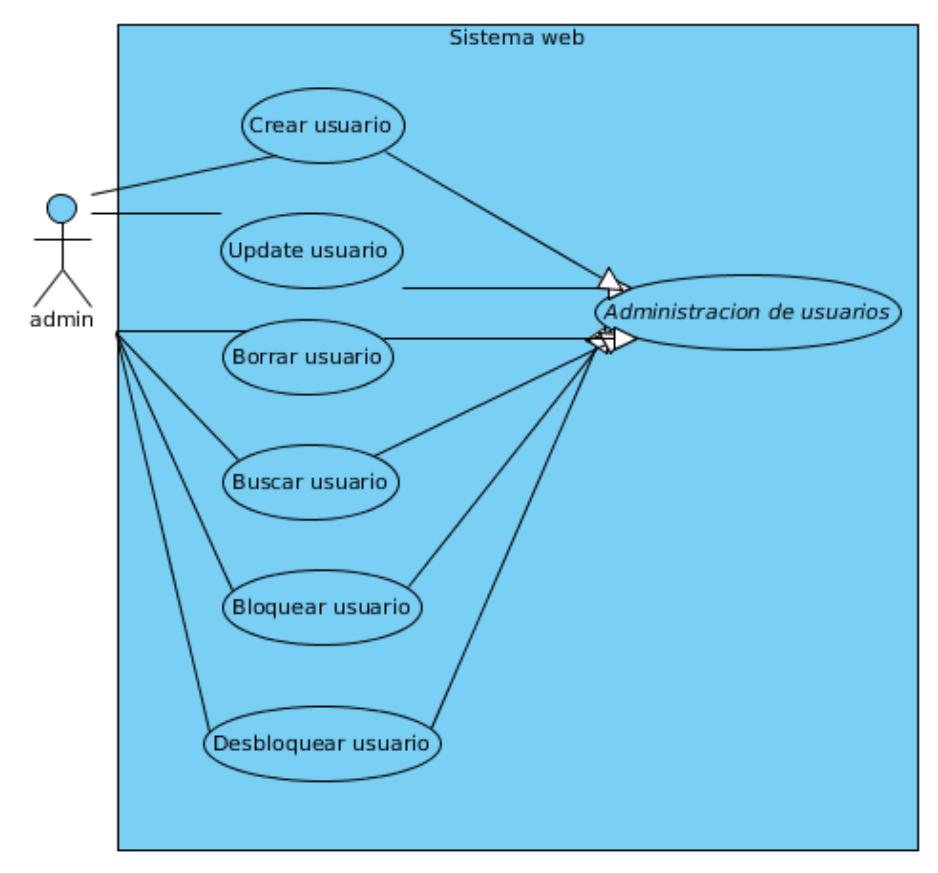

*Figura 9.2: Casos de uso roles de administrador.*

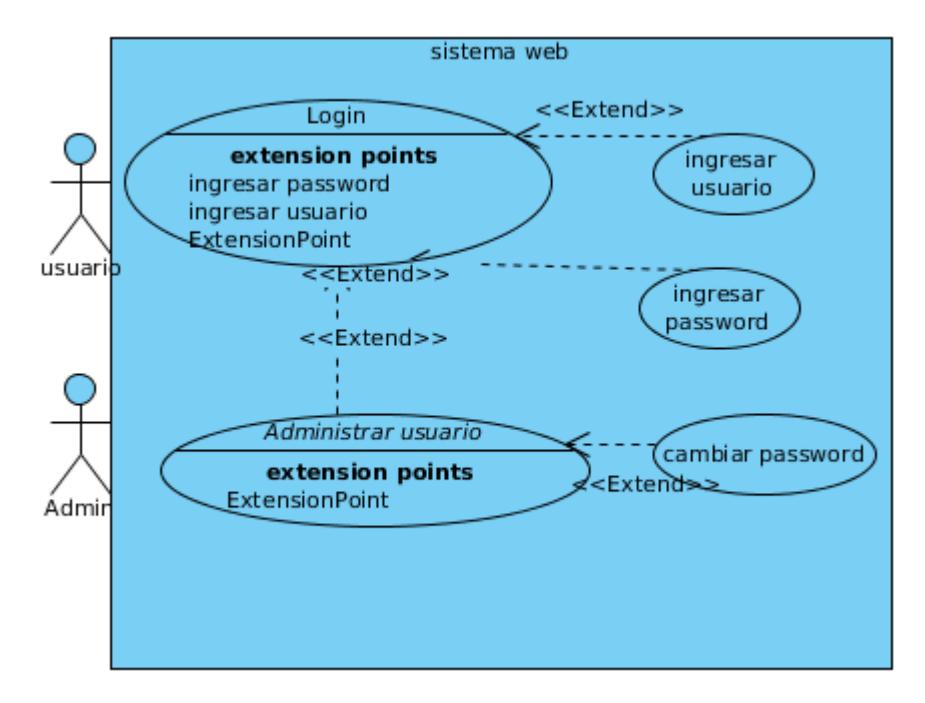

*Figura 9.3: Rol de administrador II.*

#### Ingresar evaluación docente:

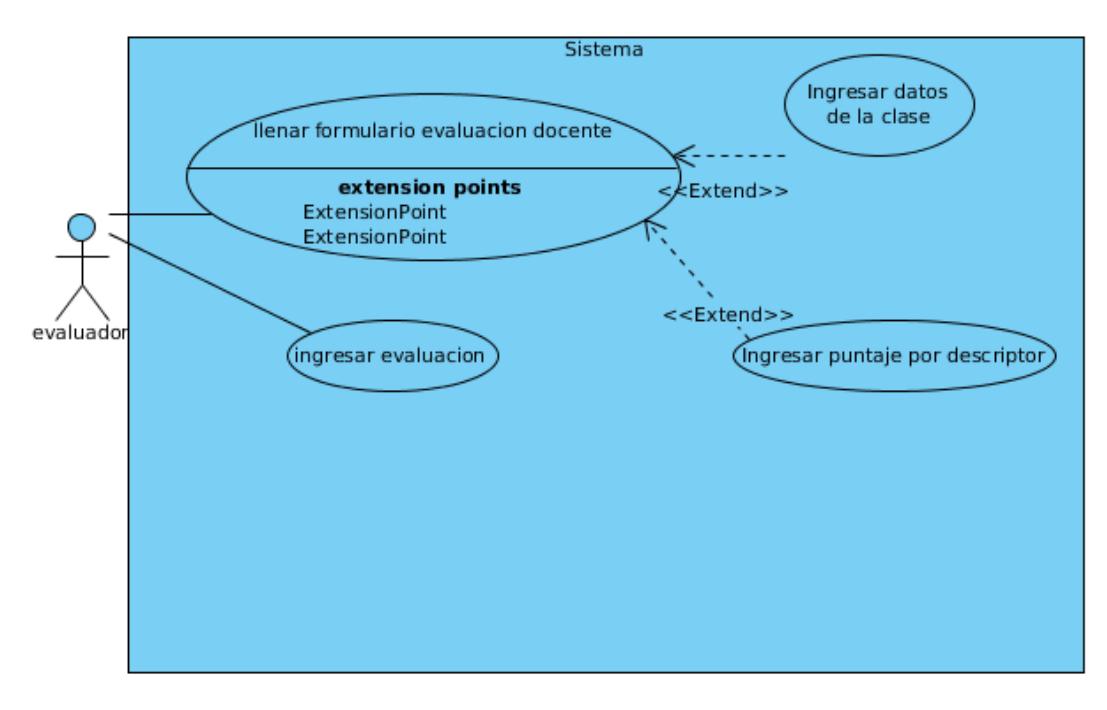

*Figura 9.4: Caso de uso ingreso evaluación docente.*

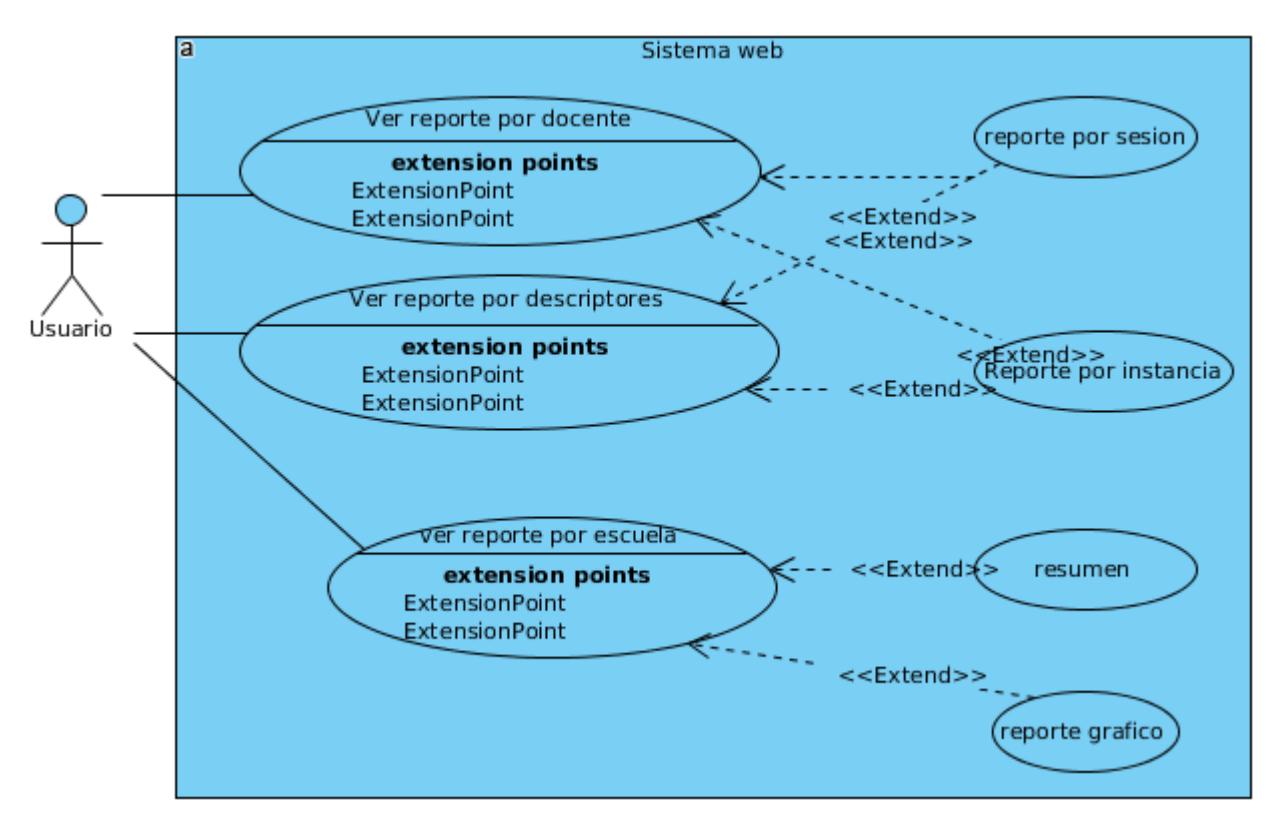

*Figura 9.5: Caso de uso generar y acceder a reportes por escuela evaluada*

## **b. Configuraciones utilizadas**

Archivo config.php:

Configuración de URL relativas

\$config['base\_url'] = 'http://www.myte.cl/'; 

● Remover index.php de la URL

 $\text{Sconfig}$  ['index\_page'] = ";

• Recuperar String URI

\$config['uri\_protocol']= 'REQUEST\_URI';

● Setear lenguaje del framework

\$config['language'] = 'spanish';

● Formato de codificación de caracteres

 $\text{Sconfig['cherset']} = \text{UTF-8';}$ 

● Permisos de caracteres para la URL (el paso de variables a los controladores es mediante url)

 $\text{Sconfig['permitted\_uri\_chars']} = \text{'a-z 0-9~%.}\therefore \cdot \cdot$ ;

● Configuracion segmentos URL

 $\text{Sconfig['allow get array']} = \text{TRUE};$ \$config['enable\_query\_strings'] = FALSE;  $\text{Sconfig}$  ['controller trigger'] = 'c'; \$config['function\_trigger'] = 'm';  $\text{Sconfig}['directory\_trigger'] = 'd';$ 

● Filtro XSS

\$config['global\_xss\_filtering'] = TRUE;

• Configuracion filtro CSR

\$config['csrf\_protection'] = FALSE; \$config['csrf\_token\_name'] = 'csrf\_test\_name';  $\text{Sconfig['csf cookie name']} = \text{csf cookie name};$  $\text{Sconfig}$ ['csrf\_expire'] = 7200; \$config['csrf\_regenerate'] = TRUE;  $\text{Sconfig}$ ['csrf\_exclude\_uris'] = array();

• Configuración hora del sistema

\$config['time\_reference'] = 'America/Santiago';

Archivo database.php

● Configuración base de datos

```
$active_group = 'default';
$query_builder = TRUE;
$db['default'] = array('dsn' \Rightarrow",
        'hostname' => 'localhost',
        'username' \Rightarrow 'proto',
        'password' => 'VxyHTXnMyN283Js5',
        'database' => 'proto',
        'dbdriver' => 'mysqli',
        'dbprefix' \Rightarrow",
        'pconnect' => FALSE,
        'db_debug' \Rightarrow (ENVIRONMENT !==
'production'),
        'cache_on' \Rightarrow FALSE,
        'cachedir' \Rightarrow ",
        'char_set' \Rightarrow 'utf8',
        'dbcollat' => 'utf8_general_ci',
        'swap_pre' \Rightarrow ",
        'encrypt' => FALSE,
```
 $'compress' \Rightarrow FALSE,$  $\text{'stricton'} \implies \text{FALSE.}$ 'failover'  $\Rightarrow$  array(), 'save\_queries' => TRUE );

Configuración de sesiones

● Hash para encriptar la contraseña

```
\text{Sconfig}['hash_method'] = 'bcrypt';
\text{Sconfig} ['default_rounds'] = 8;
$config['random_rounds'] = FALSE;
\text{Sconfig}['min_rounds'] = 5;
\text{Sconfig}['max rounds'] = 9;
```
Configuración de sesiones y tiempo de expiración

```
\text{Sconfig} sess driver'] = 'files';
$config['sess_cookie_name'] = 'ci_session';
\text{Sconfig} ['sess_expiration'] = 7200;
\text{Sconfig} sess_save_path'] = NULL;
\text{Sconfig['sess\_match\_ip']} = \text{FALSE};\text{Sconfig} sess_time_to_update'] = 300;
$config['sess_regenerate_destroy'] = FALSE;
```
Archivo .htaccess utilizado para remover de la URL el prefijo index.php que viene por defecto para llamar una función y entregarles los parámetros al controlador

RewriteEngine On RewriteCond %{REQUEST\_FILENAME} -s [OR] RewriteCond %{REQUEST\_FILENAME} -l [OR] RewriteCond %{REQUEST\_FILENAME} -d RewriteRule ^.\*\$ - [NC,L] RewriteRule  $\lambda$ \*\$ index.php [NC,L]

## **c. : Lista de librerías y Apis ocupadas**

- bootstrap.min.js
- bootcards.js
- bootstrap-maxlength.js
- bootstrap-notify-init.js
- bootstrap-table.js
- bootstrap-table-export.min.js
- bootstrap-table-filter-control.min.js
- bootstrap-table-fixed-columns.js
- bootstrap-table-mobile.min.js
- bootstrap-table-reorder-columns.min.js
- bootstrap-table-reorder-rows.min.js
- bootstrap-table-resizable.min.js
- colresizable-1.5.source.js
- jquery.dragtable.js
- jquery.tablednd.js
- jquery-ui.js
- tableexport.min.js
- fullcalendar.min.js
- scheduler.min.js
- bootstrap-show-password.min.js
- html.sortable.js
- jquery.mask.min.js
- ion.rangeslider.js
- ladda.jquery.min.js
- spin.min.js
- notie.js
- jquery.typeahead.min.js
- $\bullet$  highcharts.js
- exporting.js
- loader.js